Γραφική με υπολογιστές: Καμπύλες και Επιφάνειες

#### Παραμετρικός ορισμός καμπύλης

- Καμπύλη στο επίπεδο :
	- Πεπλεγμένη (implicit) μορφή

$$
f(x, y) = 0
$$

- <del>– 2000 2000 2000 2000 2000</del> Παραμετρικός ορισμός (parametric)  $\vec{p}(x, y) = (x(t), y(t))^T, t \in [0,1]$
- Καμπύλη στο χώρο:  $\bullet$ 
	- <del>– 2000 2000 2000 2000 2000</del> Πεπλεγμένη (implicit) μορφή  $f(x, y, z) = 0$
	- Παραμετρικός ορισμός (parametric)

$$
\vec{p}(x, y) = (x(t), y(t), z(t))^{T}, t \in [0,1]
$$

 $\bullet$  Παράδειγμα: παραμετρική εξίσωση ευθείας 3D που διέρχεται από το σημείο  $(x_0, y_0, z_0)$  και είναι παράλληλη στο διάνυσμα  $(d_1, d_2, d_3)$ :

> $x(t) = x_0 + td_1$  $y(t) = y_0 + td_2$  $z(t) = z_0 + td_3$

# Εφαπτόμενο και κάθετο διάνυσμα καμπύλης σε 3D

• Το εφαπτόμενο διάνυσμα μίας καμπύλης στο σημείο P ορίζεται ως το διάνυσμα της 1ης παραγώγου ως προς την παράμετρο της καμπύλης  $\rightarrow$ είναι ίσο με το PP<sub>1</sub> για P<sub>1</sub>→P. Το εφαπτόμενο διάνυσμα κανονικοποιείται για να αποκτήσει μήκος =1.

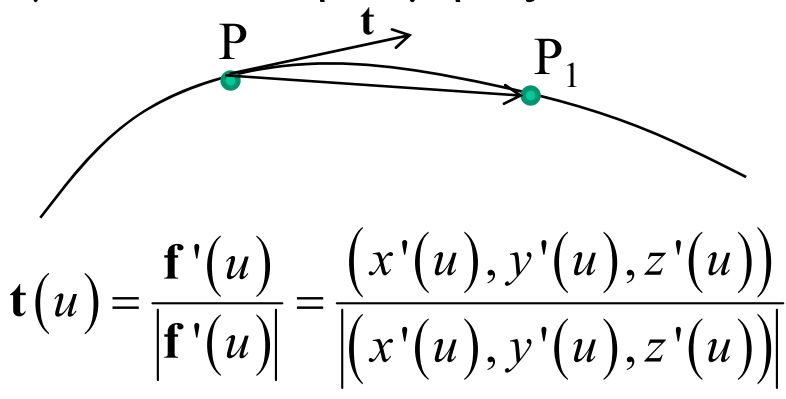

•- Αν θεωρήσουμε τρέχον σημείο και δύο σημεία επί της καμπύλης  $P_1$ ,  $\text{P}_2$ . Αν  $\text{P}_1\text{-}\!\!\!\rightarrow\!\!\text{P}$  και  $\text{P}_2\text{-}\!\!\!\rightarrow\!\!\text{P}$ , τότε τα  $\text{P}_1$  ,  $\text{P}_2$  ,  $\text{P}$  καθορίζουν ένα επίπεδο το οποίο περιέχει το εφαπτόμενο διάνυσμα (tangent) στο P. Η πρώτη και δεύτερη παράγωγος της καμπύλης είναι διανύσματα που περιέχονται στο επίπεδο αυτό.

• Το διάνυσμα που περνά από το P και είναι κάθετο στο επίπεδο λέγεται δικάθετο διάνυσμα (binormal) και ορίζεται ως:

$$
\mathbf{b}(u) = \frac{\mathbf{f}'(u) \times \mathbf{f}''(u)}{|\mathbf{f}'(u) \times \mathbf{f}''(u)|}
$$

•• Το διάνυσμα που είναι κάθετο στο εφαπτόμενο και το δικάθετο διάνυσμα είναι το κάθετο (normal) διάνυσμα της καμπύλης.

$$
\mathbf{n}(u) = \frac{\mathbf{b}(u) \times \mathbf{f}'(u)}{|\mathbf{b}(u) \times \mathbf{f}'(u)|}
$$

•• Το Εφαπτόμενο μοναδιαίο διάνυσμα , το Δικάθετο και το κάθετο διάνυσμα αποτελούν μία ορθοκανονική βάση του R3 η οποία λέγεται τρίεδρο Frenet.

# Παραδείγματα

• Παραμετρική εξίσωση 3D έλικας με κέντρο (0,0), ακτίνα *R* και βήμα *b*. Η 1<sup>η</sup> και 2<sup>η</sup> παράγωγος υπολογίζεται:

$$
\mathbf{f}(t) = (R\cos(t), R\sin(t), bt) \Rightarrow \begin{cases} \mathbf{f}'(t) = (-R\sin(t), R\cos(t), b) \\ \mathbf{f}''(t) = (-R\cos(t), -R\sin(t), 0) \end{cases}
$$

- •• Το δικάθετο και το κάθετο διάνυσμα υπολογίζονται ως εξής:  $\mathbf{b}(t) = \mathbf{f}'(t) \times \mathbf{f}''(t) = (Rb \sin t, -Rb \cos t, R^2)$  $\mathbf{n}(t) = \mathbf{b}(t) \times \mathbf{f}'(t) = (-R(R^2 + b^2)\cos t, -R(R^2 + b^2)\sin t, 0)$
- •Παρατηρούμε ότι το κάθετο διάνυσμα είναι παράλληλο με την **f**''.

•Παραμετρική εξίσωση κύκλου με κέντρο (x<sub>0</sub>,y<sub>0</sub>) και ακτίνα *R*:

$$
\mathbf{f}(t) = (R \sin(2\pi t) + x_o, R \cos(2\pi t) + y_o, 0)
$$
\n
$$
\mathbf{f}'(t) = (R \cos(2\pi t), -R \sin(2\pi t), 0)
$$
\n
$$
\mathbf{f}''(t) = (-R \sin(2\pi t), -R \cos(2\pi t), 0)
$$
\n
$$
\mathbf{b}(t) = \mathbf{f}'(t) \times \mathbf{f}''(t) = (0, 0, R^2)
$$
\n
$$
\mathbf{n}(t) = \mathbf{b}(t) \times \mathbf{f}'(t) = (R^3 \sin 2\pi t, R^3 \cos 2\pi t, 0)
$$
\n
$$
\mathbf{f}''(t) = \mathbf{f}(t) \times \mathbf{f}'(t) = (R^3 \sin 2\pi t, R^3 \cos 2\pi t, 0)
$$

Προκύπτει ότι το δικάθετο είναι πάντα παράλληλδ στον *Z*  $\bullet$ • Προκύπτει ότι το δικάθετο είναι πάντα παράλληλ $\delta$  στον Z και το κάθετο είναι πάντα παράλληλο στην *f*.

#### Καμπύλες Bezier και Splines

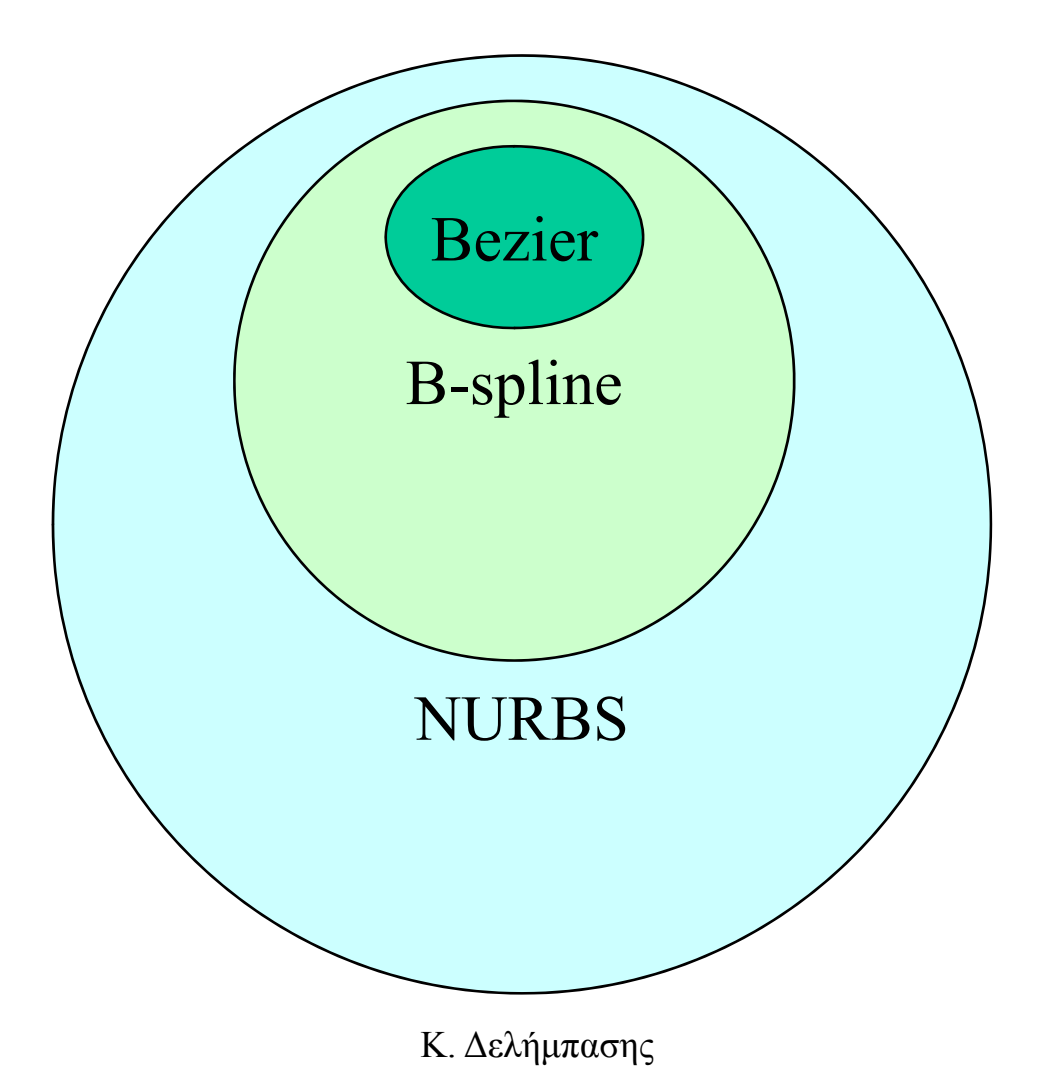

#### Καμπύλες Bezier

- Παράγονται από γραμμική παρεμβολή σημείων ελέγχου
	- Η θέση των σημείων καθορίζει το σχήμα της καμπύλης
	- Το πλήθος καθορίζει τον βαθμό της καμπύλης
- Γραμμική παρεμβολή 2 σημείων p1, p2: η παραμετρική εξίσωση του ευθύγραμμου τμήματος που τα ενώνει

$$
p = {x(t) \choose y(t)} = {x_1 + t(x_2 - x1) \choose y_1 + t(y_2 - y_1)}, t \in [0,1]
$$

#### Καμπύλες Bezier βαθμού 2 και βαθμού n

•κηγκξγ

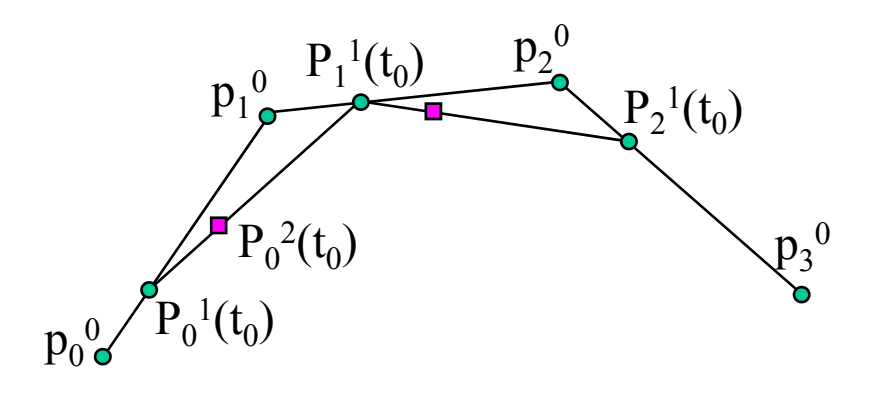

$$
p_0^1(t) = p_0^0 + t(p_1^0 - p_0^0)
$$
  
\n
$$
p_1^1(t) = p_1^0 + t(p_2^0 - p_1^0)
$$
 
$$
\Rightarrow p_0^2(t) = p_0^0(1-t)^2 + p_1^0 2t(1-t) + p_2^0 t^2
$$

$$
p^{n}(t) = \sum_{i=0}^{n} {n \choose i} t^{i} (1-t)^{n-i} p_{i}^{0}
$$
  
K. Δελήμπασης

### Υπολογισμός σημείων καμπύλης

$$
P_{ij} = (1 - u)P_{i-1,j} + uP_{i-1,j+1}
$$

Αναδρομικός υπολογισμός σημείου καμπύλης

```
function de_Cast(i,j)
  if i=0 then return Pij else
  return (1-u)*De Cast(i-1,j)+u*de Cast(i-1,j+1)
_ _
end
```

```
\bullet Αποτελεσματικός αλγόριθμος υπολογισμού σημείων Bezier βαθμού n-1
De casteljau(Q[], u)
for k=1 to n
   for i=1 to n    n-k+1
        Q(i) = (1-u) *Q(i) + u *Q(i+1)end;
```
end;

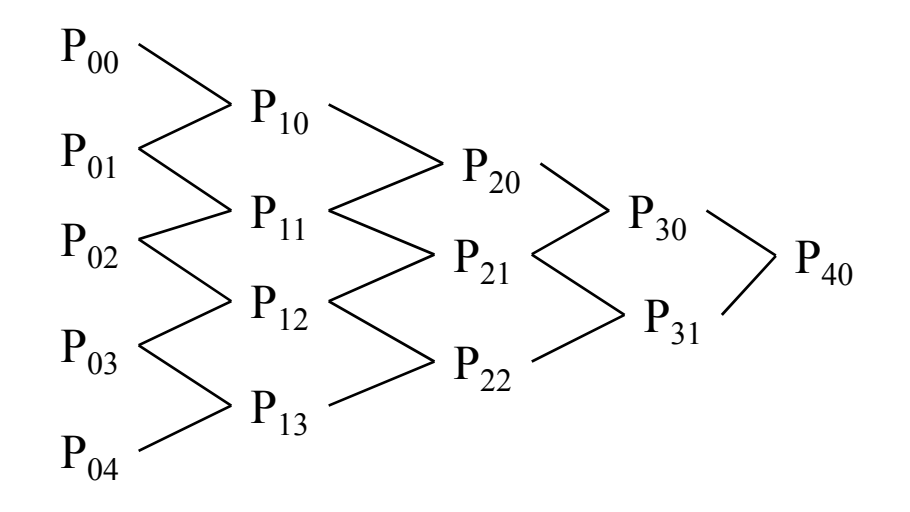

#### Ιδιότητες των καμπύλων Bezier

•• Έστω σημεία ελέγχου  $\{P_i\}$  και  $C(u) = \sum_{i=1}^{\infty} P_i$ <sup>η</sup> καμπύλη:

$$
C(u) = \sum_{i=0}^{n} B_{n,i} P_i
$$
  

$$
B_{n,i} = \frac{n!}{i!(n-i)!} u^{i} (1-u)^{n-1}
$$

•

• Υπολογισμός της παραγώγου 
$$
\frac{d}{du}(C(u)) = \sum_{i=0}^{n} \frac{d}{du}(B_{n,i})P_i
$$

$$
\frac{d}{du}(B_{n,i}) = n(B_{n-1,i-1}(u) - B_{n-1,i}(u))
$$

$$
\frac{d}{du}(C(u)) = \sum_{i=0}^{n} B_{n-1,i}(u)(n(P_{i+1} - P_i))
$$

Η παράγωγος της C στο πρώτο (u=0) και τελευταίο σημείο (u=1) ισούται με την κλίση του 1ου και τελευταίου ευθύγραμμου τμήματος των σημείων ελέγχου.

- • Διέλευση από το 1<sup>ο</sup> και τελευταίο σημείο ελέγχου: η καμπύλη Bezier διέρχεται υποχρεωτικά από τα  $\rm P_1$  και  $\rm P_n$ 
	- *u*=0→ η καμπύλη Bezier ξεκινά από το P<sub>1</sub>
	- *u*=1→ η καμπύλη Bezier τελειώνει στο P<sub>n</sub>
- • Η απόδειξη του παραπάνω είναι τετριμένη, αρκεί να θεωρήσουμε ότι  $0^{0}=1$ .
- •Mετακίνηση ενός σημείου ελέγχου: Εστω ότι το  $\mathbf{p_k} \rightarrow \mathbf{p_k} + \mathbf{v}$ . Τότε:

$$
C(u) = \sum_{i=0}^{n} B_{n,i}(u) P_i^0, B_{n,i} = \frac{n!}{i!(n-i)!} u^{i} (1-u)^{n-1}
$$
  
\n
$$
C_1(u) = \sum_{i=0}^{k-1} B_{n,i}(u) P_i^0 + B_{n,k}(P_k + v) + \sum_{i=k+1}^{n} B_{n,i}(u) P_i^0 =
$$
  
\n
$$
\sum_{i=0}^{n} B_{n,i}(u) P_i^0 + B_{n,k} v = C(u) + B_{n,k} v
$$
  
\nK.  $\Delta \in \lambda \text{ in terms of } \lambda$ 

•Μετακίνηση όλων των σημείων ελέγχου κατά **<sup>v</sup>**:

$$
C(u) = \sum_{i=0}^{n} B_{n,i}(u) P_i^0, B_{n,i} = \frac{n!}{i!(n-i)!} u^{i} (1-u)^{n-1}
$$
  

$$
C_1(u) = \sum_{i=0}^{n} B_{n,i}(u) (P_i^0 + v) = \sum_{i=k+1}^{n} B_{n,i}(u) P_i^0 + v \sum_{i=k+1}^{n} B_{n,i}(u) = C(u) + v
$$

- $\bullet$  Παρατηρούμε ότι αν εφαρμοστεί μετατώπιση στα σημεία ελέγχου, η ίδια μετατόπιση εφαρμόζεται σε όλα τα σημεία της καμπύλης.
- •Η ιδιότητα αυτή ισχύει για κάθε συσχετισμένο μετασχηματισμό.

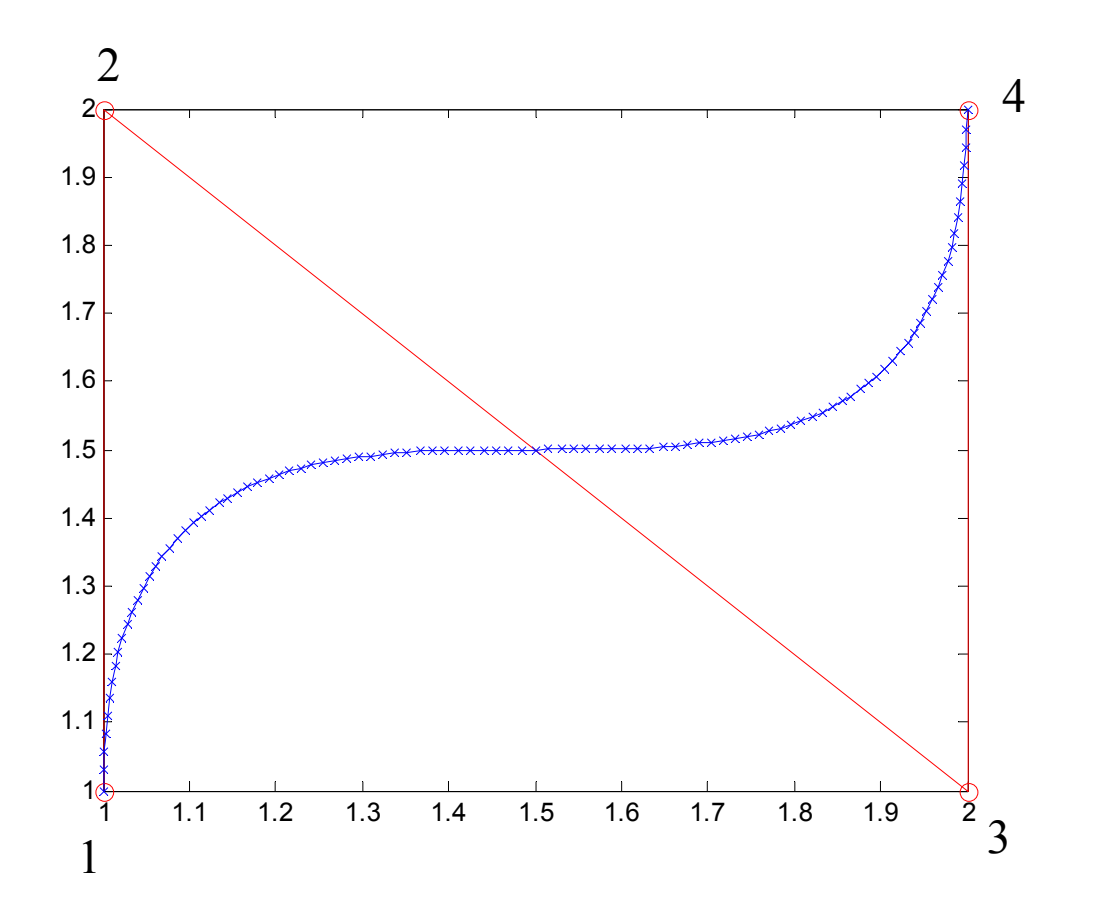

Κ. Δελήμπασης

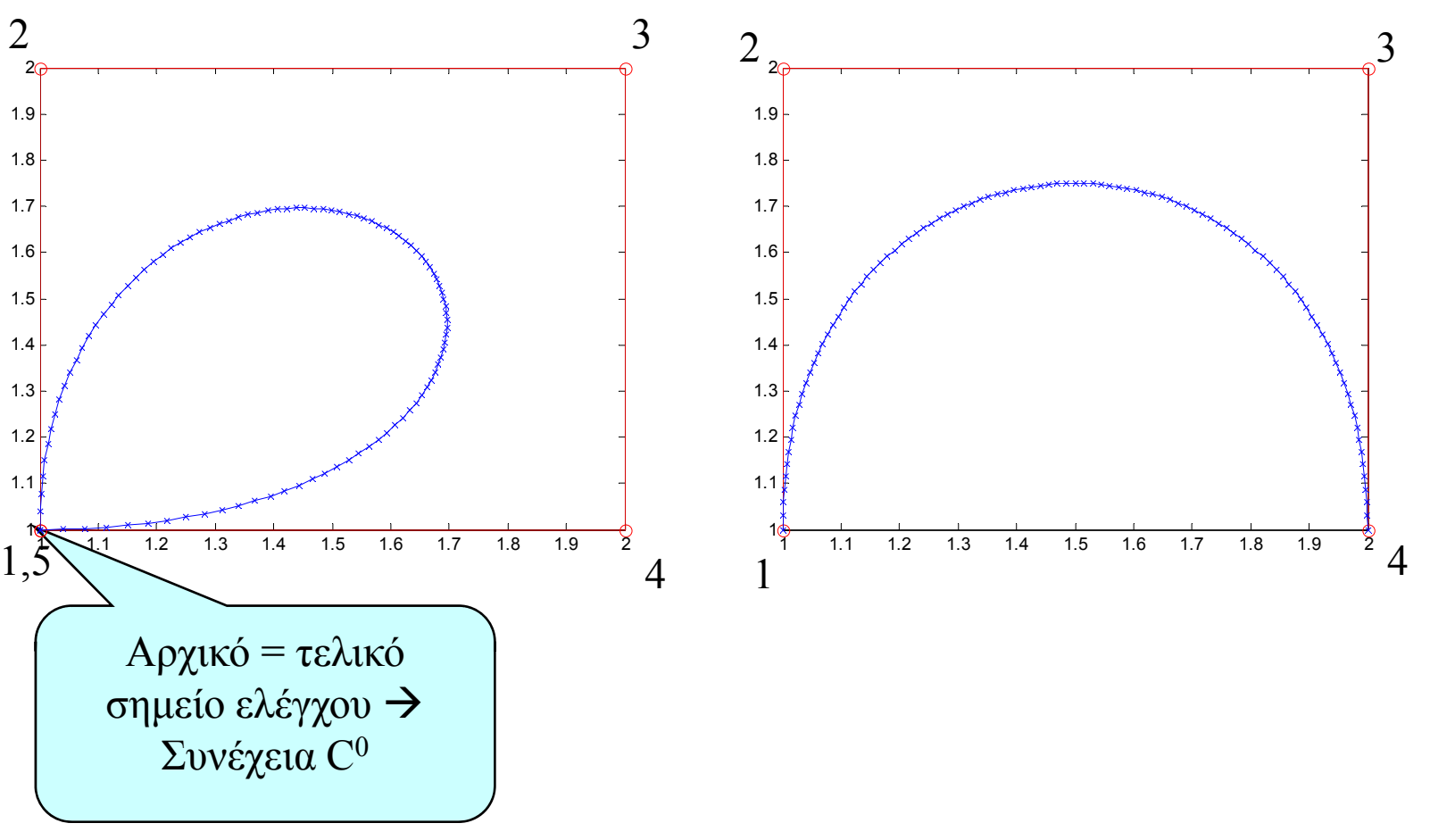

Κ. Δελήμπασης

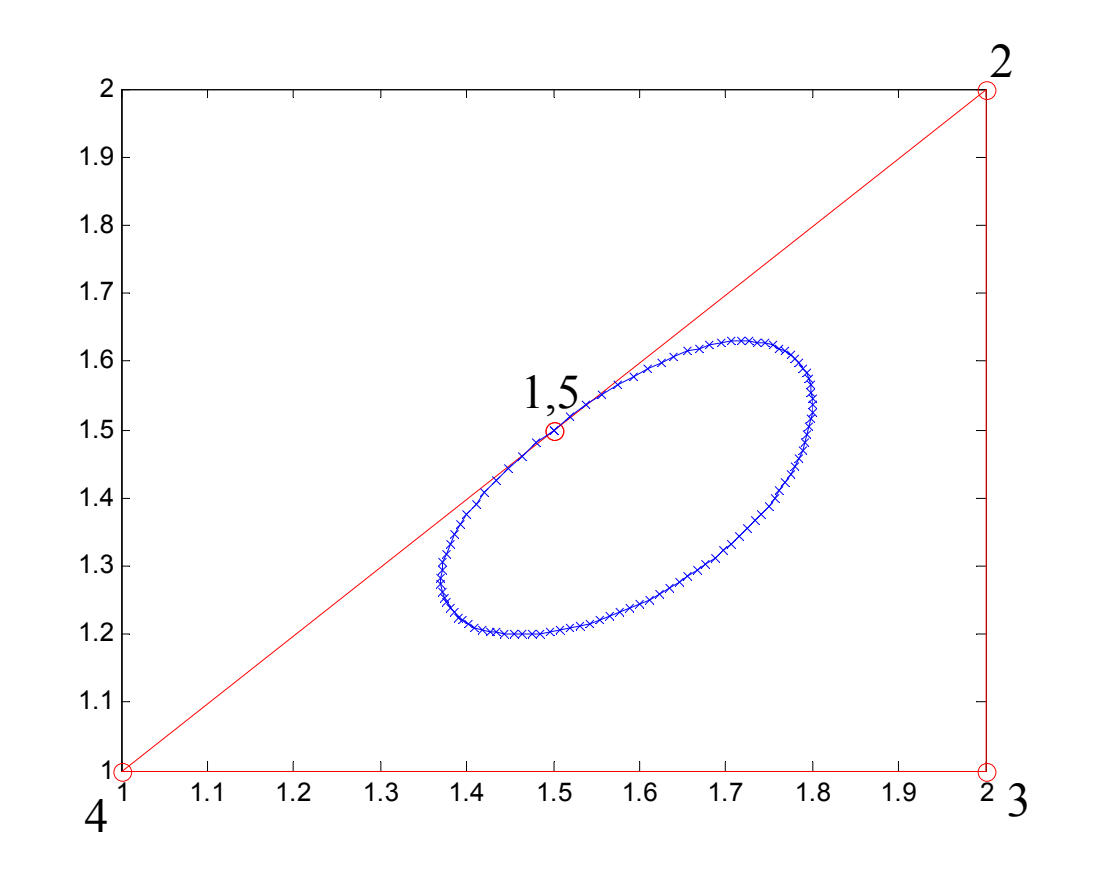

Συνθήκη για κλειστή καμπύλη με συνέχεια C<sup>2</sup> (ίσες 1ες παράγωγοι): συγγραμμικότητα σημείων 1, n-1, n.

# Καμπύλες B-Splines

- • Οι καμπύλες spline αποτελούνται από ένα αριθμό πολυωνυμικών τμημάτων βαθμού *k* τα οποία ορίζονται σε μη επικαλυπτόμενα και συνεχόμενα διαστήματα μίας παραμέτρου *<sup>u</sup>*.
- •**•** Τα πολυωνυμικά τμήματα ενώνονται με συνέχεια βαθμού *k*-1 *C*<sup>k-1</sup>.
- •Εστω *pi*, *i*=0…*<sup>n</sup>* σημεία ελέγχου (*n*+1) της καμπύλης.
- • Τα πολυωνυμικά τμήματα καθορίζονται από ένα διάνυσμα κόμβων (knot vector) το οποίο περιέχει με αύξουσα σειρά τις τιμές της παραμέτρου *<sup>u</sup>* η οποία καθορίζει την καμπύλη.

```
(u_0, u_1, \ldots, n_n)[u_0, u_1), ..., [u_i, u_{i+1}), ..., [u_{n-1}, u_n]
```
• Αν το μήκος του διανύσματος κόμβων είναι *<sup>m</sup>*+1 και <sup>ο</sup> αριθμός των ανεξάρτητων πολυωνυμικών τμημάτων είναι *<sup>n</sup>*+1, τότε *<sup>m</sup>*=*n*+*k*+1.

- • Το διάνυσμα των κόμβων μπορεί να περιλαμβάνει κάθε τιμή των κόμβων μόνο μία φορά, ή κάποια από τις τιμές του να εμφανίζονται *m*>1 φορές. Στην δεύτερη περίπτωση <sup>ο</sup> συγκεκκριμένος κόμβος έχει πολλαπλότητα *<sup>m</sup>*.
- Αν κάθε κόμβος δεν εμφανίζει πολλαπλότητα και οι κόμβοι διαιρούν το διάστημα της παραμέτρου σε ίσα μέρη, τότε το διάνυσμα κόμβων λέγεται ομογενές.
- • Η βάση των συναρτήσεων B-Splines ορίζεται αναδρομικά (Cox de Boor recursive), ως εξής:

$$
N_i^0 = \begin{cases} 1 & u_i \le u < u_{i+1} \\ 0 & u \notin [u_i, u_{i+1}) \end{cases}
$$
  

$$
N_i^p = \frac{u - u_i}{u_{i+p} - u_i} N_i^{p-1}(u) + \frac{u_{i+p+1} - u}{u_{i+p+1} - u_{i+1}} N_{i+1}^{p-1}(u)
$$

- •• Η συνάρτηση Ν<sub>p,i</sub> είναι μη μηδενική στα διαστήματα τιμών της παραμέτρου της καμπύλης [u<sub>i</sub>,u<sub>i+p+1</sub>), όπου *p* ο βαθμός του πολυωνύμου και *i* <sup>ο</sup> αύξων αριθμός.
- •Αντίστοιχα το διάστημα  $[u_i, u_{i+1})$  επηρεάζει τις n+1συναρτήσεις βάσης:

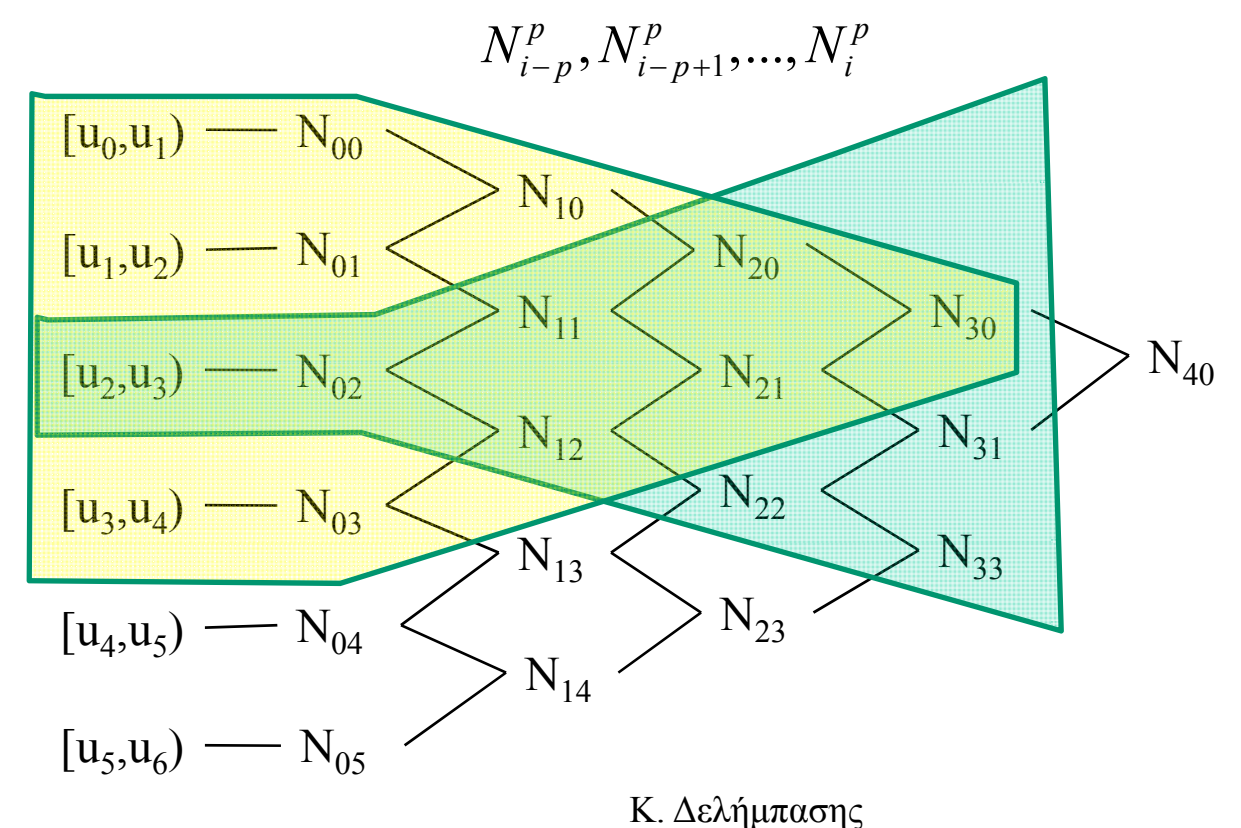

### Παράδειγμα

•• Εστω η παραμετροποίηση καμπύλης B-Spline U= $\{0,1,2,3\}$ . Υπολογίστε τις συναρτήσεις βάσης B-Spline βαθμού 0, 1 και 2.

$$
p = 1, i = 0 \Rightarrow N_0^1(u) = \frac{u - u_0}{u_1 - u_0} N_0^0(u) + \frac{u_2 - u}{u_2 - u_1} N_1^0(u) = u N_0^0(u) + (2 - u) N_1^0(u)
$$
  
\n
$$
p = 1, i = 1 \Rightarrow N_1^1(u) = \frac{u - u_1}{u_2 - u_1} N_1^0(u) + \frac{u_3 - u}{u_3 - u_2} N_2^0(u) = (u - 1) N_1^0(u) + (3 - u) N_2^0(u)
$$
  
\n
$$
p = 2, i = 0 \Rightarrow N_0^2(u) = \frac{u - u_0}{u_2 - u_0} N_0^1(u) + \frac{u_3 - u}{u_3 - u_1} N_1^1(u) = \frac{u}{2} N_0^1(u) + \frac{(3 - u)}{2} N_1^1(u) = \frac{u^2}{2} N_0^0(u) + \frac{1}{2} [u(2 - u) - (3 - u)(u - 1)] N_1^0(u) + \frac{(3 - u)^2}{2} N_2^2(u)
$$
  
\n
$$
u \in [0, 1) \Rightarrow N_0^2(u) = \frac{u^2}{2}
$$
  
\n
$$
N_0^2(u) = \begin{cases} u \in [1, 2) \Rightarrow N_0^2(u) = \frac{1}{2} (-2u^2 + 6u - 3) \\ u \in [2, 3) \Rightarrow N_0^2(u) = \frac{1}{2} (3 - u)^2 \end{cases}
$$

 $\bullet$  Παρατηρούμε ότι υπάρχει συνέχεια της συνάρτησης και της παραγώγου της στα σημεία ένωσης των υποδιαστημάτων:

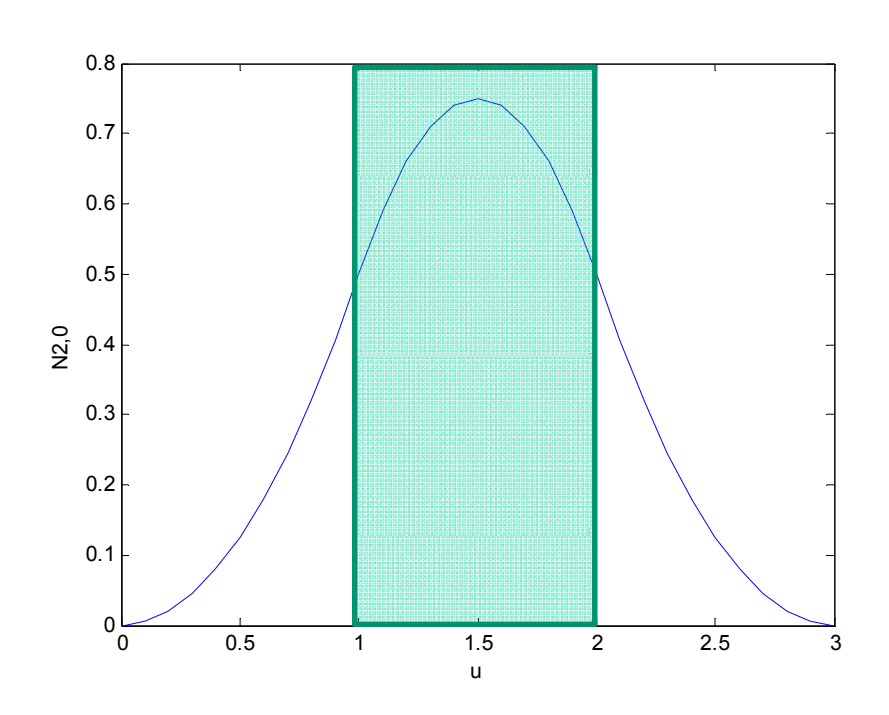

 $\min_{\mathbf{u}^+} \bigl( N_\mathrm{o}^2 \bigl( u \bigr) \bigr) \!=\! \lim_{u \to \mathrm{i}^-} \!\! \bigl( N_\mathrm{o}^2 \bigl( u \bigr) \bigr)$  $\lim_{u \to 1^+} (N_0^2(u)) = \lim_{u \to 1^-}$  $\lim_{u \to 1^+} (N_0^2(u)) = \lim_{u \to 1^-} (N_0^2(u))$ =

Κ. Δελήμπασης

# Ορισμός καμπυλών B-splines

• Δεδομένων n+1 σημείων ελέγχου {**p**i}, *i*=0,1,…,*<sup>n</sup>*, η καμπύλη B-spline βαθμού *p* ορίζεται ως εξής:

$$
\mathbf{p}(u) = \sum_{i=0}^{n} N_i^p(u) \mathbf{p}_i
$$

- • Ανοικτές καμπύλες B-spline: αν το knot vector δεν έχει επαναλαμβανόμενους κόμβους, τότε η καμπύλη που παράγεται δεν θα διέρχεται από το 1<sup>ο</sup> και το τελευταίο σημείο ελέγχου και δεν θα υπάρχει κάποια προβλεψη για την εφαπτομένη της καμπύλης για *<sup>u</sup>*=0 και *<sup>u</sup>*=1.
- • Αν απαιτείται η παραγόμενη καμπύλη να διέρχεται από το 1<sup>ο</sup> και το τελευταίο σημείο ελέγχου και η εφαπτιμένη της καμπύλης για *<sup>u</sup>*=0 και *u*=1 να είναι παράλληλη με το 1<sup>ο</sup> και το τελευταίο ευθύγραμμο τμήμα ελέγχου, τότε οι κόμβοι *<sup>u</sup>*<sup>0</sup> και *um* πρέπει να επαναλαμβάνονται *<sup>p</sup>*+1 φορές, όπου *p* <sup>ο</sup> βαθμός της καμπύλης.

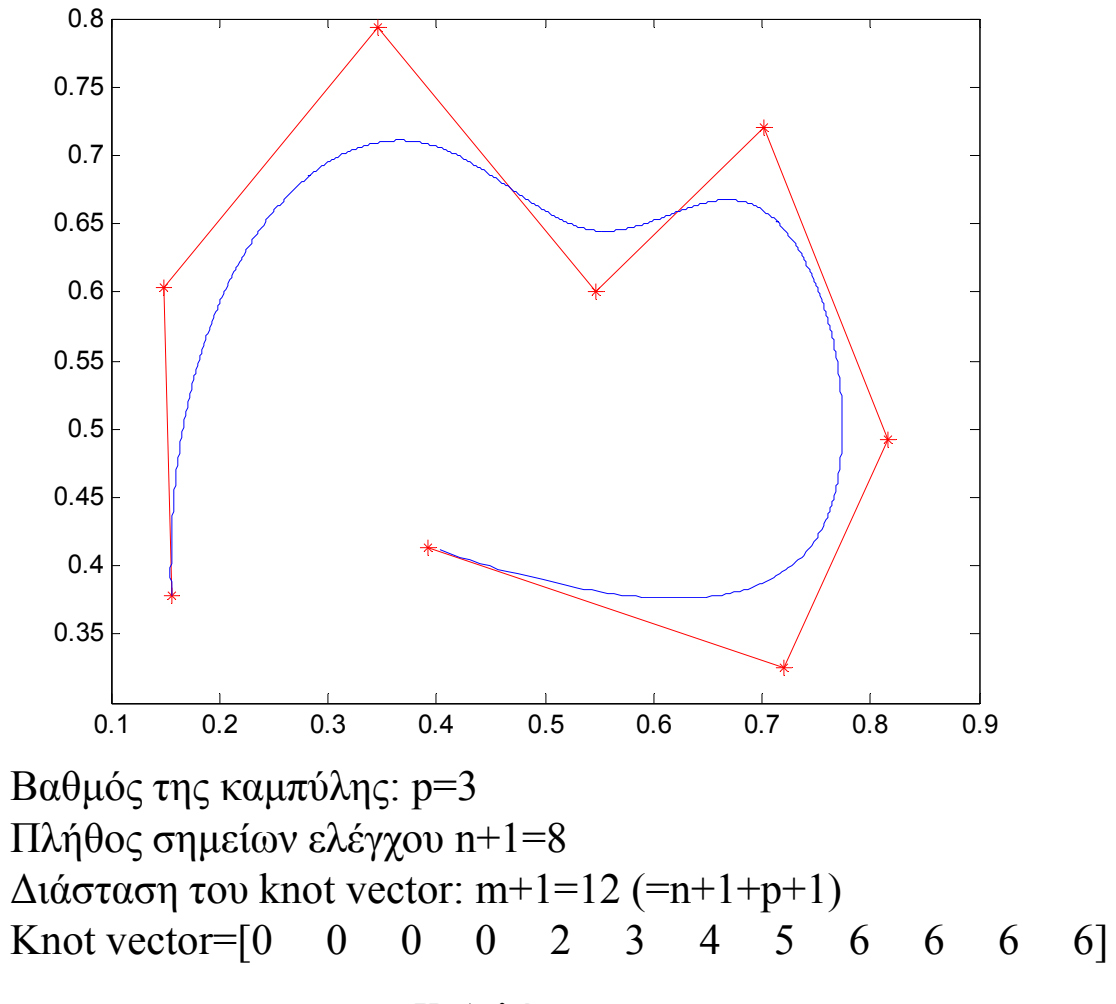

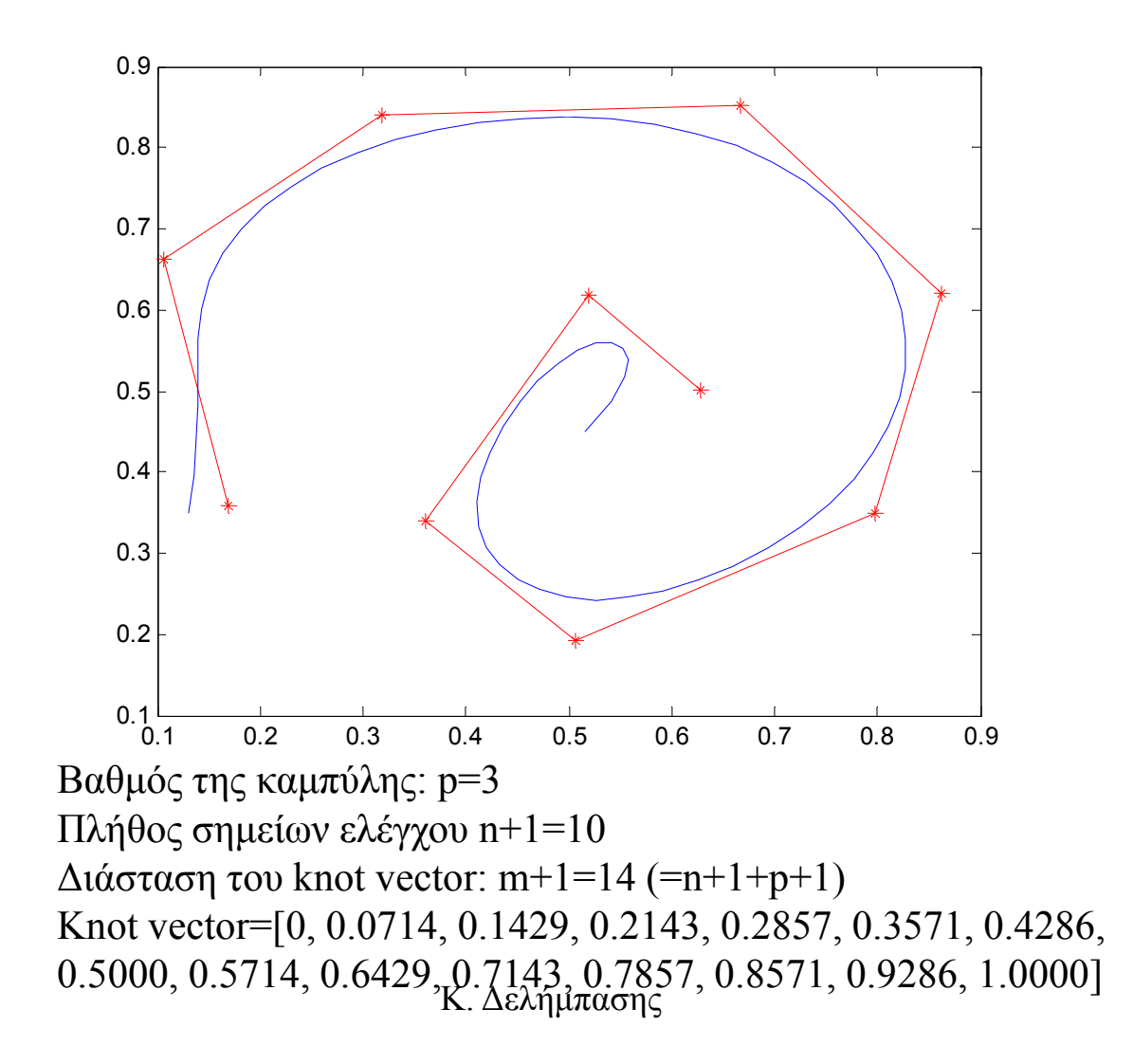

#### Κατασκευή κλειστών καμπύλων B-Spline

- $\bullet$  Εστω καμπύλη βαθμού k, με n+1 σημεία ελέγχου και m+1 knots, όπου m=n+k+1.
- •• Η καμπύλη που παράγεται είναι <sup>1</sup> κλειστή αν για τα σημεία ελέγχου ισχύει η ακόλουθη σχέση: 0.8

$$
p_i = p_{n-k+i+1}, i = 1, 2, ..., p-1
$$

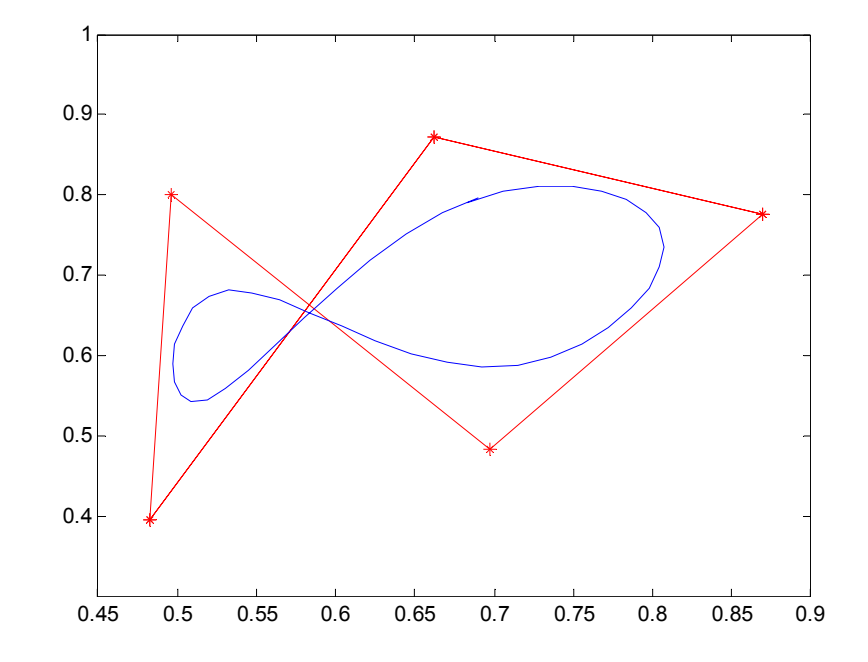

### Εφαρμογή: προσέγγιση δεδομένων σημείων με καμπύλες Splines

- • Συχνά είναι ιδιαίτερα χρήσιμο να προσεγγίσουμε ένα δεδομένο αριθμό σημείων {*ci*}, *i*=0,…,*M*-1 με καμπύλη Splines. Τα βήματα που ακολουθούμε είναι τα ακόλουθα:
	- <u>– Liberator Angelski, politik artistik (</u> Καθορίζουμε το βαθμό *d* της καμπύλης
	- Καθορίζουμε τον αριθμό των σημείων ελέγχου *<sup>n</sup>*+1
	- – Καθορίζουμε το διάνυσμα κόμβων (knot vector) {*tj*}, *j*=0,.., m , όπου *<sup>m</sup>*=*n*+*d*+1.
	- <del>– 2000 2000 2000 2000 2000</del> – Καθορίζουμε την παραμετροποίηση της καμπύλης, δηλ. τις τιμές  $\{s_i\}, i=0,\ldots,M-1$ . Προσοχή στο γεγονός ότι οι παράμετροι  $\{s_i\}$ παίρνουν τιμές στο διάστημα [t<sub>0</sub>, t<sub>m</sub>], αλλά δεν πρέπει να συγχέονται με το διάνυσμα κόμβων.
	- Υ λ ίζ πο ογίζουμε τα σημεία ελέγχου {*ci*}, *i*=0,…,*n.*
- • Συνήθως Μ>>n , άρα η χρησιμότητα της μεθόδου είναι στην ακριβή περιγραφή ενός συνόλου σημείων μέσω αναλυτικής μορφής.
- • Καθορισμός του βαθμού *d* της καμπύλης: συνήθως επιλέγεται σταθερή τιμή ίση με 3
- • Καθορισμός του αριθμού των σημείων ελέγχου *<sup>n</sup>*+1: αυτός γίνεται από το χρήστη. Αν είναι μικρός  $\rightarrow$  ακρίβεια της προσέγγισης δεν θα είναι ικανοποιητική. Αν είναι μεγάλος  $\rightarrow$  θα παραχθεί ασταθής καμπύλη.
- Καθορίζουμε το διάνυσμα κόμβων (knot vector) {*tj*}, *j*=0,..,*<sup>m</sup>* , όπου *<sup>m</sup>*=*n*+*d*+1. Συνήθως ακολουθείται η ομογενής παραμετροποίηση τηρώντας πολλαπλότητα 3 στη πρώτη και τελευταία τιμή του:

$$
t_0 = t_1 = t_2, t_{m-2} = t_{m-1} = t_m
$$

•• Καθορισμός της παραμετροποίησης της καμπύλης, δηλ. τις τιμές  $\{s_i\}$ , *i*=0,…,*M*-1.: η παράμετρος για το πρώτο και τελευταίο σημείο τίθεται ίση με την αρχική και τελική τιμή του knot vector αντίστοιχα, τα δε ενδιάμεσα σημεία υπολογίζονται βάσει της απόστασης τους από το αρχικό σημείο, επί της τεθλασμένης που ορίζουν τα σημεία {*ci*}.

$$
s_i = t_0 + \frac{t_m - t_0}{\sum_{i=0}^n D_i} D_i, D_i = \begin{cases} 0, i = 0\\ D_{i-1} + ||c_i, c_{i-1}||, i > 0 \end{cases}
$$
  
K. Δελήμπασης

•Υπολογίζουμε τα σημεία ελέγχου, λύνοντας

$$
\mathbf{P}(s_i) = \mathbf{c}_i \Longrightarrow \sum_{k=0}^{n-1} B_k^d(t_i) \mathbf{p}_k = \mathbf{c}_i, \quad 0 \le i < M
$$

ξ Η προηγούμενη σχέση περιγράφει ένα σύστημα *Μ* εξισώσεων:  $\bullet$ 

$$
\begin{bmatrix}\nB_0^d(t_0) & B_1^d(t_0) & \dots & B_{N-1}^d(t_0) \\
B_0^d(t_1) & B_1^d(t_1) & \dots & B_{N-1}^d(t_1) \\
\vdots & \vdots & \dots & \vdots \\
B_0^d(t_{M-1}) & B_1^d(t_{M-1}) & \dots & B_{N-1}^d(t_{M-1})\n\end{bmatrix}\n\times\n\begin{bmatrix}\n\mathbf{p}_0 \\
\mathbf{p}_1 \\
\vdots \\
\mathbf{p}_{N-1}\n\end{bmatrix}\n=\n\begin{bmatrix}\n\mathbf{c}_0 \\
\mathbf{c}_1 \\
\vdots \\
\mathbf{c}_{M-1}\n\end{bmatrix}\n\Leftrightarrow\n\mathbf{BP} = \mathbf{C}
$$

 $\bullet$  Επειδή συνήθως Μ>Ν, το σύστημα είναι υπερκαθορισμένο και λύνεται με προσέγγιση ελαχίστων τετραγώνων .

# Παράδειγμα προσέγγισης ακμής εικόνας με καμπύλες Splines, 3ου βαθμού

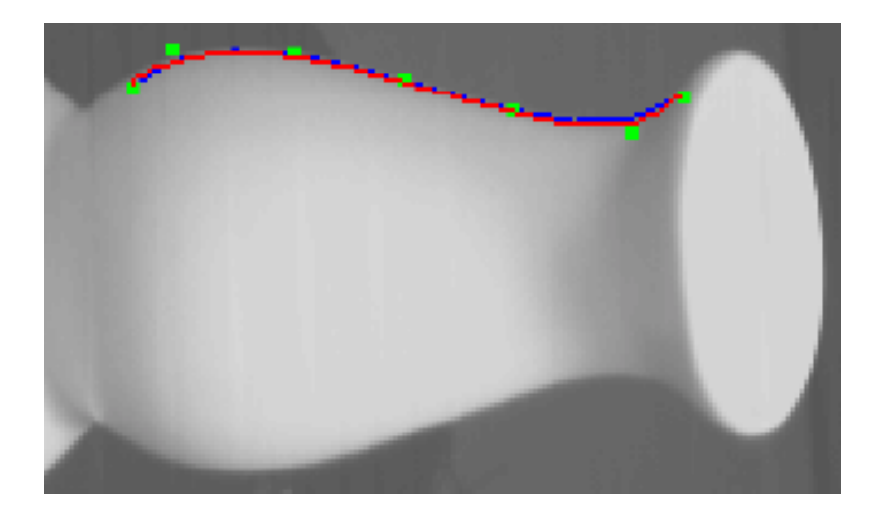

- Σημεία προς προσέγγιση Υπολογισμένη Spline
	-
	-
	-
	- Σημείο ελέγχου
	-

# Παρεμβολή (interpolation) σημείων καμπύλες Splines

- • Εστω *<sup>n</sup>*+1 σημεία {**P**i0}, *i*=0,1,..,*<sup>n</sup>*. Αναζητούμε <sup>μ</sup>ία κυβική καμπύλη Q(*t*) η οποία παρεμβάλει τα  ${P_i^0}$ , δηλ  $Q(t_i)=P_i^0$ .
- Οι τιμές της παραμέτρου *ti* θα χρησιμοποιηθούν και για το διάνυσμα δεσμών της καμπύλης.
- Αφού έχουμε *<sup>n</sup>*+1 σημεία προς παρεμβολή θα χρησιμοποιήσουμε *<sup>n</sup>*+1 σημεία ελέγχου για την καμπύλη (αν χρησιμοποιούσαμε λιγότερα  $\rightarrow$ καμπύλη προσέγγισης). Αρα θα χρειαστούν m+1 σημεία για το διάνυσμα δεσμών της καμπύλης, όπου *<sup>m</sup>*=*n*<sup>+</sup> 3(βαθμός) + 1.
- •• Δεδομένου ότι πρόκειται για παρεμβολή,  $Q(t_0)=P_0^0$  και  $Q(t_n)=P_n^0$ .,  $\rightarrow$ οι ακραίες τιμές των κόμβων θα πρέπει να έχουν πολλαπλότητα 3.

 $\bullet$  Βάσει του ορισμού de Boor των συναρτήσεων B Splines, ισχύει για τις συναρτήσεις βαθμού 2:

$$
N_i^2(t) = \begin{cases} \frac{t - t_i}{t_{i+1} - t_i} \frac{t - t_i}{t_{i+2} - t_i} & , \quad t \in [t_i, t_{i+1}) \\ \frac{t_{i+2} - t}{t_{i+2} - t_{i+1}} \frac{t - t_i}{t_{i+2} - t_i} + \frac{t - t_{i+1}}{t_{i+2} - t_{i+1}} \frac{t_{i+3} - t}{t_{i+3} - t_{i+1}}, t \in [t_{i+1}, t_{i+2}) \\ \frac{t_{i+3} - t}{t_{i+3} - t_{i+2}} \frac{t_{i+3} - t}{t_{i+3} - t_{i+1}} & , t \in [t_{i+2}, t_{i+3}) \\ 0 & \delta t \alpha \varphi \omega \varphi \varepsilon \tau \iota \kappa \dot{\alpha} \end{cases}
$$

• Στην περίπτωση της παρεμβολής, το *<sup>t</sup>* μπορεί να πάρει συγκεκριμένες τιμές: για την <sup>ι</sup>-οστή συνάρτηση, τρεις δυνατές διαφορετικές τιμές: *t=t<sub>i</sub>, t<sub>i+1</sub>, t<sub>i+2</sub>. (για οποιεσδήποτε άλλες τιμές*  $\mathrm{N^2}_\mathrm{i}\mathrm{(t)}$ *=0).* 

$$
N_i^2(t_j) = \begin{cases} 0, & j = i+1\\ \frac{t_{i+1} - t_i}{t_{i+2} - t_i}, & j = i+2\\ \frac{t_{i+3} - t_{i+2}}{t_{i+3} - t_{i+1}}, & t = i+3\\ 0, & \text{otherwise} \end{cases}
$$

• Εφαρμόζοντας τον αναδρομικό ορισμό των συναρτήσεων βάσης Splines αποκτούμε την έκφραση των συναρτήσεων βάσης Splines 3<sup>ου</sup> βαθμού, για *t*=  $t_{i+1}, t_{i+2}, t_{i+3}$ :  $\qquad \qquad \int j = i$  $\rm 0$  $t$ <sub>*i*</sub>  $-t$  $\int j = i \Rightarrow$ ⎪  $N_i^2(t_j) = \frac{t_j - t_i}{t_j} N_i^2(t_j) + \frac{t_{i+4} - t_j}{t_j} N_{i+1}^2(t_j) = \left\{ j = i + 2 \Rightarrow \frac{t_{i+2} - t_i}{t_j} \frac{t_{i+3} - t_{i+2}}{t_j} + \frac{t_{i+4} - t_{i+2}}{t_j} \frac{t_{i+2} - t_{i+1}}{t_j} \right\}$ 1 3  $\mathbf{v}_i \mathbf{v}_{i+2}$  $\sum j$   $\frac{i_j}{i}$   $\frac{i_{i+1} - i_i}{i}$  $i+3$   $i$   $i$   $i+2$   $i$  $i \left( \begin{matrix} i \\ j \end{matrix} \right)$   $\begin{bmatrix} i \\ j \end{bmatrix}$   $\begin{bmatrix} i \\ j \end{bmatrix}$   $\begin{bmatrix} i \\ j \end{bmatrix}$   $\begin{bmatrix} i \\ j \end{bmatrix}$   $\begin{bmatrix} i \\ j \end{bmatrix}$   $\begin{bmatrix} i \\ j \end{bmatrix}$  $t_i$   $t_{i+1} - t$  $j = i + 1 \Rightarrow \frac{f}{t_{i+2} - t_i} \frac{t_{i+1} - t_i}{t_{i+2} - t_i}$  $t_{i} - t_{i} = -2$  (a)  $t_{i+1} - t_{i} = -2$  (a)  $t_{i+2} - t_{i+1} - t_{i+2} = t_{i+2} - t_{i+1} - t_{i+2} = t_{i+1} - t_{i+1} - t_{i+1}$  $N_i^3(t_i) = \frac{t_j - t_i}{t_i} N_i^2(t_i) + \frac{t_{i+4} - t_j}{t_i} N_{i+1}^2(t_i) = \frac{1}{2} j = i + 2 \Rightarrow \frac{t_{i+2} - t_i}{t_{i+3} - t_{i+2}} + \frac{t_{i+4} - t_{i+2}}{t_{i+2} - t_{i+2}}$ +  $+3$   $\qquad$ <sup>'</sup> $i$   $\qquad$ <sup>'</sup> $+$  $= i+1 \Rightarrow \frac{t_j - t_i}{t_{i+1} - t_i} \frac{t_{i+1} - t_i}{t_{i+2} - t_i}$ ⎪ ⎪ ⎪  $_{1}(t_{i}) = \left\langle \right.$  $t_{i+3} - t_i^{-1}$ 4  $\iota_{i+3}$   $\iota_{i+4}$   $\iota_{i+3}$ 4  $i+1$   $i+4$  $3 \Rightarrow \frac{i_{i+4}}{i+3} \frac{i_{i+4}}{i_1} \frac{i_{i+4}}{i_2}$  $i+4$   $i+1$   $i+4$   $i$  $t_{t+1}-t_{t+2}$ ,  $t_{t+1}-t$  $j = i + 3 \Rightarrow \frac{t_{i+4}}{t_{i+4}-t_{i+3}} \frac{t_{i+4}}{t_{i+4}-t_{i+4}}$  $+4$   $i+3$   $i+4$   $i+$  $+4$   $i+1$   $i+1$  $-\frac{1}{t_i}N_i^2(t_j)+\frac{N_i^2(t_j)}{t_{i+4}-t_{i+1}}N_{i+1}^2(t_j)=\left\{\n\begin{array}{l}\nJ=i+2 \Rightarrow \frac{i+2}{t_{i+3}-t_i}\frac{i+3}{t_{i+3}-t_{i+1}}+\frac{i+4}{t_{i+4}-t_{i+1}}\frac{i+2}{t_{i+3}-t_{i+1}}\n\end{array}\n\right.$  $= i + 3 \Rightarrow \frac{t_{i+4} - t_{i+3}}{t_{i+4} - t_{i+1}} \frac{t_{i+4} - t_{i+3}}{t_{i+4} - t_{i+2}}$ ⎪ ⎪ ⎪  $\alpha \lambda \lambda \iota \omega \varsigma \Rightarrow 0$  $\binom{3}{j-1}(t_j) = \frac{t_j - t_{j-1}}{t_{i+3} - t_i} \frac{t_j - t_{j-1}}{t_{j+1} - t_{j-1}}$  (d)  $j$   $\iota$ <sub>j</sub>  $\iota$ <sub>j</sub>  $\iota$ <sub>j</sub>  $j-1$   $\binom{v}{j}$  $i+3$   $i$   $i$   $j+1$   $i$   $j$  $N_{j-1}^3(t_j) = \frac{t_j - t_{j-1}}{t_{j+2} - t_j} \frac{t_j - t_j}{t_{j+1} - t_j}$  $t_{j-2}(t_j) = \frac{t_j - t_{j-2}}{t_j + t_{j+1}} - \frac{t_{j+1} - t_j}{t_j + t_{j+2}} + \frac{t_{j+2} - t_j}{t_j + t_{j+1}}$ −1 / /−  $t_{i+3} - t_i$   $t_{i+1} - t_{i-1}$  $-l_{i+1}l_i =$  $=\frac{1}{t_{i+2}-t_i}\frac{1}{t_{i+1}-t_i}$  $\binom{3}{j-3}(t_j) = \frac{t_{j+1}-t_j}{t_{j+1}} \frac{t_{j+1}}{t_j}$  $2(t_j)^{-1} t_{i+1} - t_{i-2} t_{i+1} - t_{i-1} t_{i+2} - t_{i-1} t_{i+1} - t_{i-1}$ 3  $j$   $\ell$   $j-2$   $\ell$   $j+1$   $\ell$   $j$   $\ell$   $j+2$   $\ell$   $j$   $\ell$   $j$  $j-2$   $\binom{v}{j}$  $j+1$   $\qquad \frac{r}{j-2}$   $\frac{r}{j+1}$   $\qquad \frac{r}{j-1}$   $\qquad \frac{r}{j+2}$   $\qquad \frac{r}{j-1}$   $\qquad \frac{r}{j+1}$   $\qquad \frac{r}{j}$  $N_{i}^{3}$ ,  $(t_{i}) = \frac{t_{j+1} - t_{j}}{t_{j+1} - t_{j}}$  $N_{j-2}^3(t_j) = \frac{f^{j-2}}{t_{j+1}-t_{j-2}} \frac{f^{j+1}}{t_{j+1}-t_{j+1}} + \frac{f^{j+2}}{t_{j+2}-t_{j+1}} \frac{f^{j-1}}{t_{j+1}-t_{j+1}}$  $-2$   $\qquad$  i  $i$   $\qquad$  i  $i+2$   $\qquad$  i  $i$   $\qquad$  i  $i$  $t_{i+1} - t_{i-2} t_{i+1} - t_{i-1} t_{i+2} - t_{i-1} t_{i+1} - t_{i-1}$  $_{+1} - i$   $_{i}$   $_{i+1} \iota$ ,  $\iota$ ,  $\iota$ ,  $\iota$ ,  $\iota$ ,  $=$   $\frac{J}{J^2}$   $\frac{J+1}{J^2}$  +  $\iota$ ,  $-\iota$ ,  $\iota$ ,  $\iota$ ,  $\iota$ ,  $\iota$ ,  $\overline{t_{i+1} - t_{i-2}} \frac{\overline{t_{i+1} - t_{i-1}}}{t_{i+1} - t_{i-1}}$ Κ. Δελήμπασης  $j-3$   $\ell$  *j*  $t_{j+1} - t_{j-2} t_{j+1} - t_{j}$  $t_{i+1} - t_{i-2} t_{i+1} - t_{i-1}$ 

# Επιφάνειες

- •Πεπλεγμένη μορφή (implicit form): *f*(*<sup>x</sup>*,*y*,*<sup>z</sup>*)=0
- Παραμετρική μορφή (parametric form):

*f*(*<sup>u</sup>*,*<sup>v</sup>*)=(*x*(*<sup>u</sup>*,*<sup>v</sup>*), *y*(*<sup>u</sup>*,*<sup>v</sup>*), *z*(*<sup>u</sup>*,*<sup>v</sup>*))

- • Μπορεί να αποδειχθεί ότι η πεπλεγμένη μορφή μπορεί να αναπαραστήσει επιφάνειες που δεν αναπαρίστανται σε παραμετρική μορφή. Αντίθετα από την παραμετρική μορφή είναι πάντα δυνατό να εξάγουμε την πεπλεγμένη μορφή με απαλειφή των παραμέτρων *<sup>u</sup>*,*v*.
- Οι παράμετροι *<sup>u</sup>*,*<sup>v</sup>*ορίζονται στο πεδίο [0,1]x[0,1]
- •Iσοπαραμετρικές καμπύλες επί της επιφάνειας  $c1=f(u_0, v)$ ,  $c2=f(u_0, v_0)$ .
- $\bullet$ • Από τον παραμερικό χώρο (u,v) στον Ευκλείδιο χώρο.
- $\bullet$ Ορισμός ισοπαραμετρικών καμπυλών.

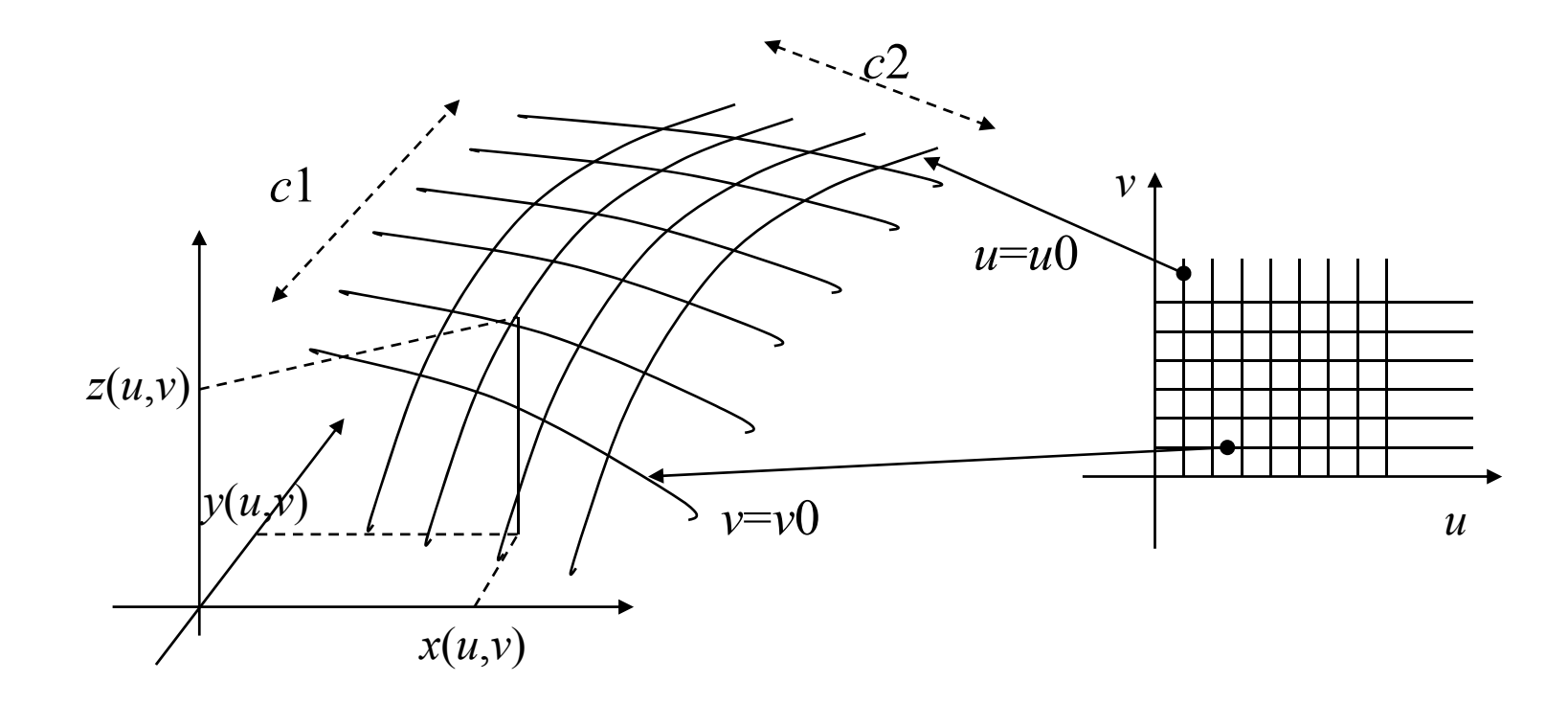

Κ. Δελήμπασης
Ορισμός εφαπτόμενων διανυσμάτων και κάθετου διανύσματος παραμετρικής επιφάνειας

•khgjkg

*n*

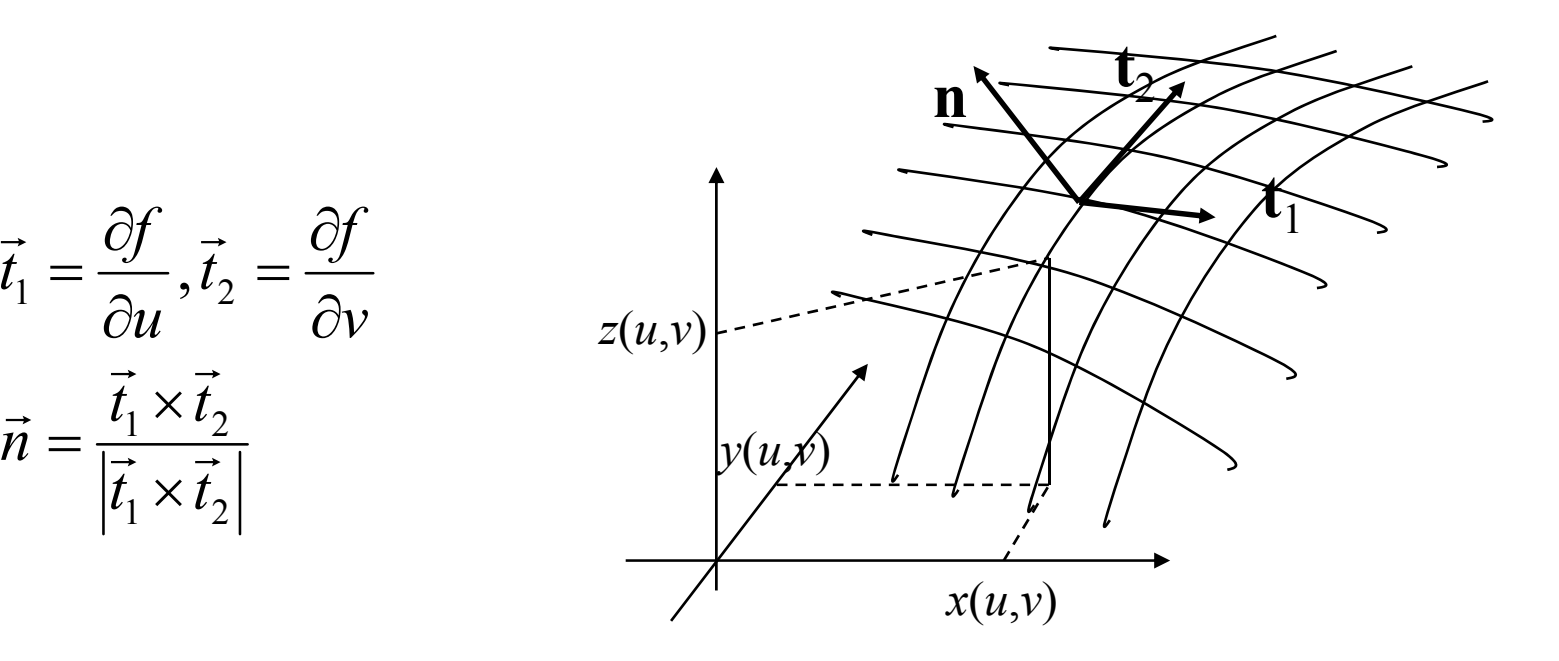

#### Παράδειγμα

• Επιβεβαιώστε την παραμετρική αναπαράσταση της σφαίρας *S* και υπολογίστε ότι το κάθετο διάνυσμα σε κάθε σημείο της *S* έχει σταθερό μέτρο και είναι παράλληλο προς την ακτίνα *R*.

$$
\mathbf{f}(u,v) = \mathbf{f}(\theta,\varphi) = (R\sin\varphi\cos\theta, R\sin\varphi\sin\theta, R\cos\varphi)
$$

$$
\mathbf{f}_u = \frac{\partial \mathbf{f}}{\partial \theta} = (-R \sin \varphi \sin \theta, R \sin \varphi \cos \theta, 0)
$$
  

$$
\mathbf{t}_v = \frac{\partial \mathbf{f}}{\partial \varphi} = (R \cos \varphi \cos \theta, R \cos \varphi \sin \theta, -R \sin \varphi)
$$

$$
\mathbf{n} = \mathbf{f}_u \times \mathbf{f}_v = \left(-R^2 \sin^2 \varphi \cos \theta, -R^2 \sin^2 \varphi \sin \theta, -R^2 \sin \varphi \cos \varphi\right) = -R \sin \varphi \mathbf{f}
$$

Κ. Δελήμπασης

# Οπτικοποίηση (visualization) επιφανειών

- • Η οπτικοποίηση επιφανειών απαιτεί το διαμερισμό – **tessellation**- της επιφάνειας σε στοιχειώδη τρίγωνα ή πολύγωνα, ώστε σε κάθε σημείο να υπολογίζεται το κάθετο διάνυσμα στην επιφάνεια. Τα πολύγωνα δεν χρειάζεται να είναι συνεπίπεδα.
- • Στην περίπτωση επιφάνειας σε πεπλεγμένη μορφή, η οπτικοποίηση μεπορεί να γίνει είτε μέσω τριγωνοποίησης των σημείων της επιφάνειας , είτε μέσω τεχνικών raytracing.
	- Η τριγωνοποίησης των σημείων της επιφάνειας αποτελεί δύσκολο εγχείρημα
	- Οι τεχνικές raytracing είναι υπολογιστικά απαιτητικές και δύσκολο να αναπτυχθούν
- $\bullet$  **Tessellation του χώρου παραμέτρων (***<sup>u</sup>***,***<sup>v</sup>***)**: γίνεται με χρήση της τοπολογίας «δικτύου» της διάταξης των (*<sup>u</sup>*,*<sup>v</sup>*).
	- Αποτελεί την ευκολότερη τριγωνοποίηση / πολυγωνοποίηση.
	- Απαιτεί να υπάρχει *αναλυτική παραμετρική αναπαράσταση* της επιφάνειας
- • Α) πολυγωνοποίηση (τετραγωνοποίηση) στο χώρο των παραμέτρων:  $\{(u_i, v_j), (u_{i+1}, v_j), (u_{i+1}, v_{j+1}), (u_i, v_{j+1})\}$  για κάθε  $(i, j)$
- Τριγωνοποίηση –triangulation:

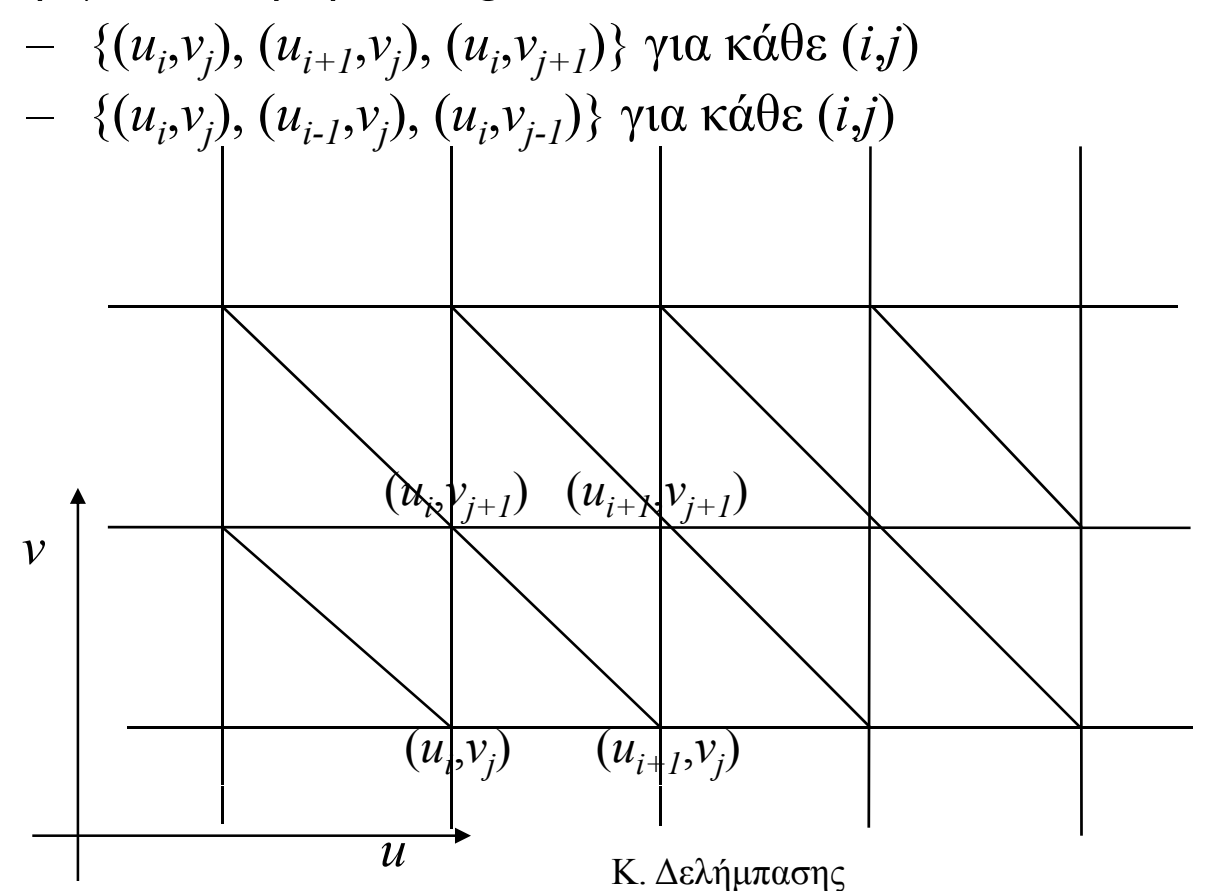

# Δομές δεδομένων

- • Για μία τριγωνοποιημένη / πολυγωνοποιημένη επιφάνεια απαιτούνται:
	- <del>– 2000 2000 2000 2000 2000</del> Οι κορυφές (σημεία) – vertices-
	- Η διατεταγμένη ακολουθία κορυφών που ορίζουν το κάθε τρίγωνο / πολύγωνο
- Πχ Matlab: ορίζουμε τον πίνακα vertices *n*x3 και
	- <del>– 2000 2000 2000 2000 2000</del> – Τον πίνακα faces *k*x3 (τριγωνοποίηση) ή *kxm* (πολυγωνοποίηση), κάθε γραμμή του οποίου περιέχει τους δείκτες (indexes) του πίνακα vertices των σημείων που αποτελούν το πολύγωνο.
	- Η ίδια λογική χρησιμοποιείται και άλλα format πχ VRML (θα το δούμε πιο αναλυτικά παρακάτω)

# Παράδειγμα

 $\bullet$  Εκφράστε τον μοναδιαίο κύβο σαν πολυγωνοποιημένη επιφάνεια

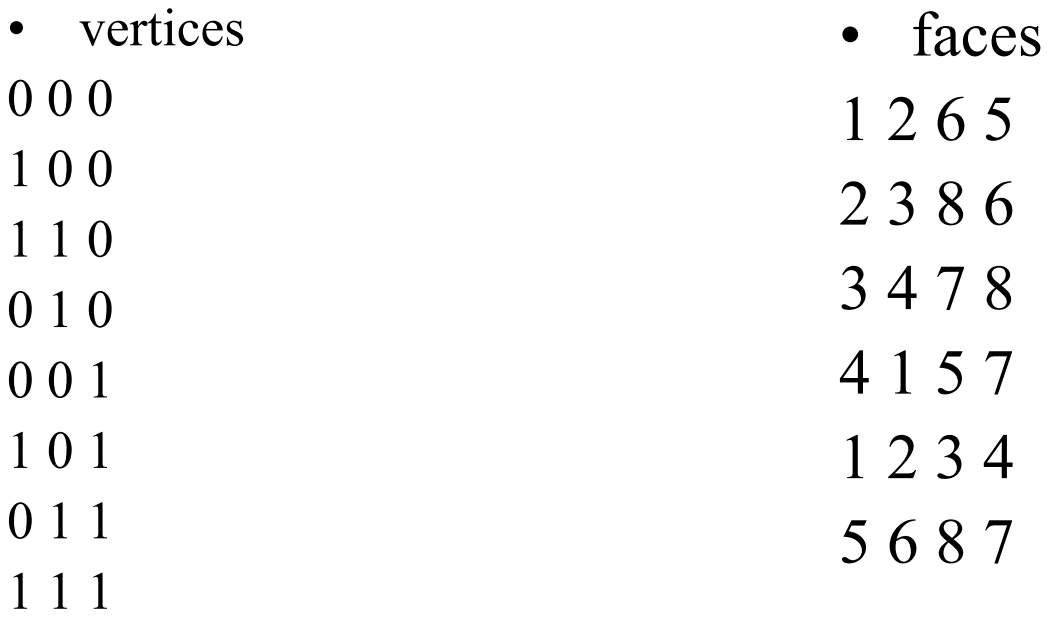

patch('Vertices',vertices,'Faces',faces,'Facecolor',rand(1,3), 'Edgecolor', 'green'); <sub>Κ. Δελήμπασης</sub>

# Παράδειγμα

- • Υπολογίστε την τριγωνοποιημένη επιφάνεια μίας σφαίρας, βάσει της παραμετρικής αναπαράστασης της.
	- <u>– Liberator Angelski, politik artistik (</u> Τριγωνοποιείστε στο χώρο των παραμέτρων
	- Χρησιμοποιείστε τη δομή δεδομένων vertices/faces για αναπαράσταση στο Matlab.

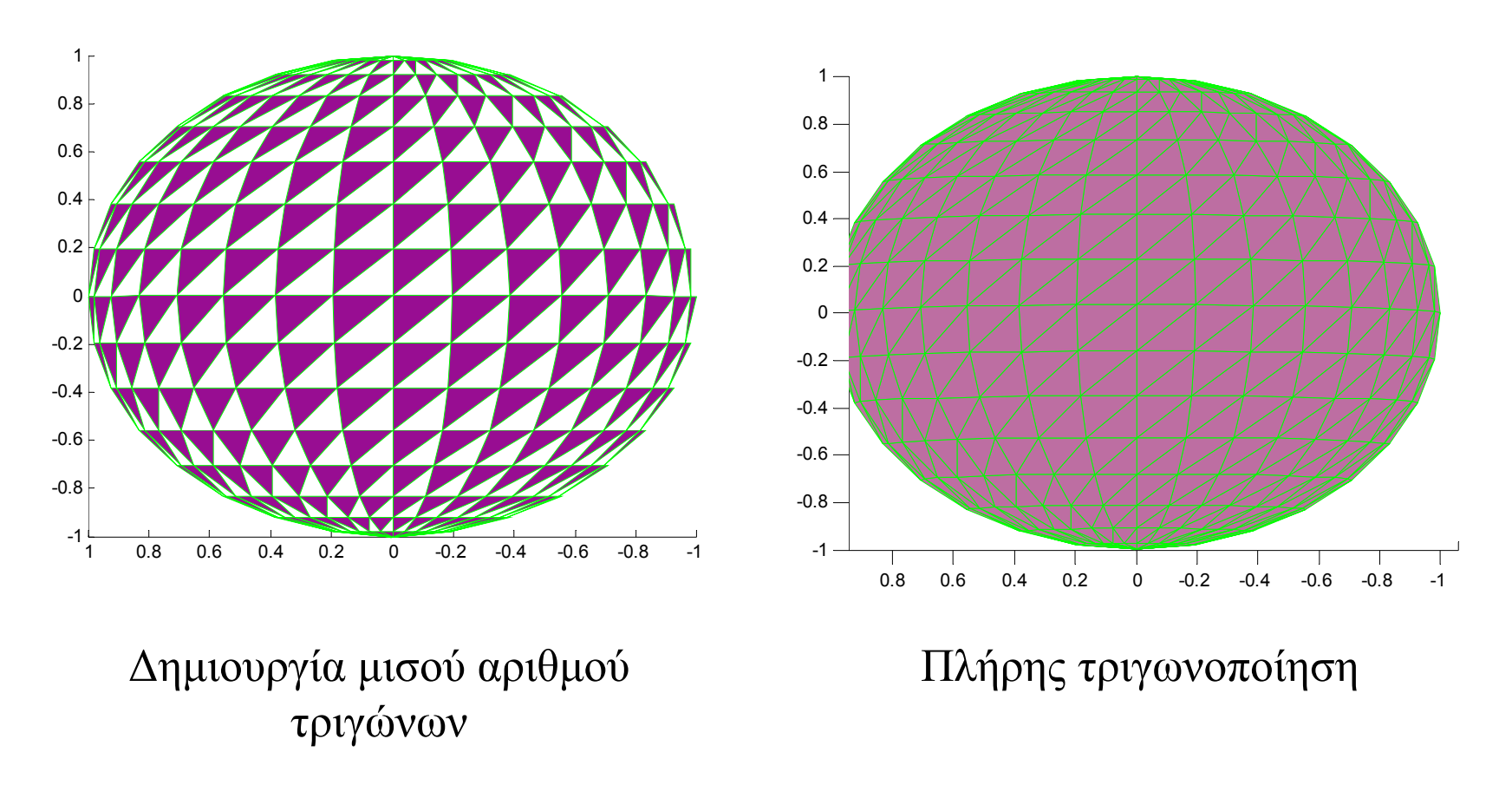

Κ. Δελήμπασης

## το φορμάτ αρχείων WRL

- • VRML (*Virtual Reality Modeling Language*): *μία μεταφέρσιμη γλώσσα* περιγραφής τρισδιάστατων αντικειμένων και συνδυασμού αυτών σε σκηνές ή κόσμους
- Το VRML είναι WWW compatible
- $\bullet$ θεμελιώδες δομικό στοιχείο της VRML είναι <sup>ο</sup> *κόμβος (node)*
- • αποτελούνται με τη σειρά τους από πεδία (fields) που περιγράφουν τις ιδιότητες τους

# Ιεράρχιση των κόμβων

- $\bullet$  Οι απλούστεροι κόμβοι που περιλαμβάνει ένα αρχείο VRML είναι το Transform και Shape.
- •Κάτω από κάθε κόμβο
- $\bullet$  VRML σκηνή/κόσμος
	- 1. Transform node
		- 1. Shape node 1
		- 2. Transform node 1
			- 1. Shape node 2
			- 2. Shape node 3
		- 3. Shape node 4
	- 2. Shape node 5

```
#VRML V2.0 utf8
Shape {
   appearance Appearance {   
      material Material {
          diffuseColor 1 0 0
          shininess .5
       }
   }
   geometry Box { 
       size 3 2 1 
   }
}
```
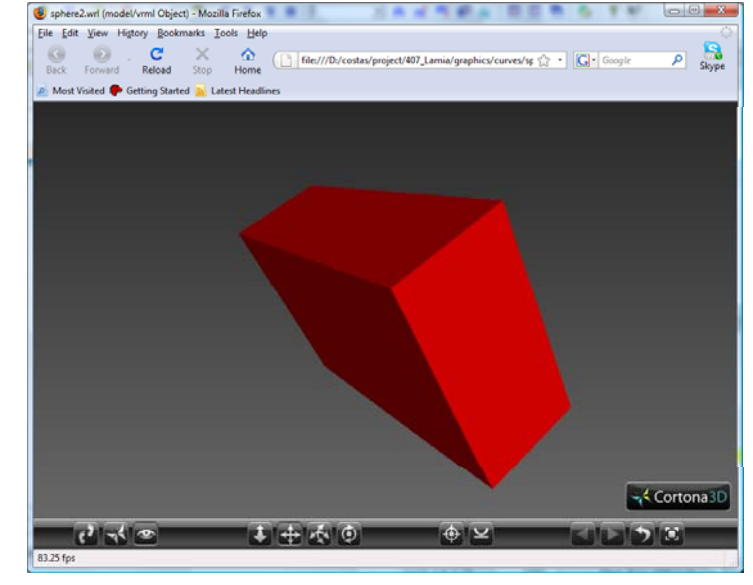

VRML κόσμος που περιέχει ένα κόκκινο ορθογώνιο παραλληλεπίπεδο με διαστάσεις 3x2x1 3x2x1.

Κ. Δελήμπασης

```
#VRML V2.0 utf8
Shape {  
   appearance Appearance {
      material Material {
         diffuseColor 1 0 0shininess .5}}
   geometry Box { 
      size 3 1 3 }}     
Shape {
   appearance Appearance {
      material Material {
         diffuseColor 0 0 1shininess .9}}
   geometry Cone { 
      bottomRadius 0.5height 4 
}}
```
Προσθέτουμε έναν κώνο, μπλε χρώματος. Παρατηρείστε τις αλλαγές<br>στο δέντοο των κόμβων. δέντρο των κόμβων.

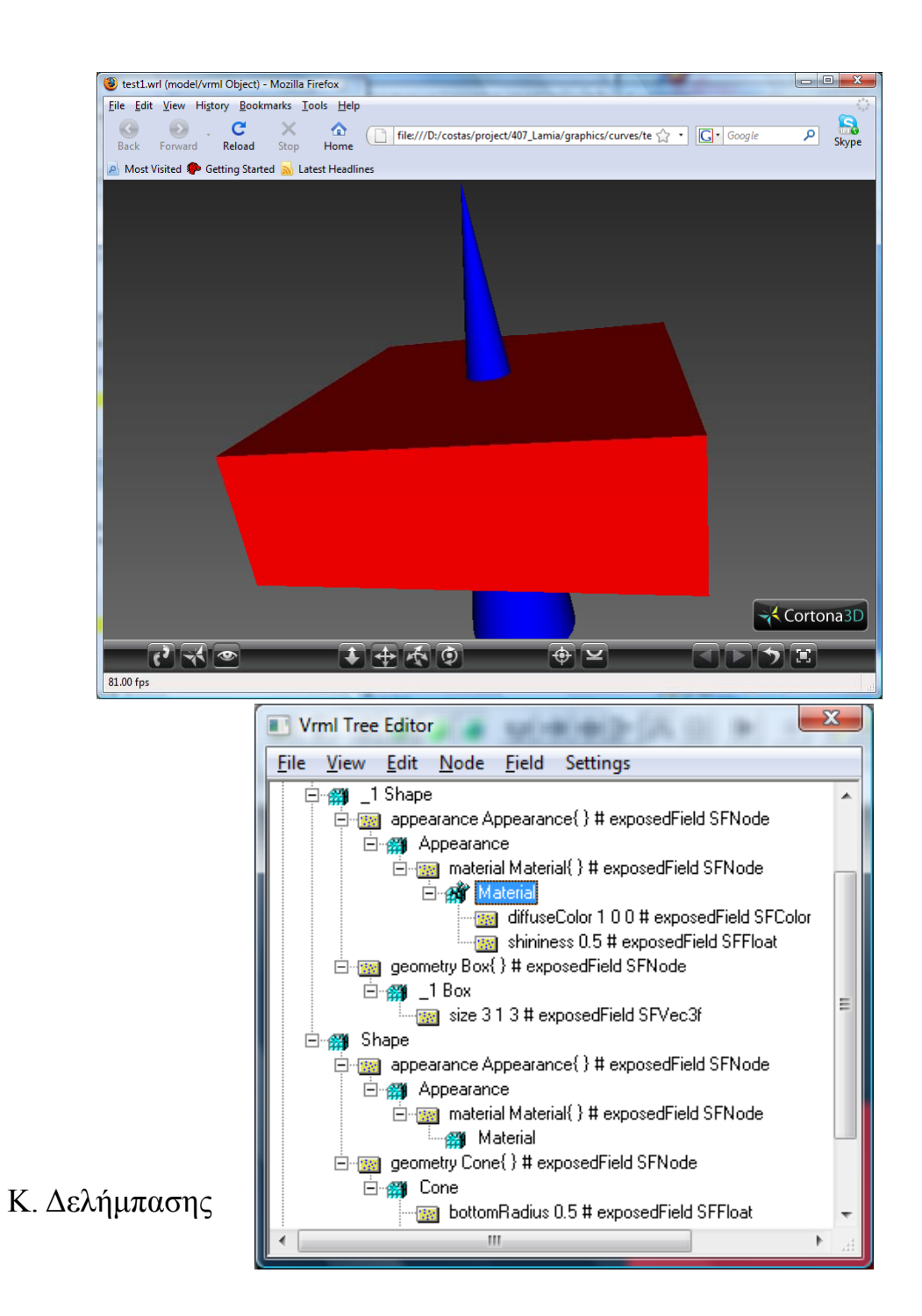

```
#VRML V2.0 utf8
Shape {  
   appearance Appearance {
      material Material {
         diffuseColor 1 0 0shininess .5}}
   geometry Box { 
      size 3 1 3 }}     
Transform {
   translation 0 2 0children Shape {
   appearance Appearance {
      material Material {
         diffuseColor 0 0 1shininess .9
}}
   geometry Cone { 
      bottomRadius 0.5height 4 
}}
```
Εφαρμόζουμε γεωμετρικό μετασχηματισμό Κ. Δελήμπασης στον κώνο. Παρατηρείστε τις αλλαγές στο δέντρο των κόμβων.

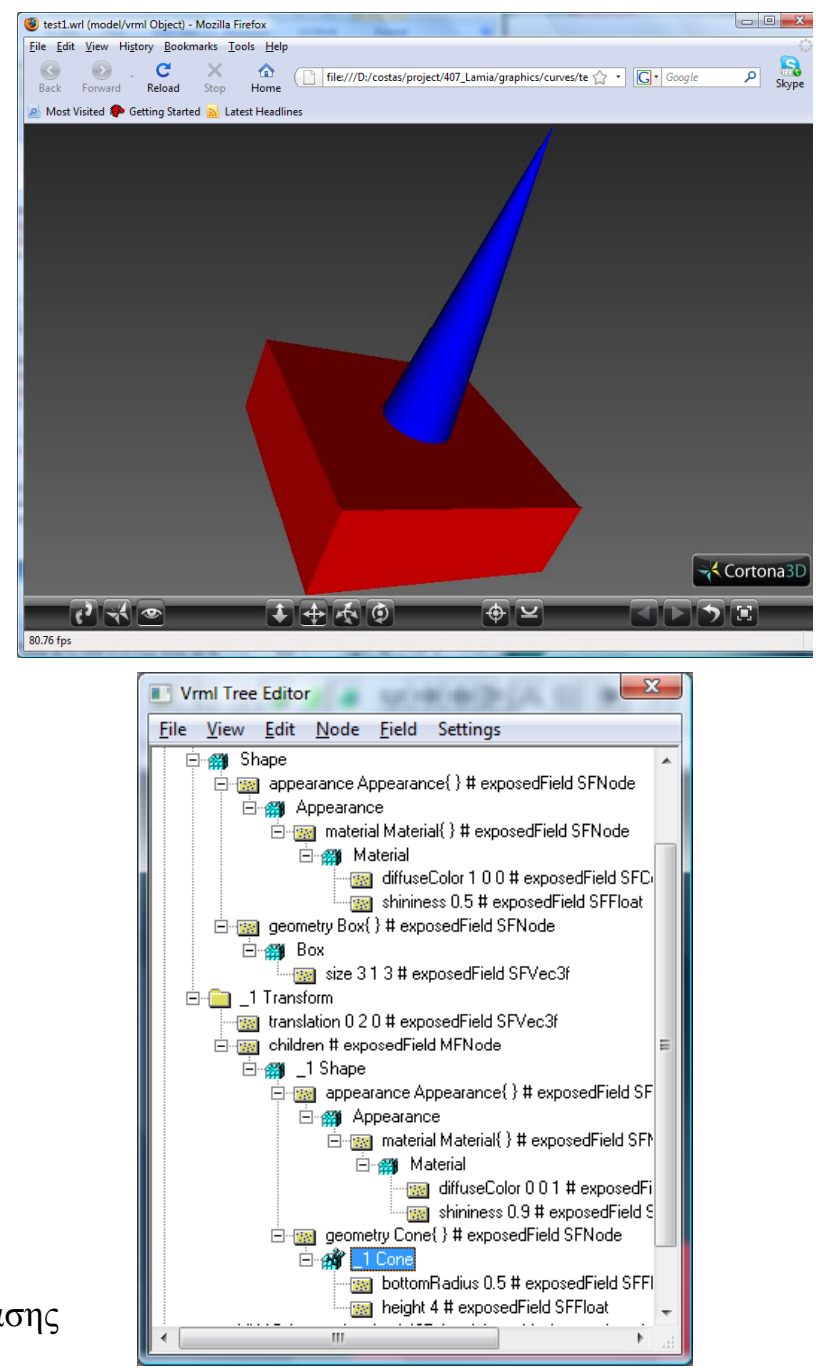

#### Επαναχρησιμοποίηση VRML κώδικα: DEF και USE

```
#VRML V2.0 utf8
Shape {
    appearance Appearance {
   material Material {
        diffuseColor 1 0 0shininess .5}}
  geometry Box { 
     size 3 1 3}
}
DEF myTr Group {
   children [
     Transform { 
        translation 0 2 0children Shape {   
        appearance DEF myApp Appearance {
     material Material {
        diffuseColor 0 0 1shininess 9} Δημιουργούμε άλλους 2 κώνους με το ίδιο shininess .9}
   }
  geometry Cone { 
      bottomRadius 0.5
      height 4}
 χρώμα και ειδιότητες εμφάνισης. Οι 2 νέοι
                                 κώνοι είναι μετατοπισμένοι σε σχέση με τον
                                πρώτο. Παρατηρείστε τις αλλαγές στο
\deltaέντρο των κόμβων.
                            Κ. Δελήμπασης
```

```
Transform {
   translation 1 0 1children USE myTr}
```

```
Transform {
   translation 1 0 -1children USE myTr}
```
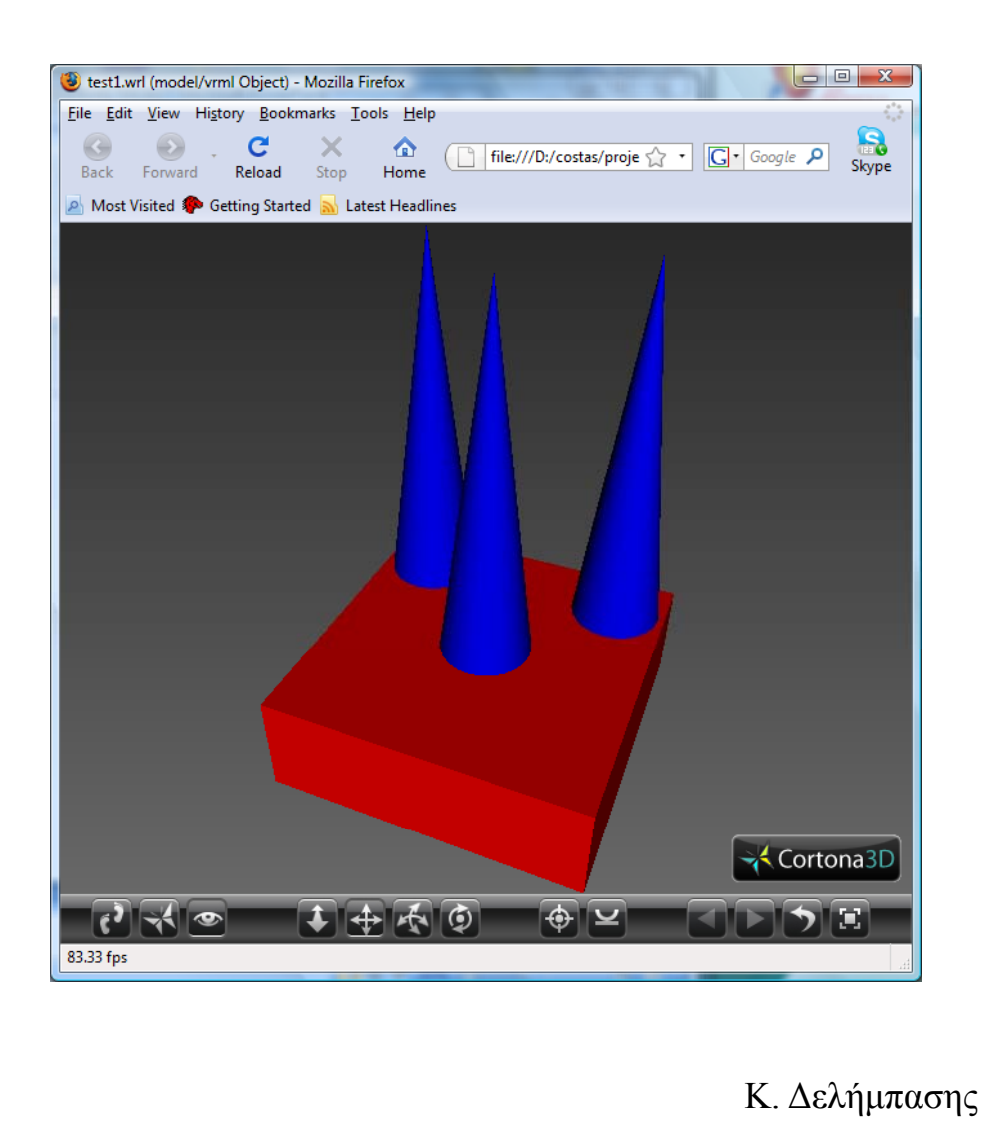

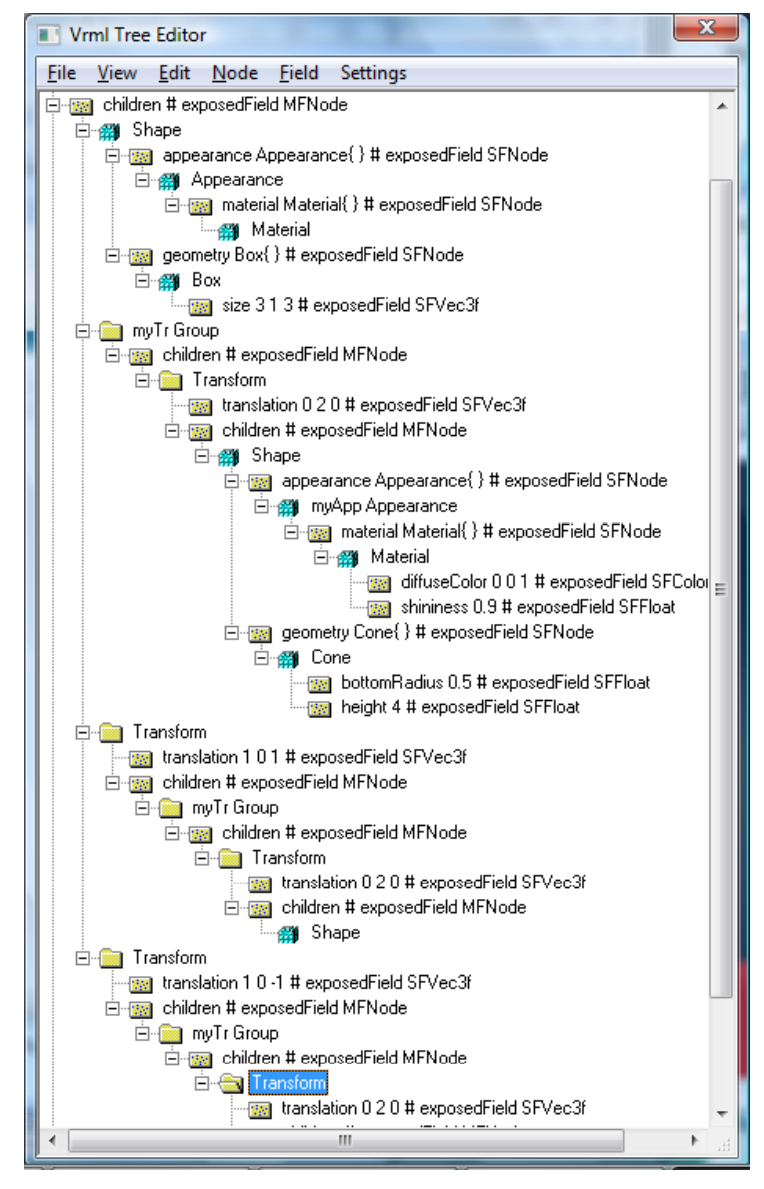

### Αναπαράσταση τριγωνοποιημένων επιφανειών με πολύπλοκη γεωμετρία σε VRML

- • Τα γεωμετρικά αντικείμενα που είναι διαθέσιμα από τη γλώσσα VRML στον κόμβο shape, είναι πολύ περιορισμένα (σφαίρα, κύλινδρος, παραλληλεπίπεδ και κώνος).
- Συχνά είναι απαραίτητο να αναπαριστούμε αντικείμενα με πολύπλοκη γεωμετρία

#### WRL: ο κόμβος IndexedFaceSet

```
#VRML V2.0 utf8 
Shape {  
   appearance Appearance {
        material Material {
         diffuseColor 1 0 0 }}
   geometry IndexedFaceSet {
         coord DEF C Coordinate {
            point[
                # λίστα με συντεταγμένες κορυφών 
                ............
             ]
         }
         coordIndex [
                # λίστα με ακολουθίες κορυφών που σχηματίζουν πολύγωνα
                . . . . . . . . . . . . .
         ]
}}}
```
#### Παράδειγμα: ο μοναδιαίος κύβος σαν επιφάνεια αποτελούμενη από 6 τετράπλευρα

```
#VRML V2.0 utf8
Shape {
geometry IndexedFaceSet {
         solid FALSEcoord Coordinate{ 
            point [
         0 0 0, 
         1 0 0, 
         0 1 0, 
         1 1 0, 
         0 0 1, 
         1 0 1, 
         0 1 1, 
         1 1 1 ] }
         coordIndex [
         0, 1, 3, 2, -1,4, 6, 7, 5, -1,
         7, 3, 2, 6, -1,
         1, 5, 4, 0, -1,
         4, 6, 2, 0, -1,1, 3, 7, 5, -1]
```
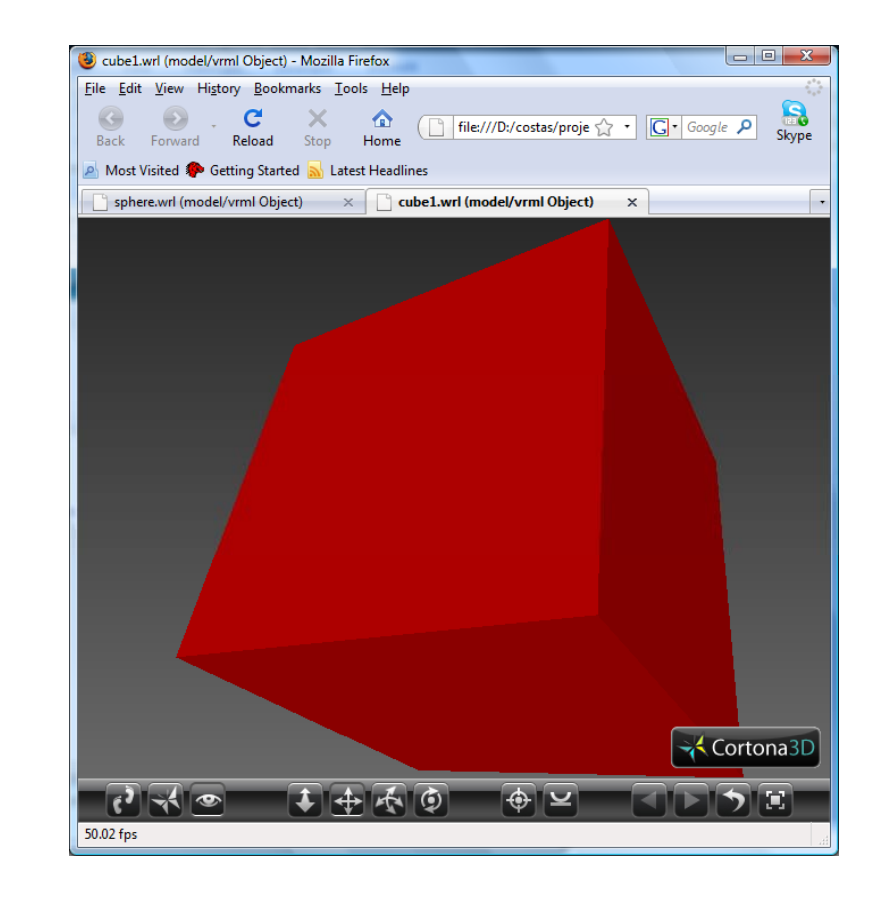

}}

Κ. Δελήμπασης

Sphere.wrl (model/vrml Object) - Mozilla Firefox  $\begin{array}{|c|c|c|c|}\hline \multicolumn{1}{|c|}{\textbf{b}} & \textbf{X} \\\hline \end{array}$ Eile Edit View History Bookmarks Tools Help Back Forward Reload Stop Home  $\boxed{\Box \text{file://D/costas/proje $\chi$} \quad \boxed{\Box \text{^-} \text{Google } \rho}}$  Skype **A** Most Visited **C** Getting Started **N** Latest Headlines  $\boxed{ \color{blue}{\mathcal{O} \boxtimes \mathcal{O}}}$ 王中不回  $\sqrt{2}$ **DISTE** 83.21 fps

Κ. Δελήμπασης

# Προβολή του αντικειμένου: Βασικές αρχές

- Ο απλούστερος αλγόριθμος προβολής:
- • Επιλέγεται επίπεδο προβολής και το είδος (κεντρική, παράλληλη κλπ) και υπολογίζεται <sup>ο</sup> πίνακας προβολής *P*.
- •Ορίζονται οι διαστάσεις του παραθύρου απεικόνισης (0,0), (xming, yming)
- • Για όλα τα σημεία του αντικειμένου (αποθηκευμένα στο vertices):
	- Προβάλλονται τα σημεία και υπολογίζεται το min και max της προβολής xpmin, ypmin, xpmax, ypmax
	- Υπολογίζεται <sup>ο</sup> μετασχηματισμός παρατήρησης *MP* που απεικονίζει το xpmin, ypmin, xpmax, ypmax  $\rightarrow \pi \alpha \rho \dot{\alpha} \theta$ υρο απεικόνισης
- Για κάθε πολύγωνο (face):
	- Προβάλλονται τα σημεία του πολυγώνου (εφαρμογή του Πίνακα P)
	- Συνδέονται τα σημεία του, με τη σειρά που ορίζονται
	- Εφαρμόζεται <sup>ο</sup> MP

# Απλός αλγόριθμος απόκρυψης ακμών για κυρτά αντικείμενα

- • Για κάθε ένα πολύγωνο της επιφάνειας
	- <del>– 2000 2000 2000 2000 2000</del> Υπολογίζεται το κάθετο διάνυσμα Ν του επιπέδου
	- Υπολογίζεται το πρόσημο του εσωτερικού γινομένου του διανύσματος προβολής P με το Ν
- $\triangle$

– Αν Ρ.Ν>0 → πολύγωνο ορατό, αλλιώς πολύγωνο αόρατο

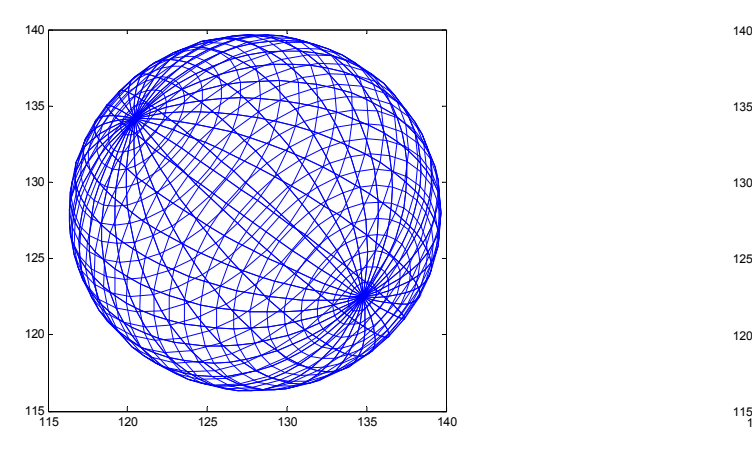

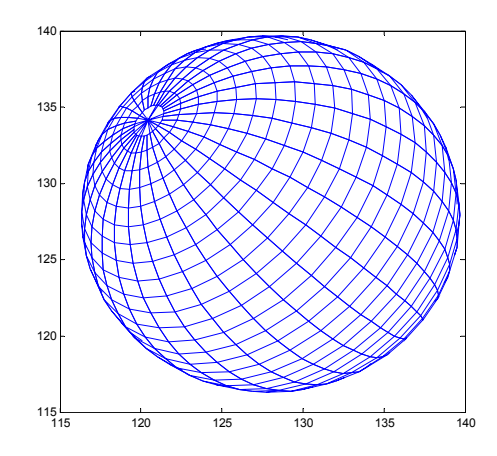

Κ. Δελήμπασης

# Αλγόριθμοι απόκρυψης ακμών

- Έστω ακμή του αντικειμένου που αποτελείται από 2 σημεία  $P_1(x_1,y_1,z_1)$  και  $P_2(x_2,y_2,z_2)$
- Χρησιμοποιώντας τον πίνακα προβολής Π, υπολογίζουμε τις προβολές των Ρ<sub>1</sub> και Ρ<sub>2</sub> , Ρ<sub>1</sub>'=Π. Ρ<sub>1</sub>, Ρ<sub>2</sub>'=ΠΡ<sub>2</sub> και την παραμετρική εξίσωση της προβολής  $\pi = P_1' + \mu(P_2' - P_1')$ ,  $\mu = [0,1]$ .
- Υπολογίζουμε την παράμετρο του σημείου τομής μ<sub>i</sub> της προβολής κ με τις προβολές όλων των άλλων ακμών κ<sub>ι</sub>. (Αν μ<sub>i</sub> >0 και <1, τότε οι προβολές των ακμών τέμνονται).
- Διατάσσονται τα μ<sub>i</sub> με αύξουσα σειρά.
- Τα διατεταγμένα μ<sub>i</sub> ορίζουν τμήματα της ακμής τα οποία είτε είναι πλήρως ορατά ή αόρατα.
- • Ελέγχουμε αν κάθε τμήμα της ακμής είναι ορατό, ελέγχοντας το μέσο του σ=( $\mu$ <sub>i</sub>+ $\mu$ <sub>i+1</sub>)/2.
- Οι συντεταγμένες της προβολής αυτής είναι m'=P<sub>1</sub>'+σ(P<sub>2</sub>' -P<sub>1</sub>'). Οι συντεταγμένες του σημείου <sup>m</sup> που χρησιμοποιείται για την προβολή , δεν μπορούν να υπολογιστούν με χρήση του αντίστροφου του πίνακα προβολής Π διότι αυτός είναι ιδιάζων.
- Το m είναι η τομή της ευθείας προβολής m=vm' και της παραμετρικής εξίσωσης της ακμής m= $P_1+μ(P_2-P_1)$ .
- • Αφού υπολογιστεί η τιμή της παραμέτρου μ (άρα και το σημείο m):
	- <del>– 2000 2000 2000 2000 2000</del> Εντοπίζονται όλα τα πολύγωνα του αντικειμένου που δεν περιέχουν την ακμή <sup>κ</sup>
	- Υπολογίζεται η εξίσωση του επιπέδου του πολυγώνου
	- – Υπολογίζεται το σημείο τομής της ευθείας που συνδέει το σημείο προβολής με το επίπεδο του πολυγώνου και άρα η παράμετρος <sup>w</sup> του σημείου τομής
	- $-$  Αν w>1  $\rightarrow$  το επίπεδο βρίσκεται πίσω από το σημείο m  $\rightarrow$  δεν μπορεί να κρύβει την ακμή <sup>κ</sup>
	- $-$  Αν 0<w<1  $\rightarrow$  το επίπεδο βρίσκεται ανάμεσα στο σημείο m και το σημείο προβολής → είναι δυνατό να κρύβει την ακμή κ. Τότε:
- Προβάλουμε όλα τα σημεία του πολυγώνου (πίνακας Π)
- Ελέγχουμε αν το σημείο m' βρίσκεται μέσα στην προβολή του πολυγώνου. Αν ναι, τότε όλο το τμήμα της προβολής  $P_1$ '  $P_2$ ' της ακμής που ορίζεται από τις παραμέτρους μ<sub>i</sub> , μ<sub>i+1</sub> είναι κρυμμένο, αλλιώς είναι ορατό.

### Αλγόριθμος απόκρυψης επιφανειών: Z-buffer

- • Ο εν λόγω αλγόριθμος αποκρύπτει επιφάνειες αντί για ακμές και σήμερα αποτελεί ίσως τον πιο δημοφιλή (παλιότερα δεν χρησιμοποιείτο λόγω υψηλών για την εποχή απαιτήσεων μνήμης)
- •• Για κάθε pixel του frame buffer (μνήμη οθόνης) τηρείται μία ταξινομημένη λίστα των πολυγώνων που προβάλλονται σε αυτό, καθώς και της χρωματικής τους τιμής (όπως προκύπτει μετά την εφαρμογή του μοντέλου φωτισμού).

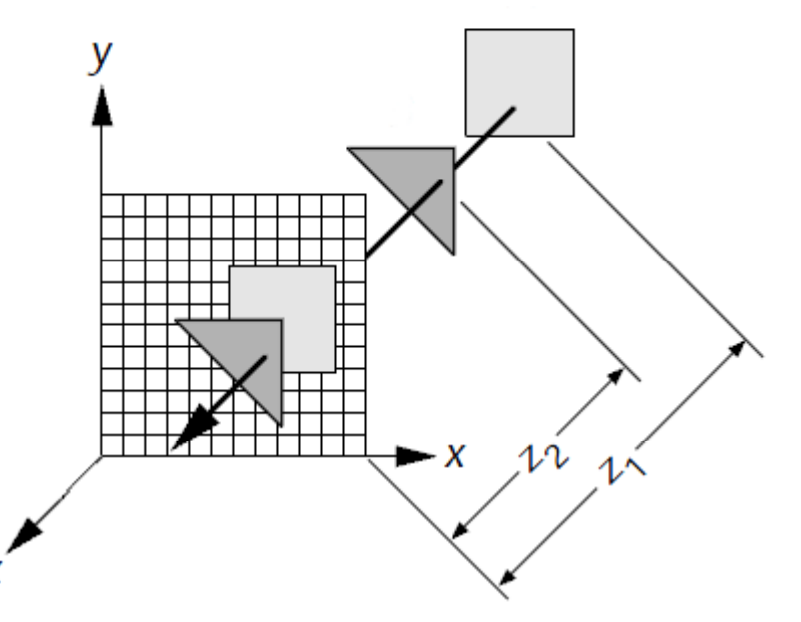

- • Κάθε φορά που βρίσκεται πολύγωνο πιο κοντά σε κάποιο pixel, τότε το χρώμα του και η απόσταση του από αυτό (Ζ συντεταγμένη) ενημερώνουν τις ιδιότητες του pixel.
- Κ. Δελήμπασης •Ο ψευδοκώδικας του αλγορίθμου ακολουθεί

```
// Αρχικοποίηση
for all pixels p in frame buffer      
_

   z buffer(p)=max;
   frame buffer(p)=c;
endfor all polygons π in faces
   προβολή πολυγώνου π στο επίπεδο
   for all scan lines (γραμμή σάρωσης)
        for all pixels p     στη γραμμή σάρωσης 
               Υπολογισμός του Ζ του σημείου τομής της γραμμής
   σάρωσης με το π (διπλή γραμμική παρεμβολή)
               if z<z_buffer(p) then 
                       z buffer(p)=z;
                        frame buffer(p)=color(\pi);endendend
end
```
- • O z-buffer έχει πολυπλοκότητα Ο(*NP*), P αριθμός pixel/πολύγωνο και N αριθμός πολυγώνων. Το γινόμενο *NP* είναι σχεδόν ανεξάρτητο από την πολυπλοκότητα της σκηνής που απεικονίζεται.
- Ο z-buffer χειρίζεται με δυσκολία επιφάνειες με βαθμό διαφάνειας .

#### Απεικόνιση υφής – Texture mapping

- • Η δισδιάστατη υφή είναι δισδιάστατη ψηφιακή εικόνα που βρίσκεται στη µνήµη σαν πίνακας
- Θεώρηση ως συνεχούς εικόνας  $T(s,t)$ , όπου s,t συντεταγμένες υφής
- Πρέπει να απεικονίσουμε την T(s,t) στην επιφάνεια (x,y,z).

# Απευθείας απεικόνιση του παραμετρικού χώρου της εικόνας υφής στον παραμετρικό χώρο της επιφάνειας

- • Ο παραμετρικός χώρος (t,s) της εικόνας υφής απεικονίζεται στον παραμετρικό χώρο της επιφάνειας (u,v), μέσω μίας συνάρτησης Τ (συνήθως γραμμικής)
- •Στην γραμμική περίπτωση u=a11.s+a12.t+a13, v=a21s+a22.t+a23

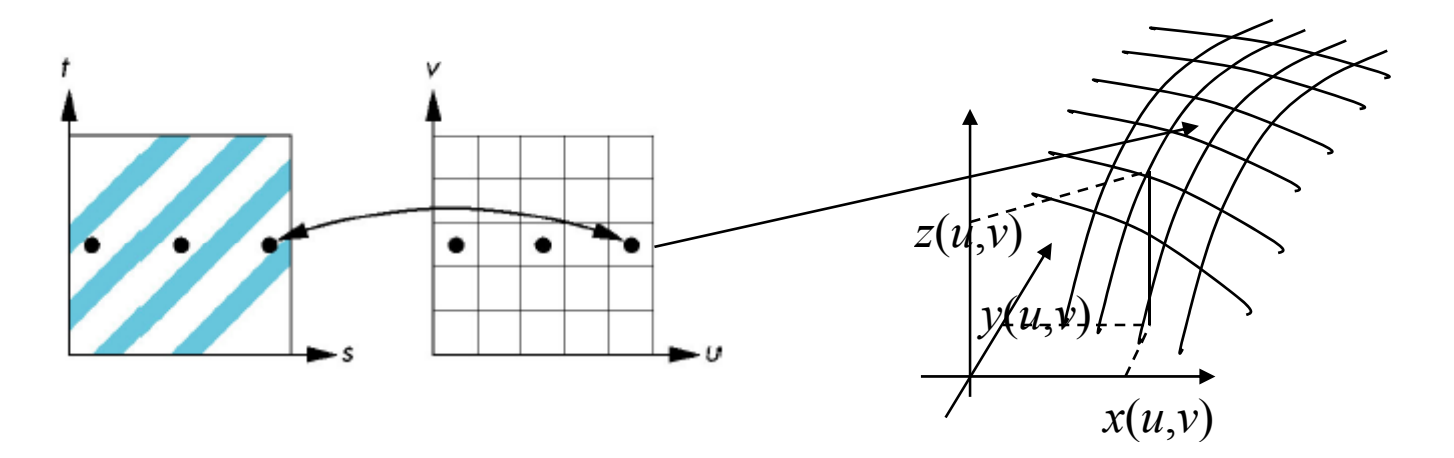

Κ. Δελήμπασης

# Απεικόνιση υφής μέσω ενδιάμεσης επιφάνειας

- $\bullet$  Η μέθοδος αυτή χρησιμοποιεί μία ενδιάμεση επιφάνεια η οποία πρέπει να είναι τοπολογικά όμοια με την επιφάνεια στην οποία θα γίνει τελικά η απεικόνιση υφής.
- Σε δεύτερο βήμα απεικονίζεται η ενδιάμεση επιφάνεια στην τελική επιφάνεια
- • Προβολή σε ενδιάμεσο κύλινδρο
	- Αν 0<s,t<1 οι παράμετροι του χώρου υφής και 0<u,v<1 οι παράμετροι του της ενδιάμεσης επιφάνειας
	- $-$  x=rcos(2πu), y=rsin(2πu), z=v/h
	- Απεικόνιση: u=s, t=v
	- Απεικόνιση χωρίς παραµόρφωση για επιμήκη αντικείμενα

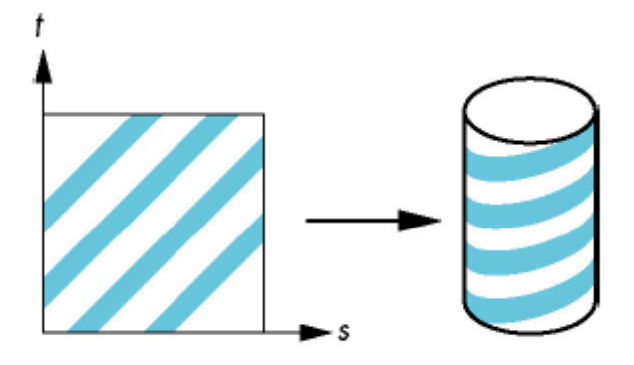

Κ. Δελήμπασης

# Προβολή από την ενδιάμεση επιφάνεια στην τελική επιφάνεια

- •Τρεις διαφορετικές προσεγγίσεις:
	- Σύμφωνα με το κάθετο διάνυσμα της ενδιάμεση επιφάνειας
	- Σύμφωνα με το κάθετο διάνυσμα της τελικής επιφάνειας
	- Ως προς σταθερό σημείο προβολής

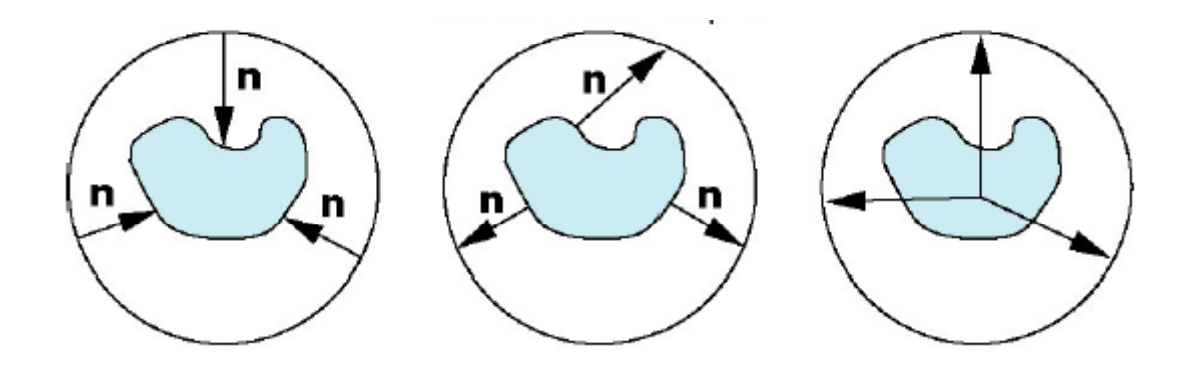

Κ. Δελήμπασης

### Απεικόνιση υφής – Texture mapping

- • Για κάθε pixel (i,j) του παραθύρου απεικόνισης
	- <del>– 2000 2000 2000 2000 2000</del> Εφαρμόζουμε τον αντίστροφο MP
	- Εντοπίζεται το σημείο τομής της ευθείας προβολής στο τρέχον Pixel με το αντικείμενο της ενδιάμεσης επιφάνειας
	- –Υπολογίζεται το ζεύγος παραμέτρων (u,v) του σημείου τομής
	- <del>– 2000 2000 2000 2000 2000</del> – Υπολογίζεται το pixel της εικόνας που αντιστοιχεί στο (u,v) και απεικονίζεται η τιμή της στο (i,j).

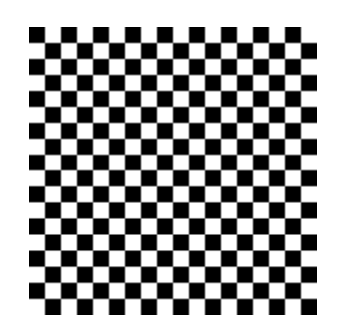

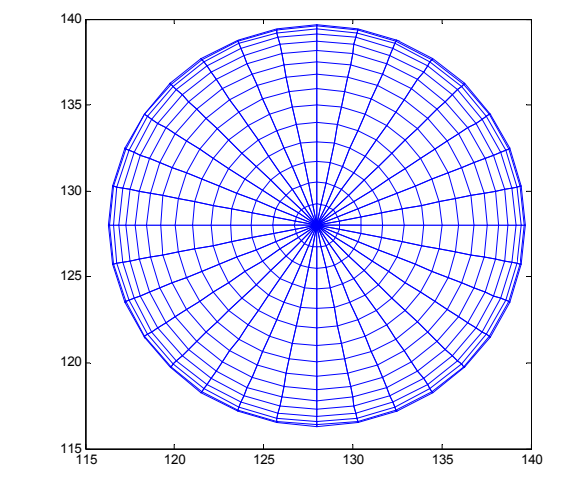

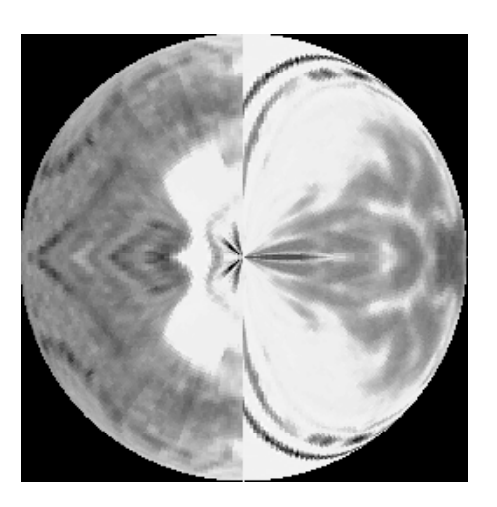

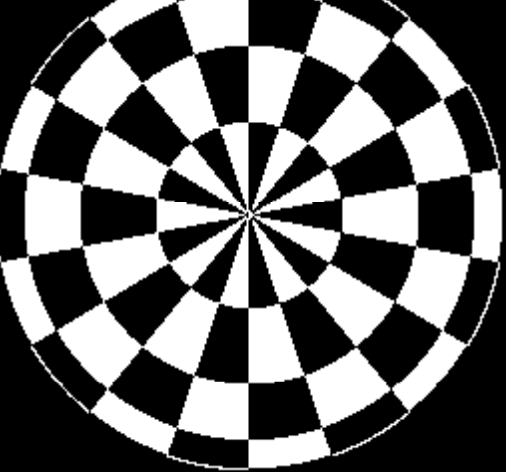

Κ. Δελήμπασης

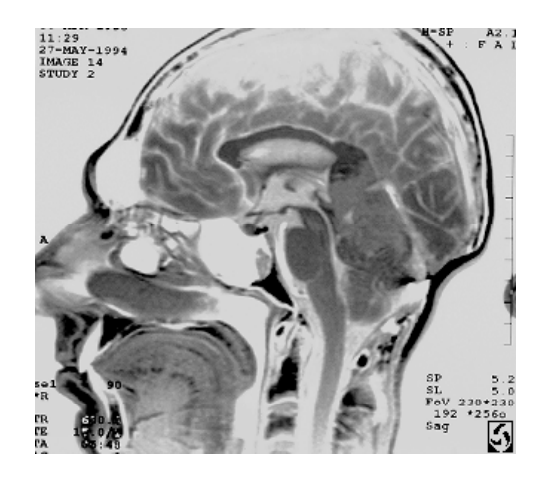

#### Επιφάνειες Bezier

 $\bullet$ Ορίζονται  $(m+1)x(n+1)$  σημεία ελέγχου –control points- *Pij*. Χρησιμοποιούμε τη βάση συναρτήσεων των καμπύλων Bezier.

$$
P(u, v) = \sum_{i=0}^{m} \sum_{j=0}^{n} B_{m,i}(u) B_{n,j}(v) P_{ij}
$$
  
\n
$$
B_{m,i}(u) = \frac{m!}{i!(m-i)!} u^{i} (1-u)^{m-i}
$$
  
\n
$$
B_{n,j}(v) = \frac{n!}{i!(n-j)!} v^{i} (1-v)^{n-j}
$$
• Έστω <sup>ο</sup> αρχικός ορισμός της καμπύλης Bezier με βαθμό *<sup>m</sup>*, παράμετρο *<sup>t</sup>* +1 ί λέ *P <sup>0</sup>* και *<sup>m</sup>*σημεία ελέγχου: *Pi <sup>i</sup>* 0 ,<sup>=</sup> …*m*.

$$
P^m(t) = \sum_{i=0}^m B_i^m(t) P_i^0
$$

•  $A \varsigma$  θεωρήσουμε ότι τα κάθε ένα από τα σημεία ελέγχου  $P_i^{\,0}$  αποτελούν σημεία που παράγονται από άλλη καμπύλη Bezier, με βαθμό *<sup>n</sup>*, ά +1 ί λέ *P <sup>0</sup> j* 0 παράμετρο *<sup>u</sup>* και *<sup>n</sup>*σημεία ελέγχου: *Pij0*, =0…*<sup>n</sup>*.

$$
P_i^0 = P^n(u) = \sum_{j=0}^n B_j^n(u) P_{ij}^0
$$

 $\bullet$ Συνδυάζουμε τα παραπάνω:

$$
P^{m,n}(t,u) = \sum_{i=0}^{m} B_i^m(t) P_i^0 = \sum_{i=0}^{m} B_i^m(t) \left( \sum_{j=0}^{n} B_j^n(u) P_{ij}^0 \right) = \sum_{i=0}^{m} \sum_{j=0}^{n} B_i^m(t) B_j^n(u) P_{ij}^0
$$

### Αλγόριθμος De Castelajau για επιφάνειες Bezier

- Έστω nxm *<sup>P</sup>0ij* σημεία ελέγχου της επιφάνειας *<sup>j</sup>*
- for i=1 to n
	- $P_i = \text{Bezier}(P_{ij}, u)$  // κατασκευάζουμε το σημείο που αντιστοιχεί σε καμπύλη Bezier με σημεία ελέγχου την γραμμή *i* και παράμετρο *<sup>u</sup>*
- end;
- $\mathrm{P_{uv}}$ = $\mathrm{Bez}$  $\mathrm{ier}(\mathrm{Pi}\ ,\ \ \mathrm{t}\ )\ \ //$ χρησιμοποιούμε τα  $\mathrm{P}_f$  ως σημεία ελέγχου για την κατασκευή του σημείου P<sub>uv</sub>

#### Παράδειγμα επιφάνειας Bezier υπολογισμένης σε 11x11 σημεία, με 4x4 σημεία ελέγχου

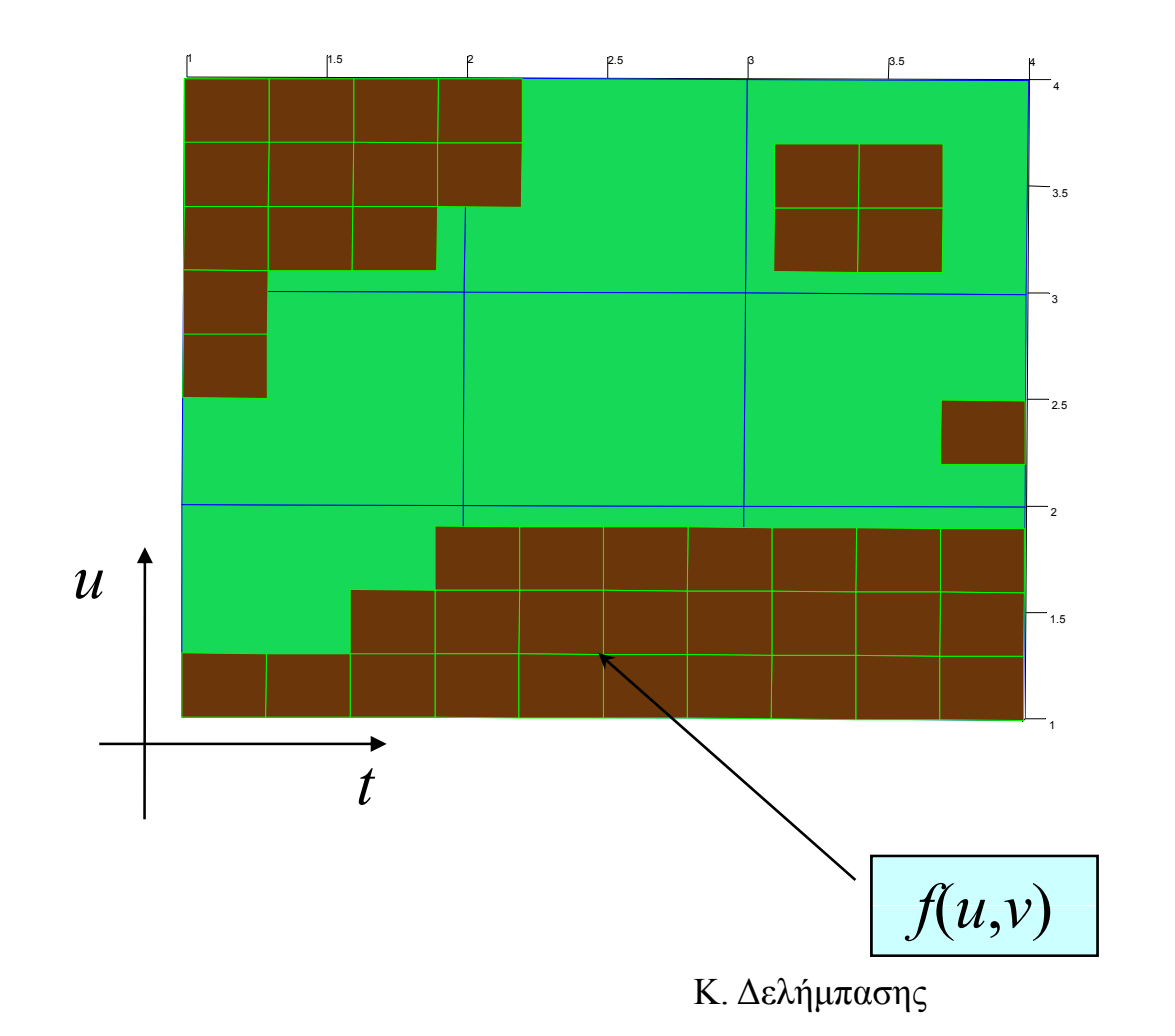

Παράδειγμα επιφάνειας Bezier υπολογισμένης σε 11x11 σημεία, με 4x4 σημεία ελέγχου

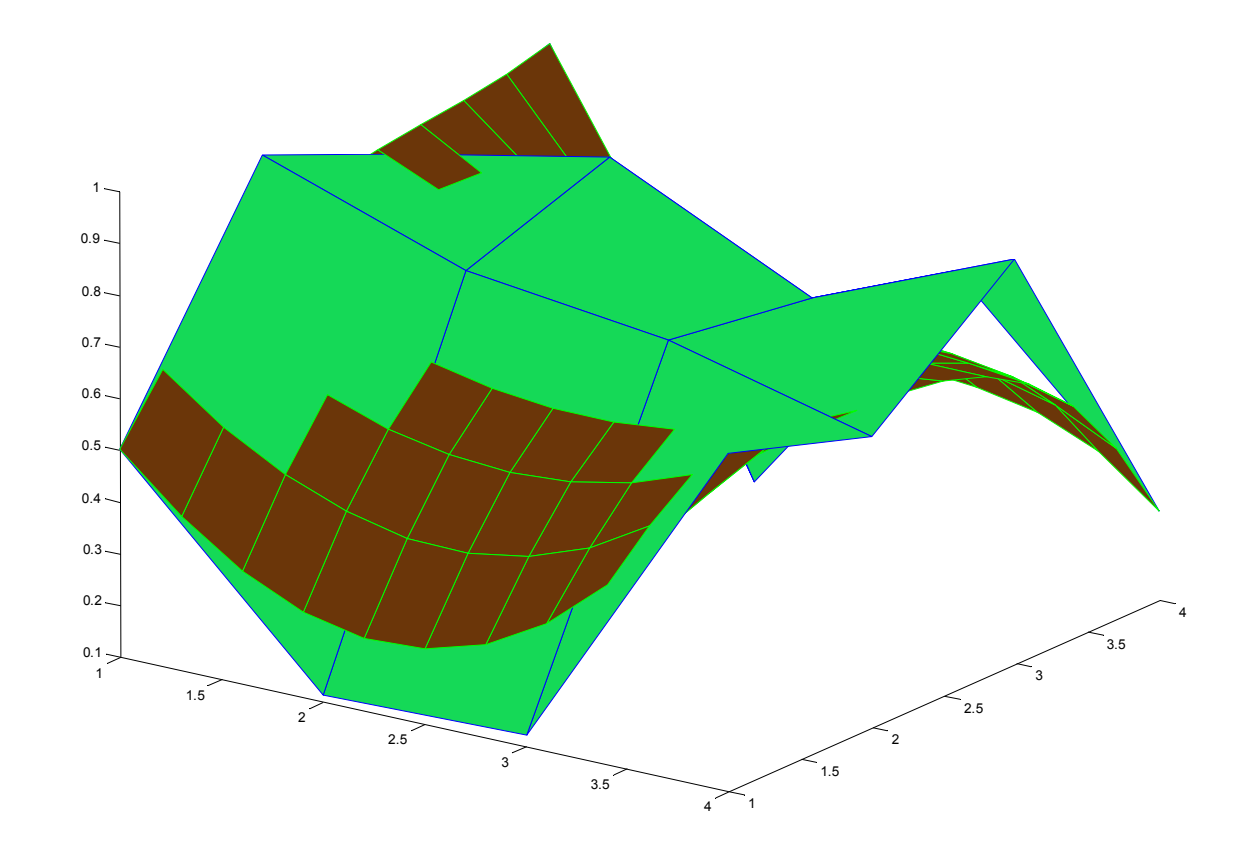

#### Bezier  $2D \rightarrow 3D$

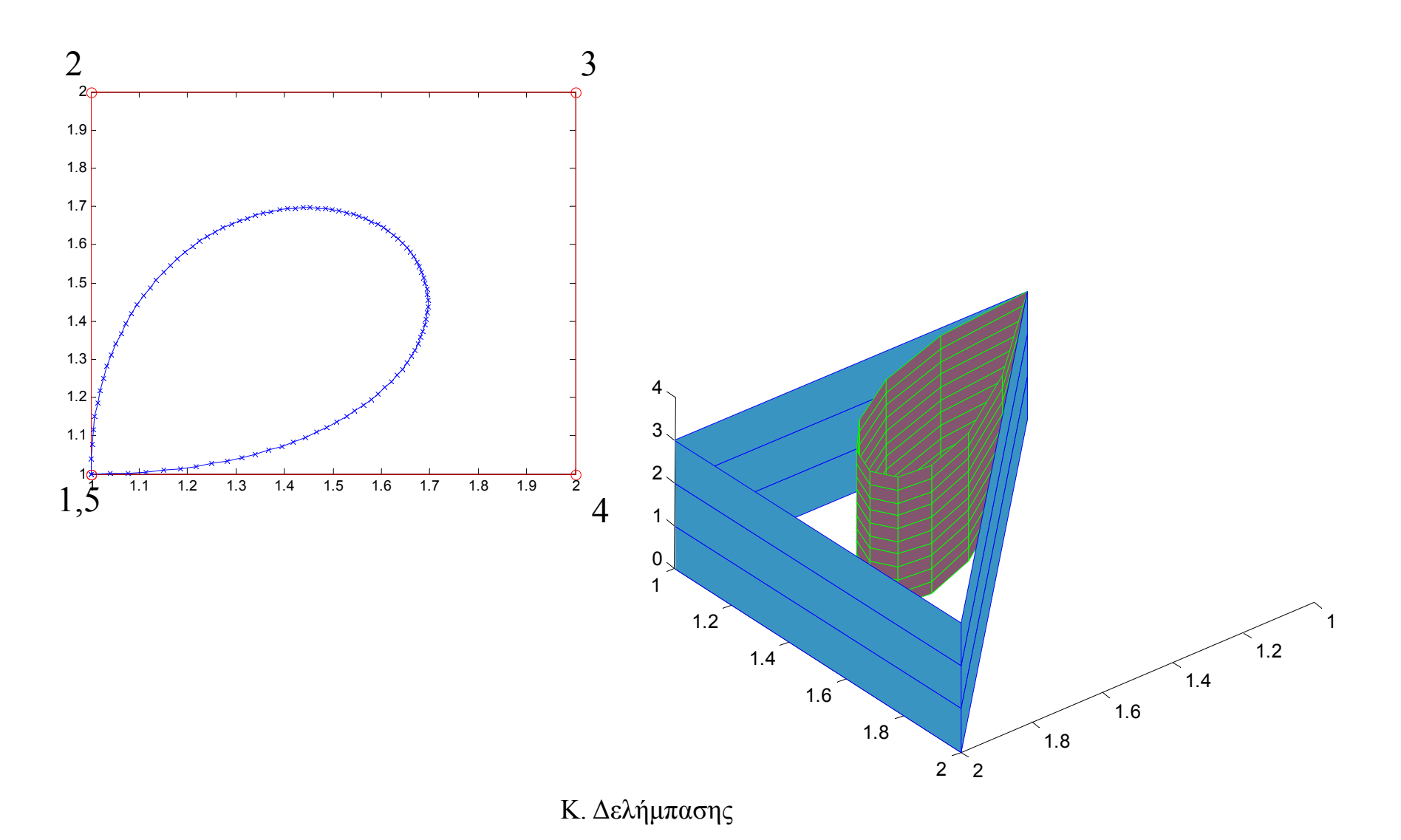

# Εφαρμογή των επιφανειών Bezier και B-Spline για παραμόρφωση εικόνων

- • Εστω εικόνα Ι, *N* γραμμών *M* στηλών. Είναι δυνατό να χρησιμοποιηθούν οι αλγόριθμοι παραγωγής επιφανειών για παραμόρφωση της εικόνας:
	- <u>– Listo Listo Listo Listo Listo Listo Listo Listo Listo Listo Listo Listo Listo Listo Listo Listo Listo Listo </u> Ορίζεται ένα σύνολο nxm σημείων ελέγχου, διασκορπισμένα στην επιφάνεια της εικόνας
	- Ορίζεται η αντιστοιχία μεταξύ του χώρου της εικόνας και του χώρου των παραμέτρων τα επιφάνειας μέσω μίας γραμμικής συνάρτησης:

 $f:(x,y) \in [1,N] \times [1,M] \rightarrow (u,v) \in [0,1] \times [0,1]$ 

- Εφαρμόζεται <sup>ο</sup> αλγόριθμος De Castelau στις διαστάσεις Χ, Υ
- Εκτελείται <sup>ο</sup> ακόλουθος ψευδοκώδικας:
- <del>– 2000 2000 2000 2000 2000</del> For each pixel **p** in I
	- $(u,v)=f(p)$
	- **p**'=De Castelau(**p**)
	- $11(p^3)=I(p)$
- • Ο παραπάνω ψευδοκώδικας παρουσιάζει φαινόμενα οπών στην παραγόμενη εικόνα Ι1, όπως είδαμε στην απλή περιστροφή εικόνας.
- • Ο αντίστροφος πίνακας του μετασχηματισμού δεν υπολογίζεται εν γένει. Η απλούστερη λύση είναι η αντιστροφή των σημείων ελέγχου, και η εναλλαγή της Ι1 με την Ι.

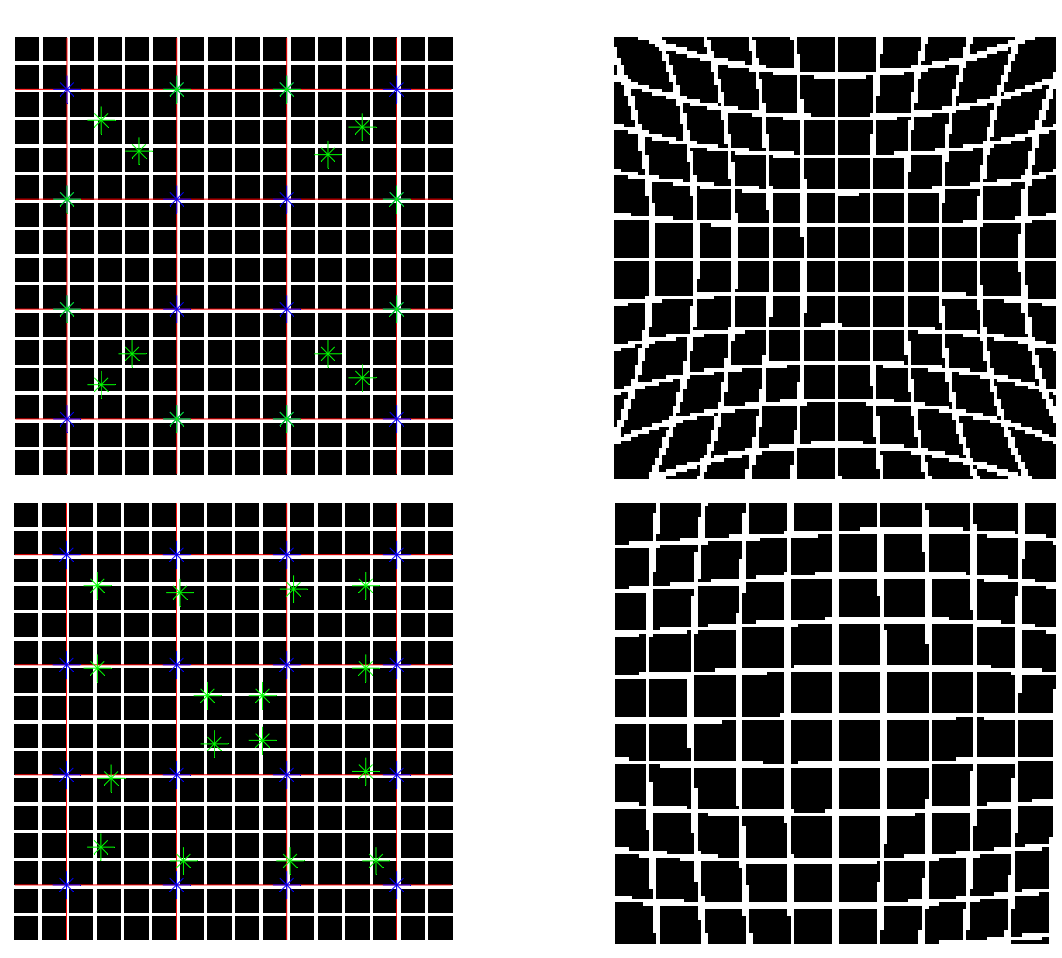

- •Παραδείγματα παραμόρφωσης εικόνας με επιφάνειες Bezier.
- •\*: ομογενής κατανομή σημείων ελέγχου επιφάνειας
- $\bullet$  \*: τελικά σημεία ελέγχου επιφάνειας Κ. Δελήμπασης

#### Μοντέλο φωτισμού

- • Ο τρόπος υπολογισμού του χρώματος μίας επιφάνειας, βάσει του προσανατολισμού της σε σχέση με το διάνυσμα προσπίπτοντος φωτός L και το διάνυσμα παρατήρησης του παρατηρητή V.
- •**Μοντέλο ανάκλασης** : αποτελεί τμήμα του μοντέλου φωτισμού
- $\bullet$  **Μοντέλο ανάκλασης Phong**: αποτελείται από 3 συνιστώσες:
	- –Διάχυτη ανάκλαση: εξαρτάται από L, N
	- <del>– 2000 2000 2000 2000 2000</del> Κατευθυνόμενη ανάκλαση: εξαρτάται από R, V
	- Έμμεσος φωτισμός (ambient light)

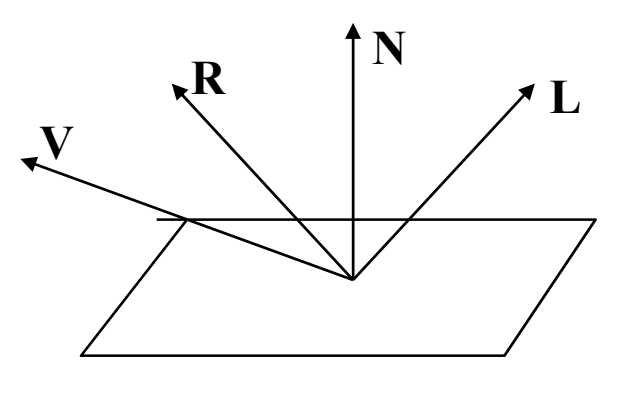

Κ. Δελήμπασης

## Διάχυτη ανάκλαση – Diffuse Reflection

- • Επιφάνειες διάχυτης ανάκλασης ανακλούν το φως <sup>ο</sup>µοιόµορφα προς κάθε κατεύθυνση , λόγω ανωμαλιών
- • Τέλεια διαχυτικές επιφάνειες: σύμφωνα με το Νόµος Lambert το Rd είναι ανάλογο του cosθ, βλέπουµ<sup>ε</sup> την κάθετη συνιστώσα του προσπίπτοντος φωτός
- Η θέση του θεατή δεν παίζει ρόλο *<sup>I</sup>*
- •*k<sub>d</sub>*: ποσοστό διαχυτικού φωτός που ανακλάται (το υπόλοιπο απορροφάται).
- Eίναι δυνατή η προσθήκη εξασθένησης με την •απόσταση *d* από τον παρατηρητή.
- • Μόνο µ<sup>ε</sup> διάχυτη ανάκλαση και ανάκλαση περιβάλλοντος φωτός τα αντικείµενα φαίνονται µουντά, χωρίς φωτεινές κηλίδες (highlights) µ<sup>ε</sup> χρώµ<sup>α</sup> αυτό της φωτεινής πηγής.

Κ. Δελήμπασης

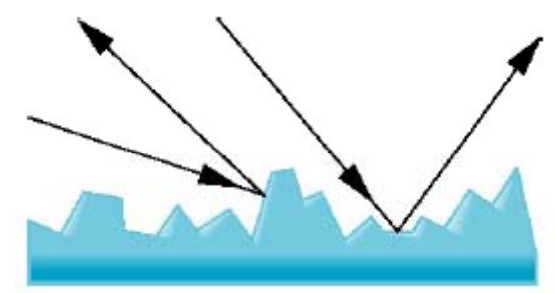

$$
I_d = \frac{I_i}{d + d_0} (k_d \vec{L} . \vec{N})
$$

### Κατευθυντική ανάκλαση - Specular Reflection

- • Οι επιφάνειες κατευθυντικής ανάκλασης είναι λείες.
- Το φως από κατευθυντική ανάκλαση που βλέπει <sup>ο</sup> παρατηρητής εξαρτάται από τη γωνία φ μεταξύ της υ βλέπει ο παρατηρητής εξαρτάται $I_s = \frac{I_i}{d + d} \left( k_s \left( \vec{R} . \vec{\nu} \right)^n \right)$ κατεύθυνσης παρατήρησης V και της κατεύθυνσης τέλειας ανάκλασης Rκατεσσσνοης παρατηρησης γικαι<br>της κατεύθυνσης τέλειας ανάκλασης<br>R.
- • N: συντελεστής γυαλάδας
	- Μικρό: ανάκλαση ορατή από μεγάλο εύρος γωνιών (ερωτικά του διεξεργασία της επιτροποίης του τρίτου του τρίτου του τρίτου του με
	- Μεσαίο (<100) απλωμένες γυαλιστερές κηλίδες)
	- Μεγάλο: μεταλλικές επιφάνειες
	- Άπειρο: καθρέπτες

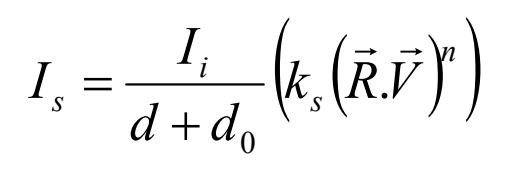

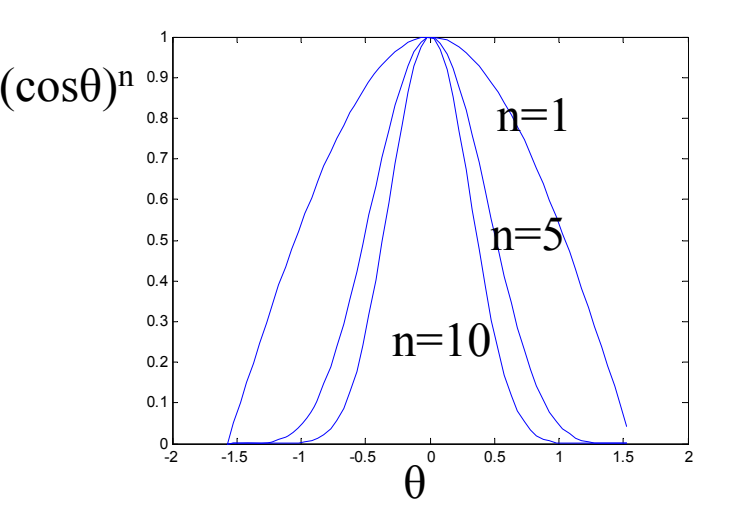

#### Παράδειγμα κατευθυντικής ανάκλασης

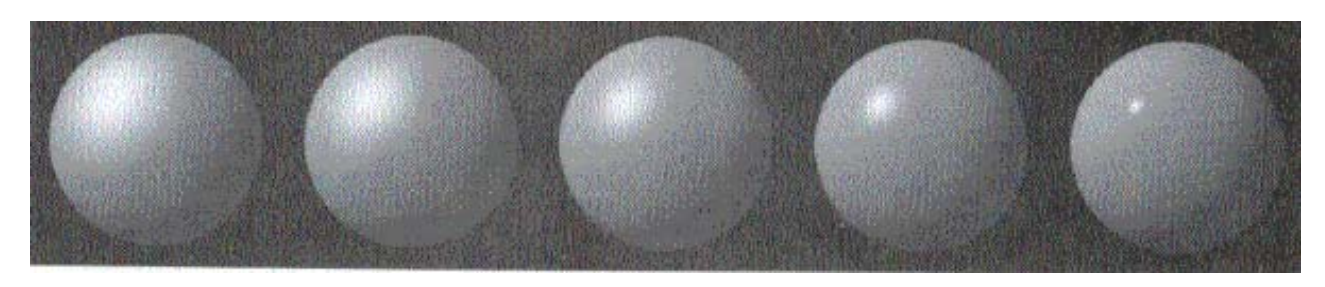

 $n=3$ n=5 n=10 n=27 n=100

Κ. Δελήμπασης

• Οι 3 συνιστώσες του **Μοντέλου ανάκλασης Phong** συνδυάζονται για τον υπολογισμό της τιμής φωτισμού

$$
I = I_a + I_d + I_s
$$

$$
I = I_a k_a + \frac{I_i}{d + d_0} \left( k_d \vec{L} \cdot \vec{N} + k_s \left( \vec{R} \cdot \vec{V} \right)^n \right)
$$

#### Υπολογισμός του κάθετου διανύσματος Ν

- • Αν η επιφάνεια εκφράζεται αναλυτικά (πχ παραμετρική, bezier, spline κλπ), τότε το Ν υπολογίζεται βάσει των παραγώγων της
- • Αν η επιφάνεια αποτελείται από τρίγωνα / πολύγωνα, τότε το Ν υπολογίζεται:
	- Ως εξωτερικό γινόμενο

$$
\vec{N} = (p_{i+1} - p_i) \times (p_i - p_{i-1})
$$

– Από την εξίσωση του επιπέδου που διέρχεται από το πολύγωνο (ακόμα και αν τα σημεία του πολυγώνου δεν είναι συνεπίπεδα).

$$
a = \sum_{i=1}^{n} (y_i - y_{i+1})(z_i + z_{i+1})
$$
  
\n
$$
b = \sum_{i=1}^{n} (z_i - z_{i+1})(x_i + x_{i+1})
$$
  
\n
$$
c = \sum_{i=1}^{n} (x_i - x_{i+1})(y_i + y_{i+1})
$$
  
\nKaθιστούμε το N μοναδιαίο  
\nK. Δελήμπασης

• Αν έχουμε 3 σημεία στο χώρο, τότε το κάθετο διάνυσμα προκύπτει από την εξίσωση του επιπέδου που διέρχεται από αυτά:

$$
ax_1 + by_1 + cz_1 = -1
$$
  
\n
$$
ax_2 + by_2 + cz_2 = -1
$$
  
\n
$$
ax_3 + by_3 + cz_3 = -1
$$
  
\n
$$
\begin{bmatrix} x_1 & y_1 & z_1 \\ x_2 & y_2 & z_2 \\ x_3 & y_3 & z_3 \end{bmatrix} \begin{bmatrix} a \\ b \\ c \end{bmatrix} = \begin{bmatrix} -1 \\ -1 \\ -1 \end{bmatrix}
$$

#### Υπολογισμός του διανύσματος ανάκλασης R

•• Το R υπολογίζεται σε κάθε κορυφή ή σημείο της επιφάνειας  $\rightarrow$  έχει σημασία η ταχύτητα.

 $R_N=N(L.N)$  $L+T=R_N \rightarrow T=R_N$  -L  $R$ = $R_N$  +T=2N(L.N)-L

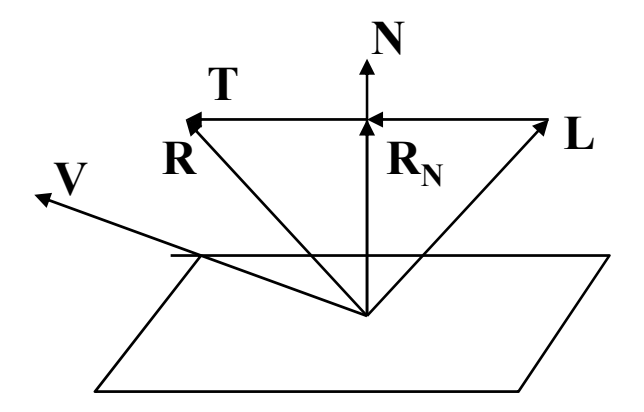

- • Εναλλακτικός υπολογισμός:
	- <del>– 2000 2000 2000 2000 2000</del> Ταυτίζουμε το **Ν** με το **Ζ** βάσει μετασχηματισμού *Α*
	- Υπολογίζουμε το νέο **L**'=*A***L**
	- **R**=A<sup>-1</sup>(-L'<sub>x</sub>, -L'<sub>y</sub>, Z'<sub>z</sub>)

## $A\lambda$ γόριθμος σταθερού φωτισμού – flat shading

- •Συνιστώσες: υπολογίζονται μία φορά για κάθε τρίγωνο
- • Υπολογίζεται ένα µοναδικό χρώµ<sup>α</sup> για όλο το πολύγωνο (βάσει μοντέλου Phong).
- Ισοδυναµεί µ<sup>ε</sup> σταθερά N, V, L
	- Διάχυτη ανάκλαση (εξαρτάται από L, N): ΝΑΙ
	- Κατευθυνόμενη ανάκλαση (εξαρτάται από R, V): ΟΧΙ
	- Έμμεσος φωτισμός (ambient light): ΝΑΙ
	- Συνάρτηση από απόσταση από παρατηρητή: ΟΧΙ
- •Απογοητευτικά αποτελέσματα αν χρησιµοποιούµ<sup>ε</sup> πολύγωνα για να µοντελοποιήσουµ<sup>ε</sup> <sup>ο</sup>µαλές επιφάνειες.
- $\bullet$  Γειτονικά πολύγωνα με διαφορετικό χρώμα > οπτικά υπερτονίζεται η διαφορά χρώματος στο όριο τους (Φαινόµενο Mach band)
- Καλά αποτελέσματα πχ se τριγωνοποιημένες επιφάνειες (Marching Cubes)
- •Ταχύτατη υλοποίηση

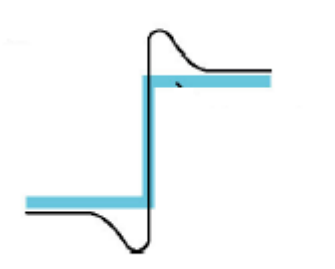

### Αλγόριθμος φωτισμού Gouraud

- • Χρησιμοποιείται το μοντέλο ανάκλασης του flat shading
- • Υπολογίζεται το N στις κορυφές των τριγώνων και βάσει αυτών η φωτεινότητα . Ο υπολογισμός γίνεται σαν μέσος όρος των Ν των πολυγώνων που περιέχουν την κορυφή.
- • Η φωτεινότητα στο εσωτερικό του τριγώνου / πολυγώνου δεν είναι σταθερή, αλλά υπολογίζεται για κάθε pixel με παρεμβολή (interpolation)
- Υλοποίηση με matlab: μετά τον υπολογισμό της φωτεινότητας σε κάθε κορυφή, η παρεμβολή μπορεί να γίνει αυτόματα

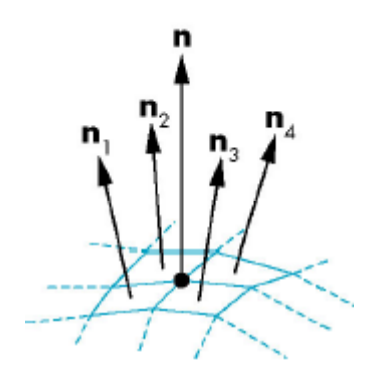

- •Προβάλουμε το πολύγωνο (τρίγωνο)
- • Για κάθε pixel εντός της προβολής
	- Υπολογίζουμε τα σημεία τομή <u>– Liberator Angelski, politik artistik (</u> Υπολογίζουμε τα σημεία τομής της οριζόντιας γραμμής σάρωσης Ιαμε τις πλευρές του  $\alpha$  I $\beta$
	- – Υπολογίζουμε την ένταση Ι στο σημείο με γραμμική παρεμβολή<br>12

Ι1

Ι3

### Αλγόριθμος φωτισμού Phong

- •Μέσος όρος για τον υπολογισµό των διανυσµάτων στις κορυφές
- •Παρεµβολή διανυσµάτων σε ακµές και στη συνέχεια στο εσωτερικό
- Ένα κάθετο διάνυσµ<sup>α</sup> για κάθε σηµείο του πολυγώνου.
- $\bullet$ Υπολογισµός της εξίσωσης φωτισµού σε κάθε σηµείο ανεξάρτητα
- •Καλύτερη σκίαση αλλά εξαιρετικά χρονοβόρα.
- •∆εν παρέχεται άµεσα από την OpenGL
- $\bullet$ Γίνεται συνήθως off-line

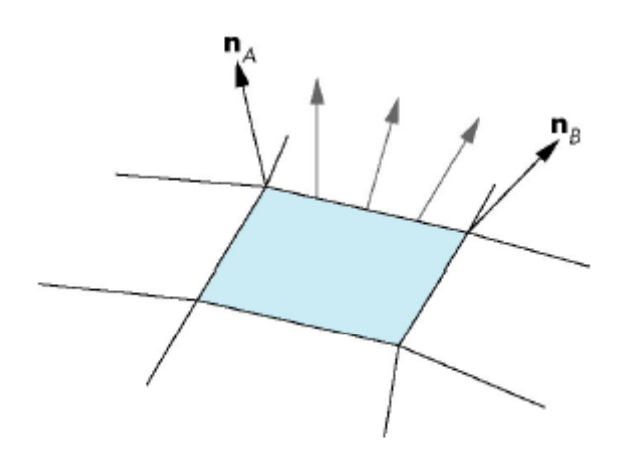

Παρεμβολή των Ν κατά μήκος της ακμής

 $\overline{\mathbf{h}_D}$  $n_c$  $\mathbf{n}_{\scriptscriptstyle{R}}$ Παρεμβολή των Ν κατά

μήκος της γραμμής σάρωσης

Κ. Δελήμπασης

### Παράδειγμα

•Υπολογίστε την ένταση του φωτισμού στο σημείο Γ.

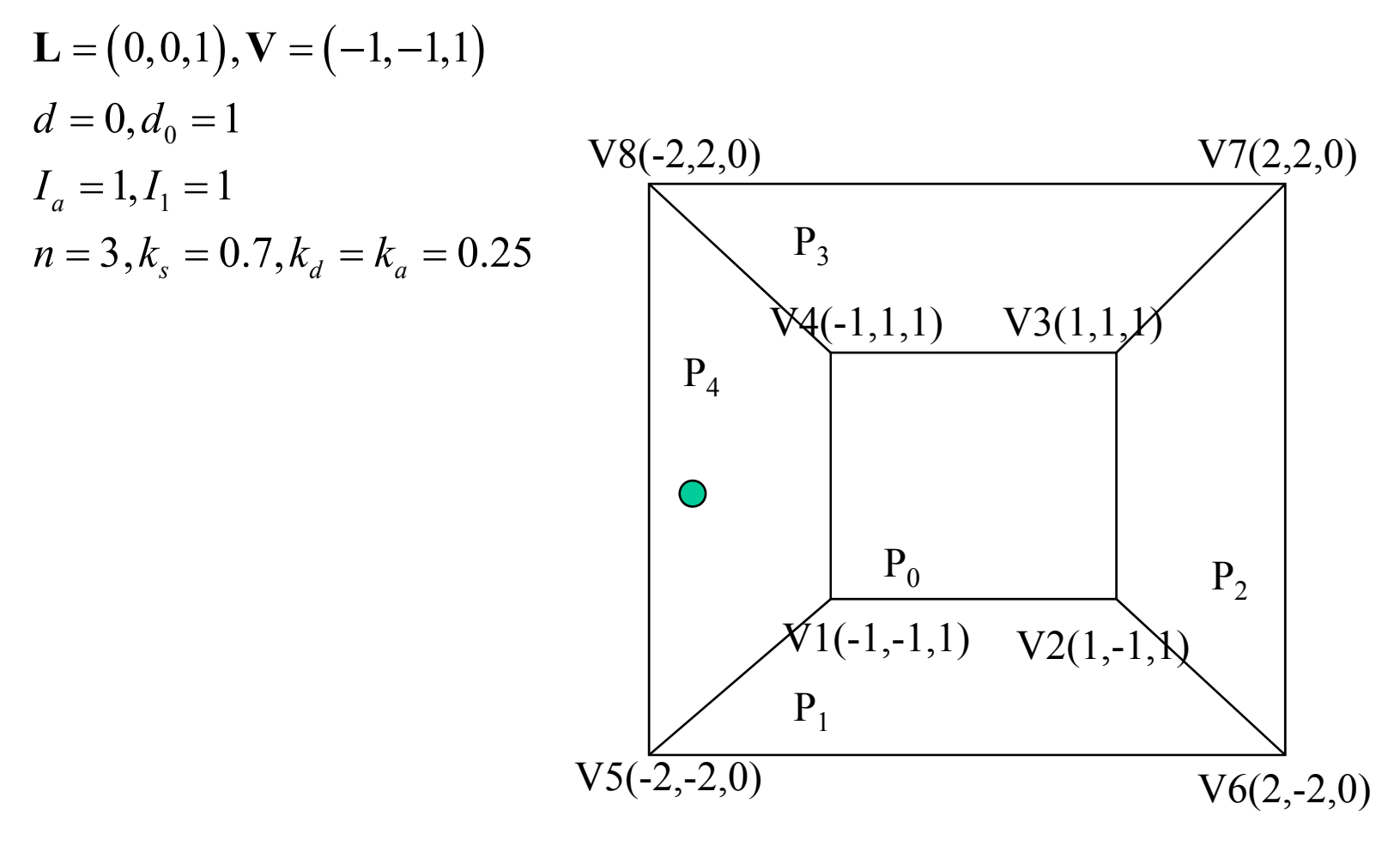

Κ. Δελήμπασης

#### Υπολογισμός με τον αλγόριθμο σταθερού φωτισμού

- Υπολογίζουμε την εξίσωση του επιπέδου V1V4V8V5 λύνοντας το σύστημα των
- N=[a,b,c]=[-2, 0, 2]
- Μοναδοποίηση Ν: N= $[-1/\text{sqrt}(2),0,1]$ 1/s qrt ( 2)] 1/sqrt(2)]<br>• Quoios N=[-1/sqrt(2) 0 1/sqrt(2)]  $V_4 - V_1 \times (V_8 - V_4)$

• 
$$
O\mu o \{a \in N = [-1/\sqrt{sqrt(2)}, 0, 1/\sqrt{sqrt(2)}]
$$

$$
\mathbf{L}.\mathbf{N} = (0,0,1) \left( -\frac{1}{\sqrt{2}}, 0, \frac{1}{\sqrt{2}} \right) = \frac{1}{\sqrt{2}} = 0.5774
$$
\n  
\n
$$
\mathbf{R} = 2\mathbf{N}(\mathbf{LN}) - \mathbf{L} = 2 \left( -\frac{1}{\sqrt{2}}, 0, \frac{1}{\sqrt{2}} \right) \left( \frac{1}{\sqrt{2}} \right) - (0,0,1) = (-1,0,0)
$$
\n  
\n
$$
\mathbf{R}.\mathbf{V} = (0,0,1) \left( -\frac{1}{\sqrt{2}}, 0, \frac{1}{\sqrt{2}} \right)
$$
\n  
\n
$$
I = I_a k_a + \frac{I_i}{d + d_0} \left( k_d \vec{L}.\vec{N} + k_s \left( \vec{R}.\vec{V} \right)^n \right)
$$
\n  
\nK. Δελήμπασης

⎡ ⎤ ⎡ ⎤ ⎡ 1⎤ εξισώσεων: <sup>⎥</sup> ⎥ ⎥ ⎦ ⎣ =⎥ ⎥ ⎥ ⎦ ⎣ ⎥ ⎥ ⎥ ⎦ ⎢ ⎣ 112221 1 1 *cbaxy zxy zxy z* 6 66⎦⎢(

$$
N = \frac{(V_4 - V_1) \times (V_8 - V_4)}{[(V_4 - V_1) \times (V_8 - V_4)]}
$$

#### Υπολογισμός με τον αλγόριθμο φωτισμού Gouraud

•Υπολογίζουμε τα κάθετα διανύσματα στα επίπεδα  $P_0$ ,  $P_1$ ,  $P_3$ ,  $P_4$ .  $N_{p_0} = (0,0,1)$ 

$$
N_{P1} = \frac{(V_{5}V_{6}) \times (V_{6}V_{2})}{|(V_{5}V_{6}) \times (V_{6}V_{2})|} = (0, -4, 4) \frac{1}{\sqrt{32}} = (0, -0.7071, 0.7071)
$$
  

$$
N_{P3} = \frac{(V_{3}V_{7}) \times (V_{7}V_{8})}{|(V_{3}V_{7}) \times (V_{7}V_{8})|} = (0, 4, 4) \frac{1}{\sqrt{32}} = (0, 0.7071, 0.7071)
$$

$$
N_{P4} = \frac{(V_5 V_1) \times (V_1 V_4)}{[(V_5 V_1) \times (V_1 V_4)]} = (-2, 0, 2) \frac{1}{\sqrt{8}} = (-0.5774, 0, 0.5774)
$$

• Υπολογίζουμε τα κάθετα διανύσματα στα 4 σημεία που περικλείουν το σημείο Γ

 $N_{V1} = N_{P0} + N_{P1} + N_{P4} = (0,0,1) + (0,-0.7071,0.7071) + (-0.7071,0,0.7071) = (-0.7071 -0.7071 - 2.4142)$  $(-0.2706$   $-0.2706$   $0.9239)$  $N_{V4} = N_{P0} + N_{P3} + N_{P4} = (0,0,1) + (0,0.7071,0.7071) + (-0.7071,0,0.7071) = (-0.7071 \quad 0.7071 \quad 2.4142) \rightarrow$  $(-0.2706 \quad 0.2706 \quad 0.9239)$  $N_{V8} = N_{P3} + N_{P4} = (0, 0.7071, 0.7071) + (-0.7071, 0, 0.7071) = (-0.7071 \quad 0.7071 \quad 1.4142) \rightarrow (-0.4082 \quad 0.4082 \quad 0.8165)$  $N_{V5} = N_{P1} + N_{P4} = (0, -0.7071, 0.7071) + (-0.7071, 0, 0.7071) = (-0.7071 - 0.7071 - 1.4142) \rightarrow (-0.4082 - 0.4082 - 0.8165)$   $\bullet$  Υπολογίζουμε τα διανύσματα ανάκλασης στα 4 σημεία που περικλείουν το σημείο Γ

$$
\mathbf{R}_{V1} = 2\mathbf{N}_{V1} (\mathbf{LN}_{V1}) - \mathbf{L} = (0 \quad 0 \quad 1)
$$
  
\n
$$
\mathbf{R}_{V4} = 2\mathbf{N}_{V4} (\mathbf{LN}_{V4}) - \mathbf{L} = (-0.5000 \quad 0.5000 \quad 0.7071)
$$
  
\n
$$
\mathbf{R}_{V5} = 2\mathbf{N}_{V5} (\mathbf{LN}_{V5}) - \mathbf{L} = (-0.6667 \quad -0.6667 \quad 0.3333)
$$
  
\n
$$
\mathbf{R}_{V8} = 2\mathbf{N}_{V8} (\mathbf{LN}_{V8}) - \mathbf{L} = (-0.6667 \quad 0.6667 \quad 0.3333)
$$

•• Υπολογίζουμε την ένταση στα 4 σημεία που περικλείουν το σημείο  $\Gamma$ 

> $I_{V1} = 3.4013$  $I_{V4} = 3.1512$  $I_{\nu 5}$ =3.4772 8=2.8585 *VI*

> > Κ. Δελήμπασης

•κηξιοξ

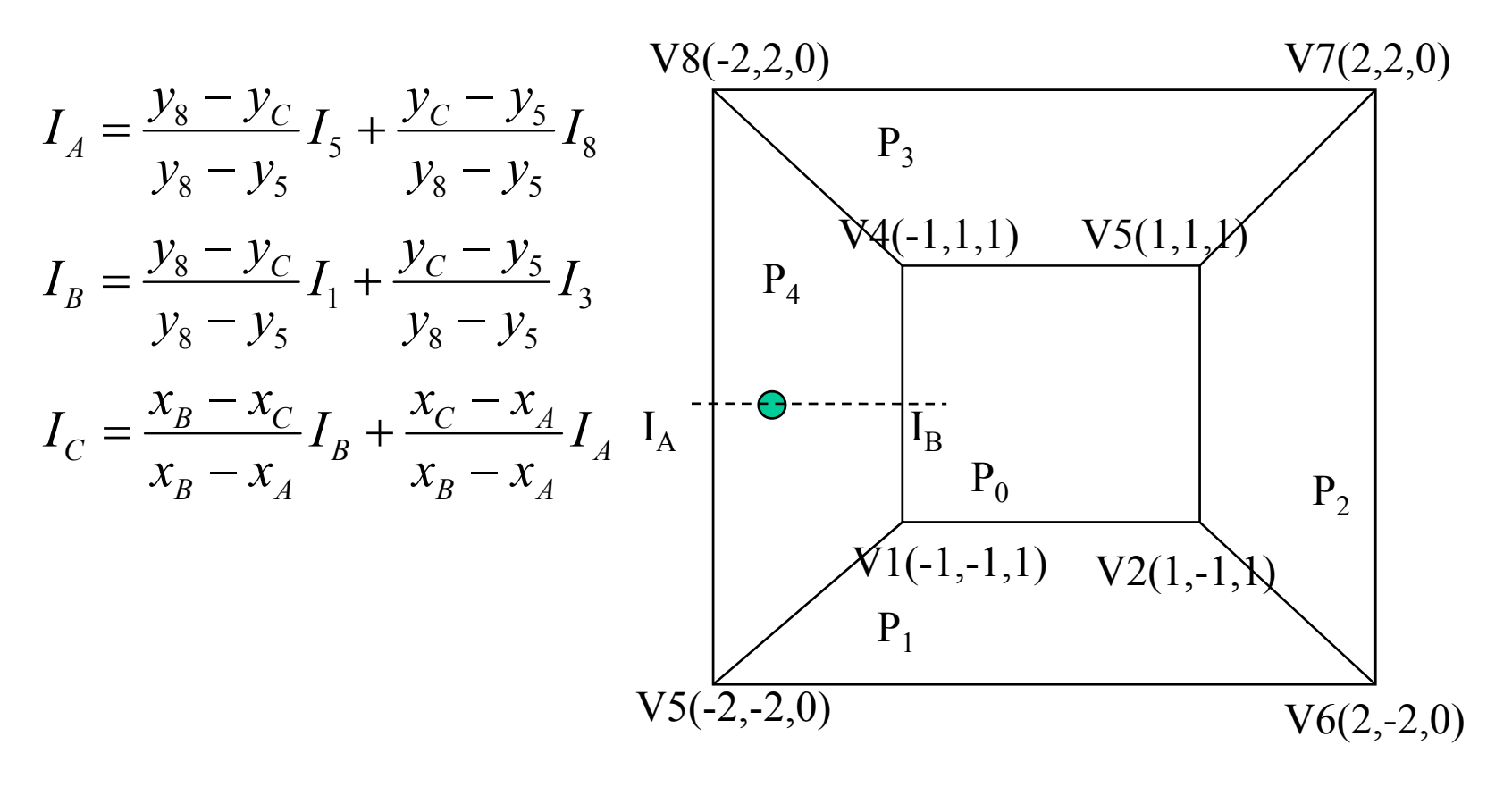

Κ. Δελήμπασης

#### Παράδειγμα: Μοντέλο φωτισμού Phong και παραμετροποιημένη σφαιρική επιφάνεια. Τρίγωνα με flat shading

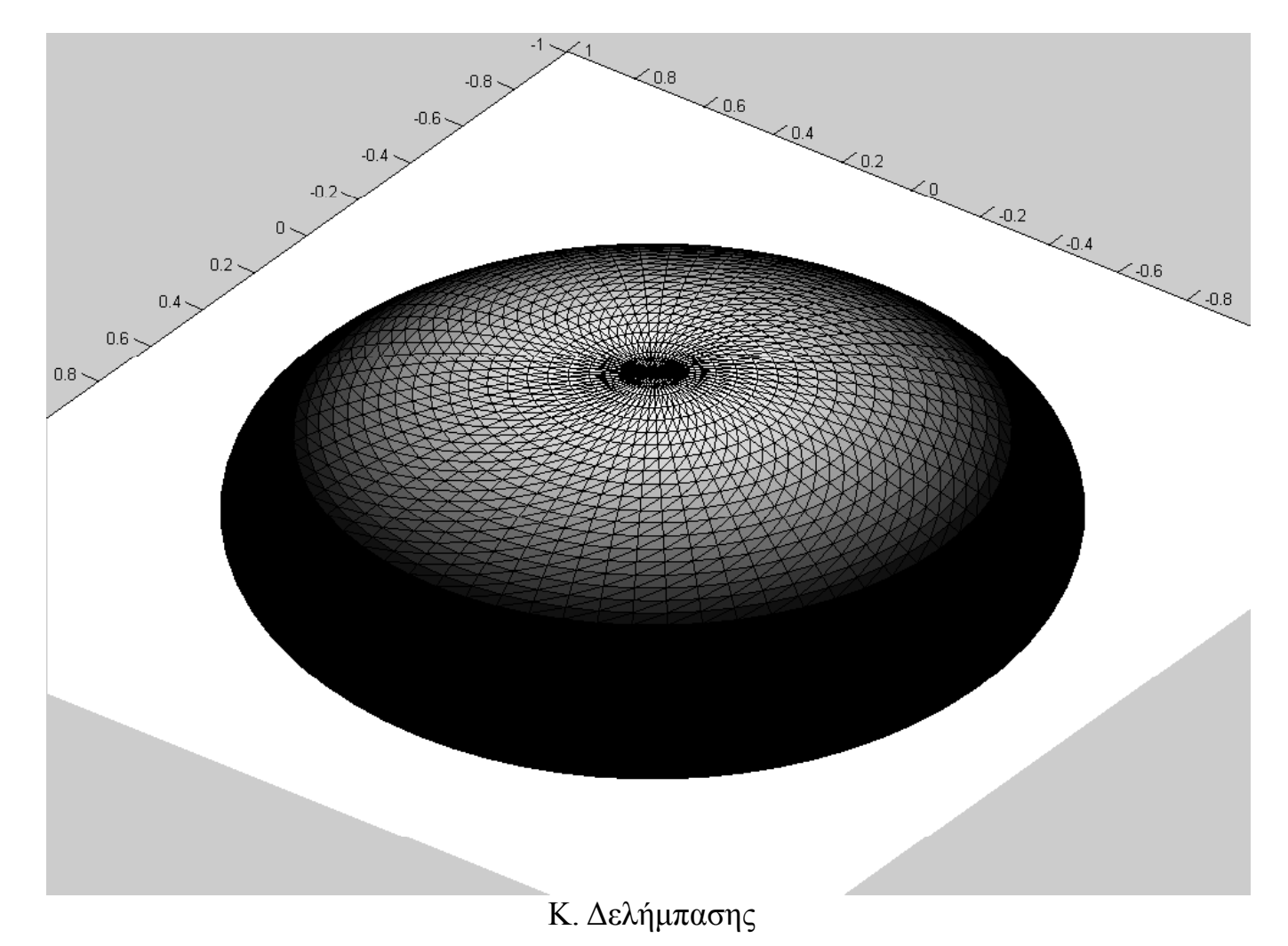

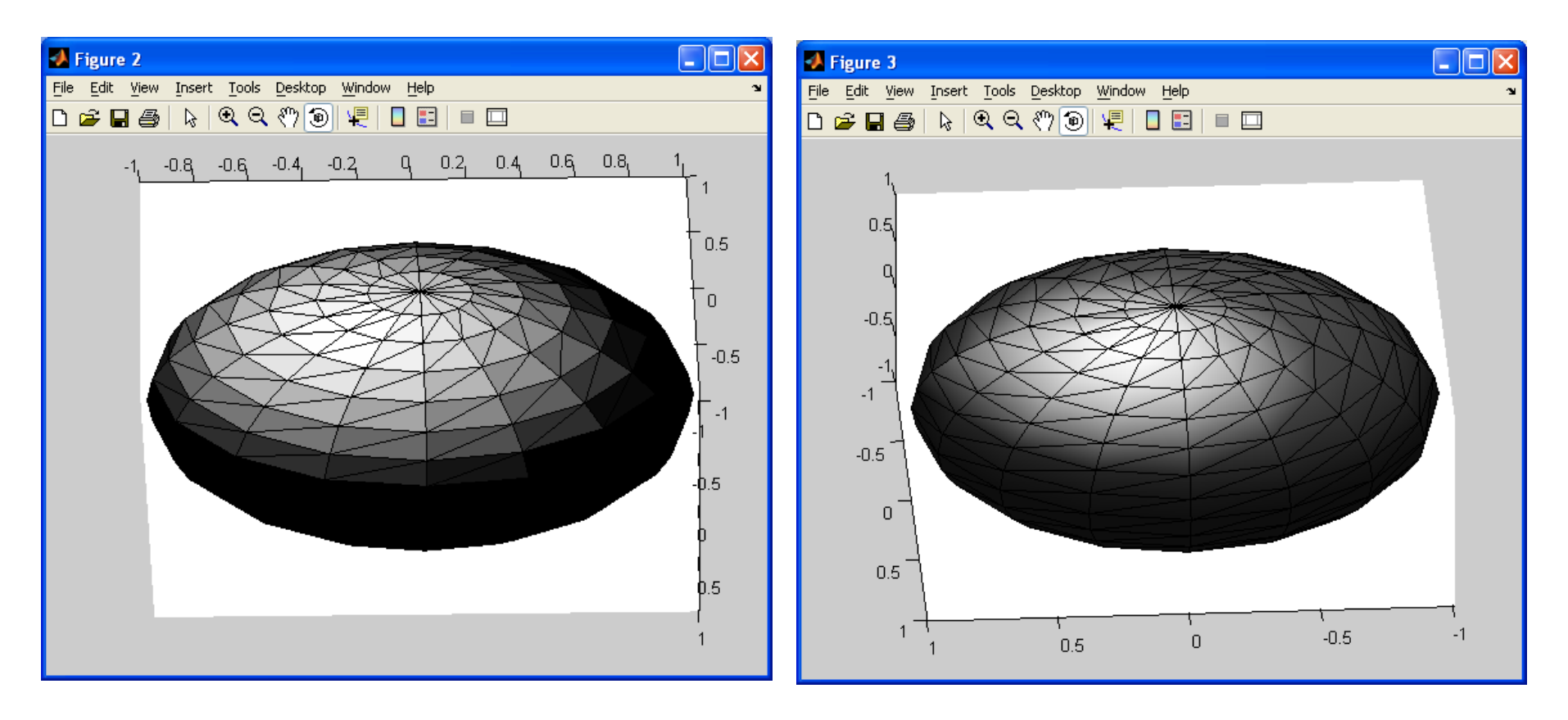

Τρίγωνα με σταθερό (flat) Τρίγωνα με interpolated Shading Shading (Gouraud) K. Δελήμπασης (Gouraud)

#### Παράδειγμα: Μοντέλο φωτισμού Phong και επιφάνεια Bezier - Τετράγωνα με flat shading

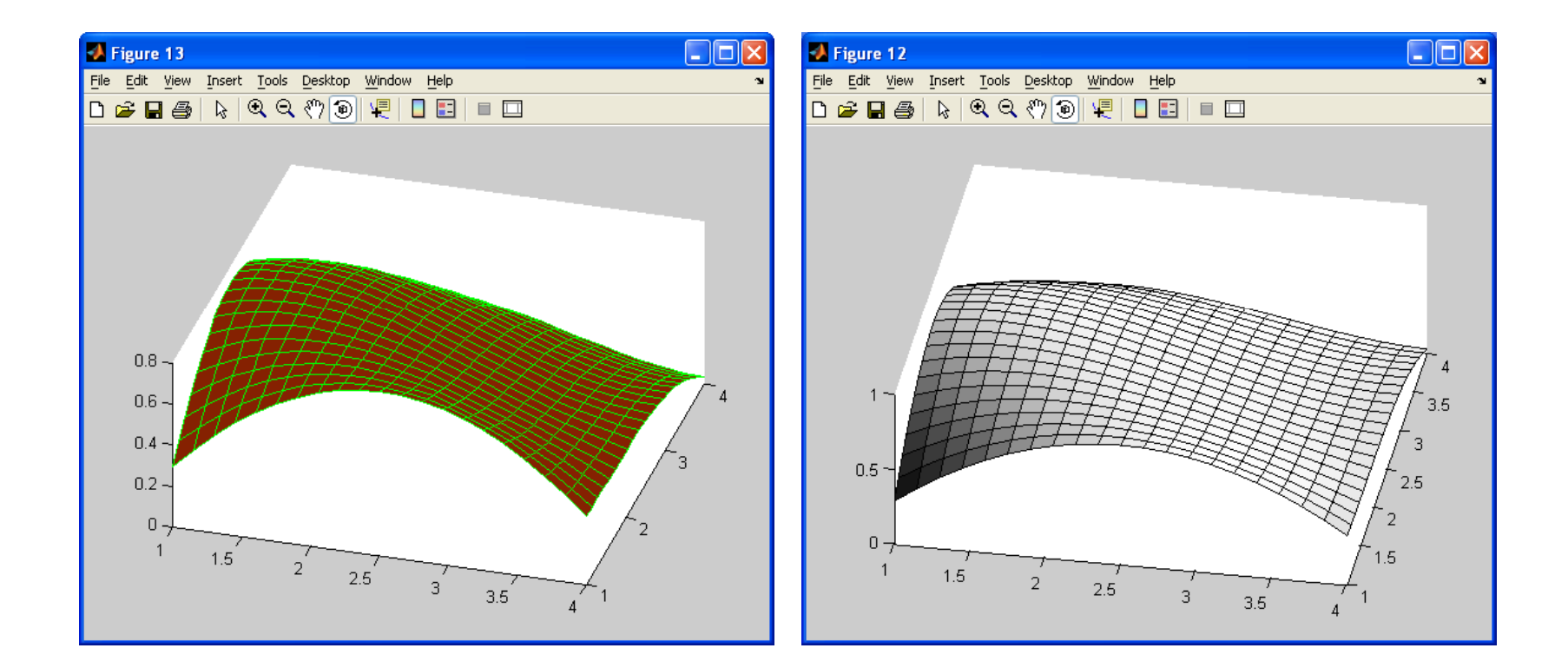

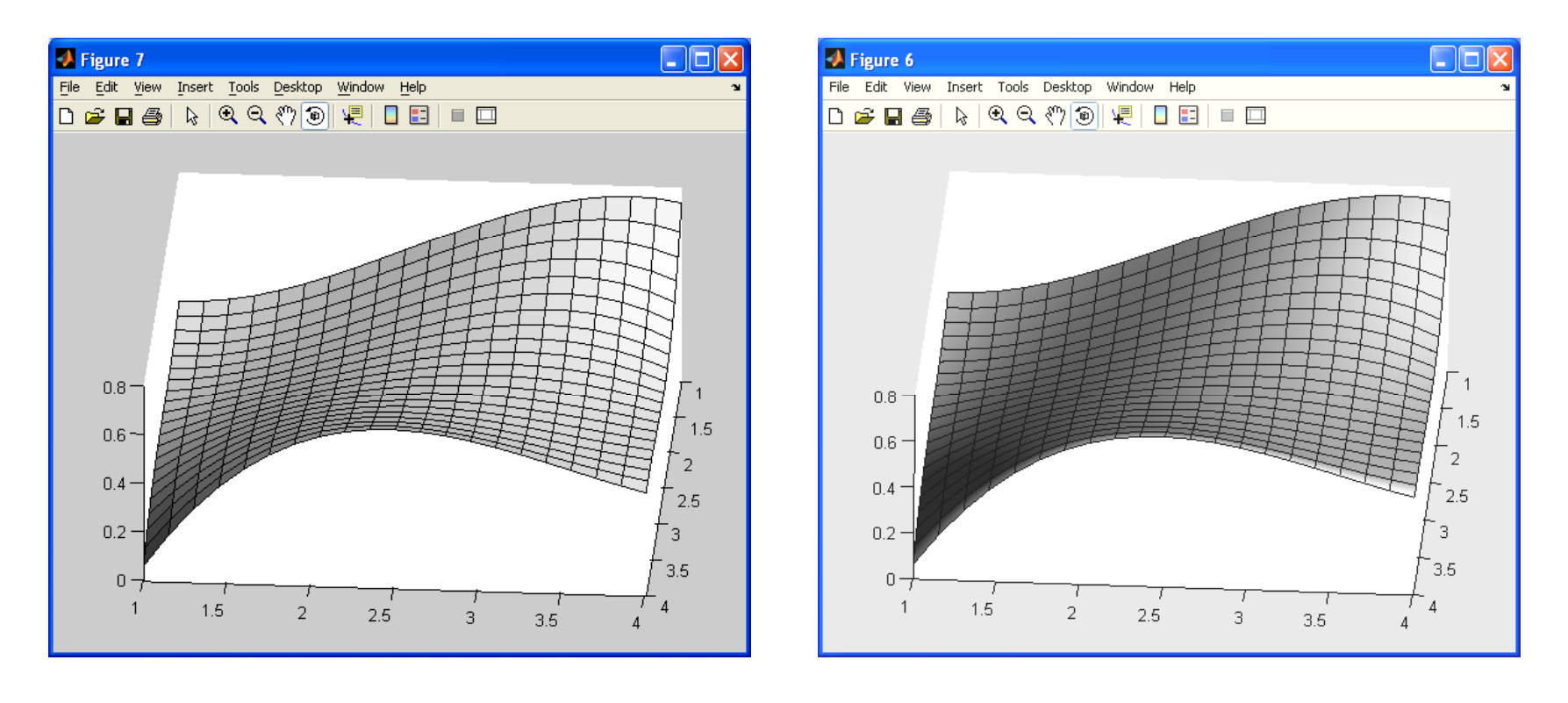

Τετράγωνα με flat shading Γετράγωνα με interpolated κ. Δελήμπασης δηλασίες του τρίψισης του καταστικό των κατα

## Τριγωνισμός σημείων στο επίπεδο

- • Με δεδομένο ένα σύνολο σημείων <sup>ο</sup> τριγωνισμός παράγει ένα σύνολο πλευρών οι οποίες δημιουργούν τρίγωνα με συγκεκριμένες ιδιότητες
- Τριγωνισμός Delauney:
	- Τα τρίγωνα δεν τέμνονται
	- –– Κάθε σημείο δεν εμπεριέχεται στον περιγεγραμμένο κύκλο κανενός άλλου τριγώνου
	- Η ελάχιστη γωνία κάθε τριγώνου μεγιστοποιείται

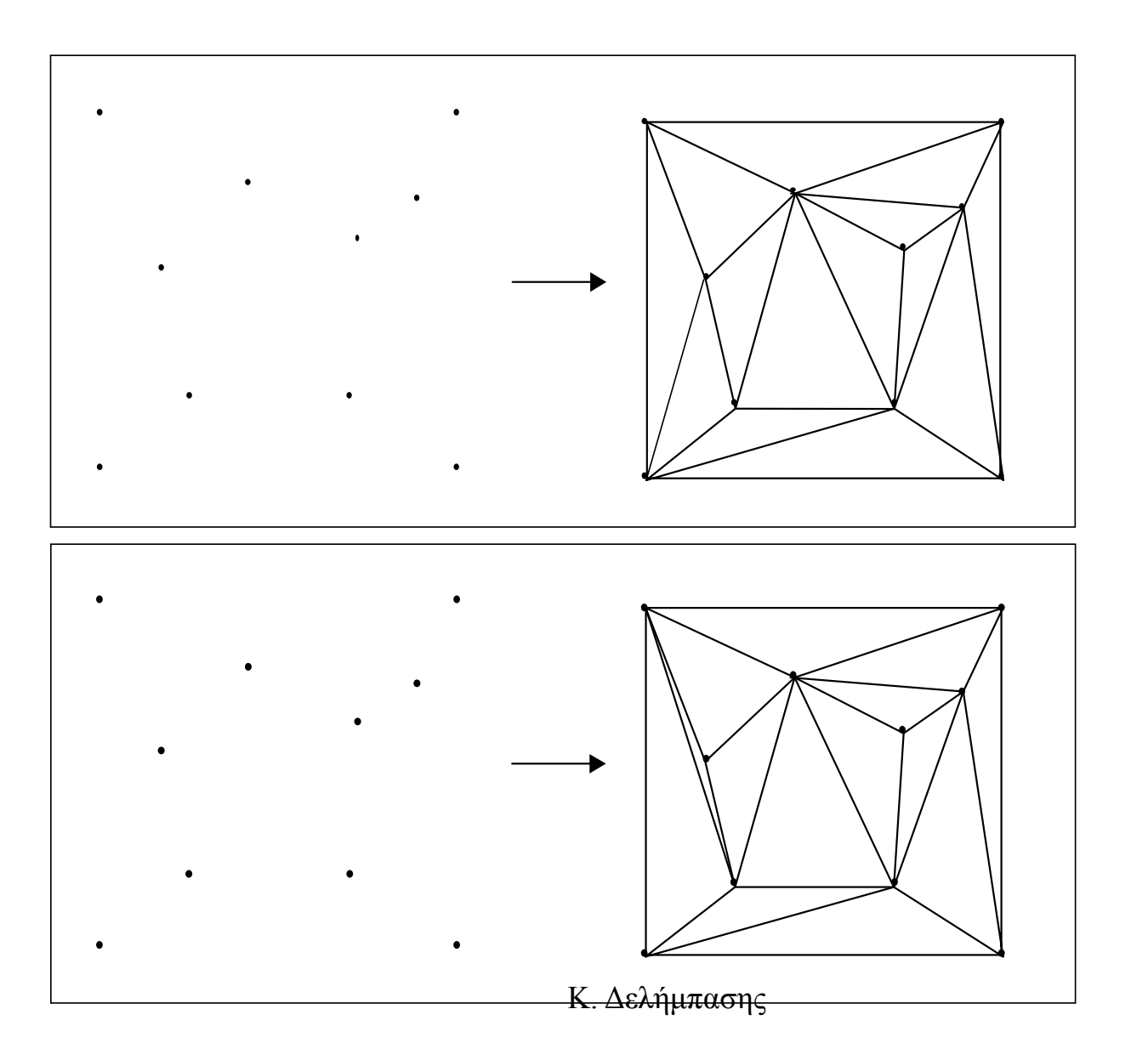

# Αυξητικός αλγόριθμος του Watson (1981)

- • Δημιουργούμε ένα τρίγωνο που περικλείει τα σημεία προς τριγωνοποίηση
- Συνδέουμε το *P1* με τις κορυφές του εξωτερικού τριγώνου
- • Για όλα τα επόμενα σημεία *Pi*:
	- – Εντοπίζονται τα τρίγωνα *Ti* των οποίων <sup>ο</sup> περιγεγραμμένος κύκλος περιέχει το σημείο *Pi*
	- <del>– 2000 2000 2000 2000 2000</del> Εντοπίζονται οι πλευρές *Πi* των τριγώνων *Ti* που εμφανίζονται μόνο μία φορά
	- Διαγράφονται τα τρίγωνα *Ti*
	- <u>– Liberator Angelski, politik artistik (</u> Δημιουργούνται τα τρίγωνα με κορυφή το *Pi* και βάση τα *Πi*
- Διαγράφουμε όλα τα τρίγωνα στα οποία μετέχουν τα σημεία (κορυφές) του αρχικού περικλείοντος τριγώνου

#### Παράδειγμα του αυξητικού αλγόριθμου του Watson

 $\bullet$  Εστω τα 3 σημεία με συντεταγνμένες τέτοιες ώστε να περοκλείου όλα τα σημεία προς τριγωνοποίηση. Προβάλουμε το 1 από τα σημεία προς τριγωνοποίηση.

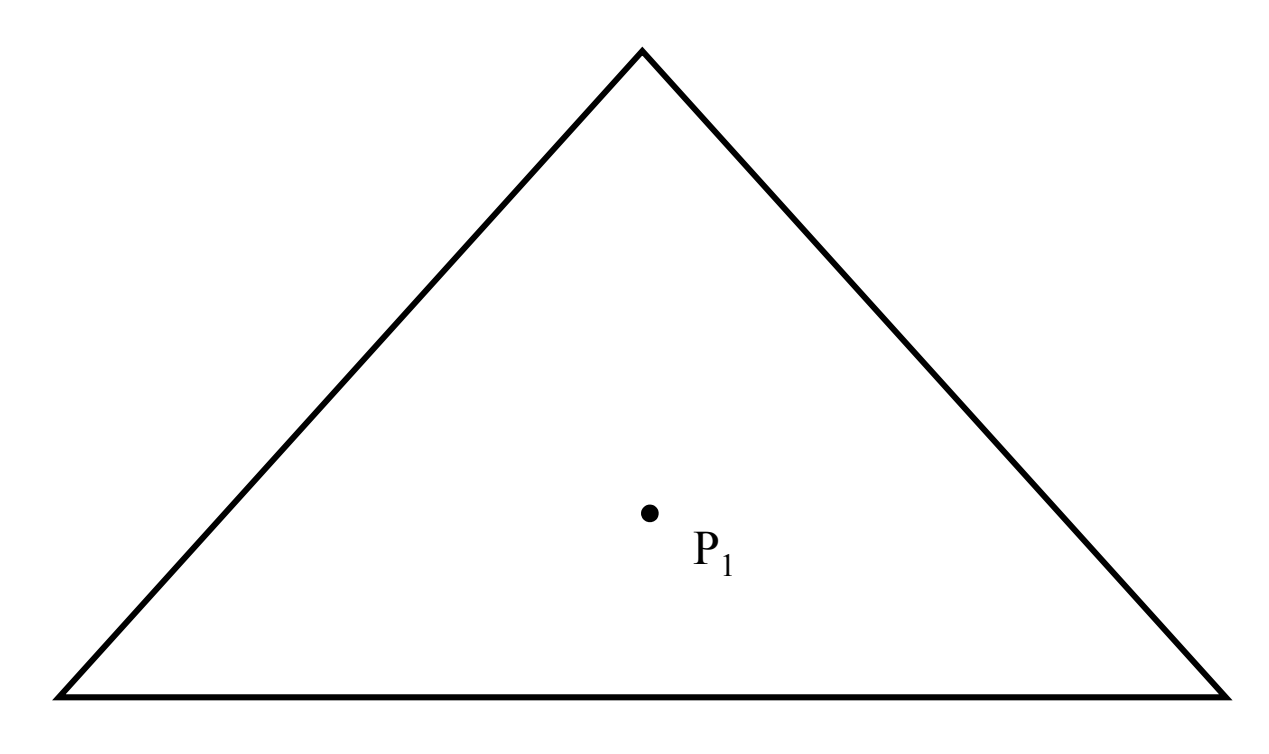

Κ. Δελήμπασης
•• Συνδέουμε το  $\mathrm{P}_1$  με τα 3 σημεία δημιουργώντας 3 τρίγωνα.

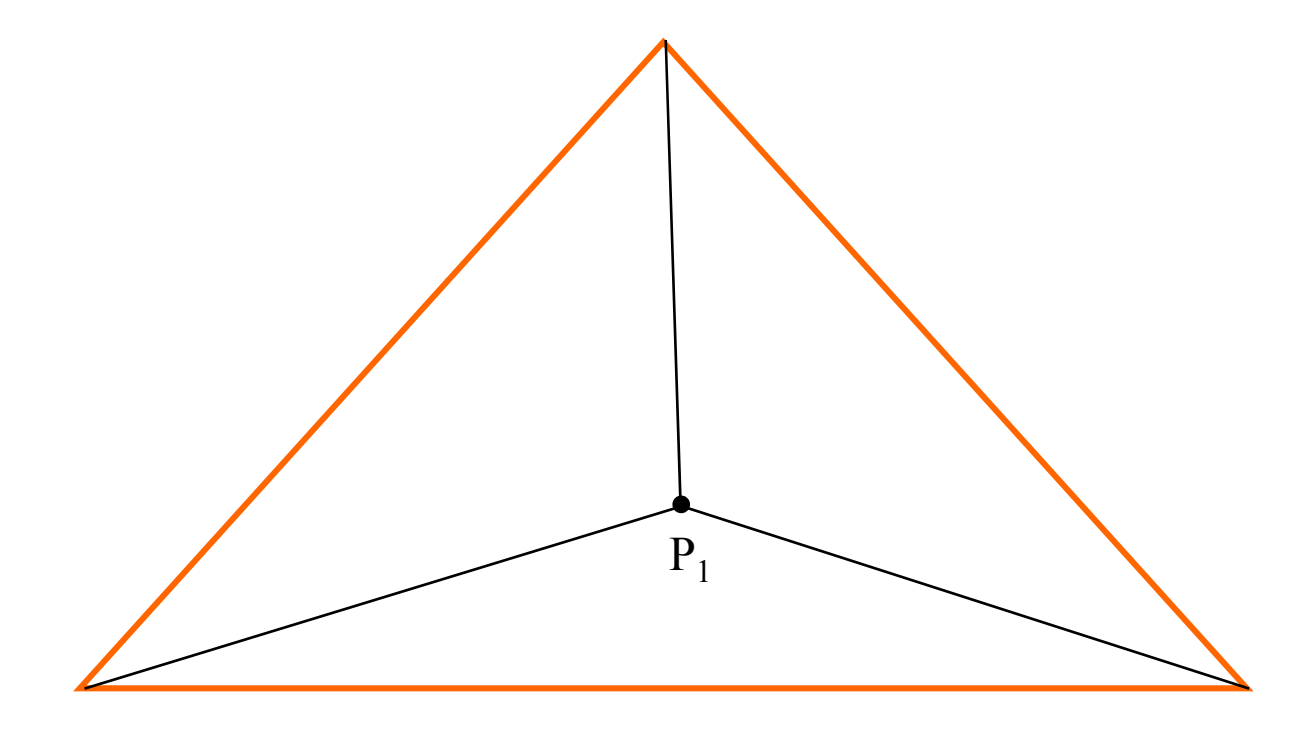

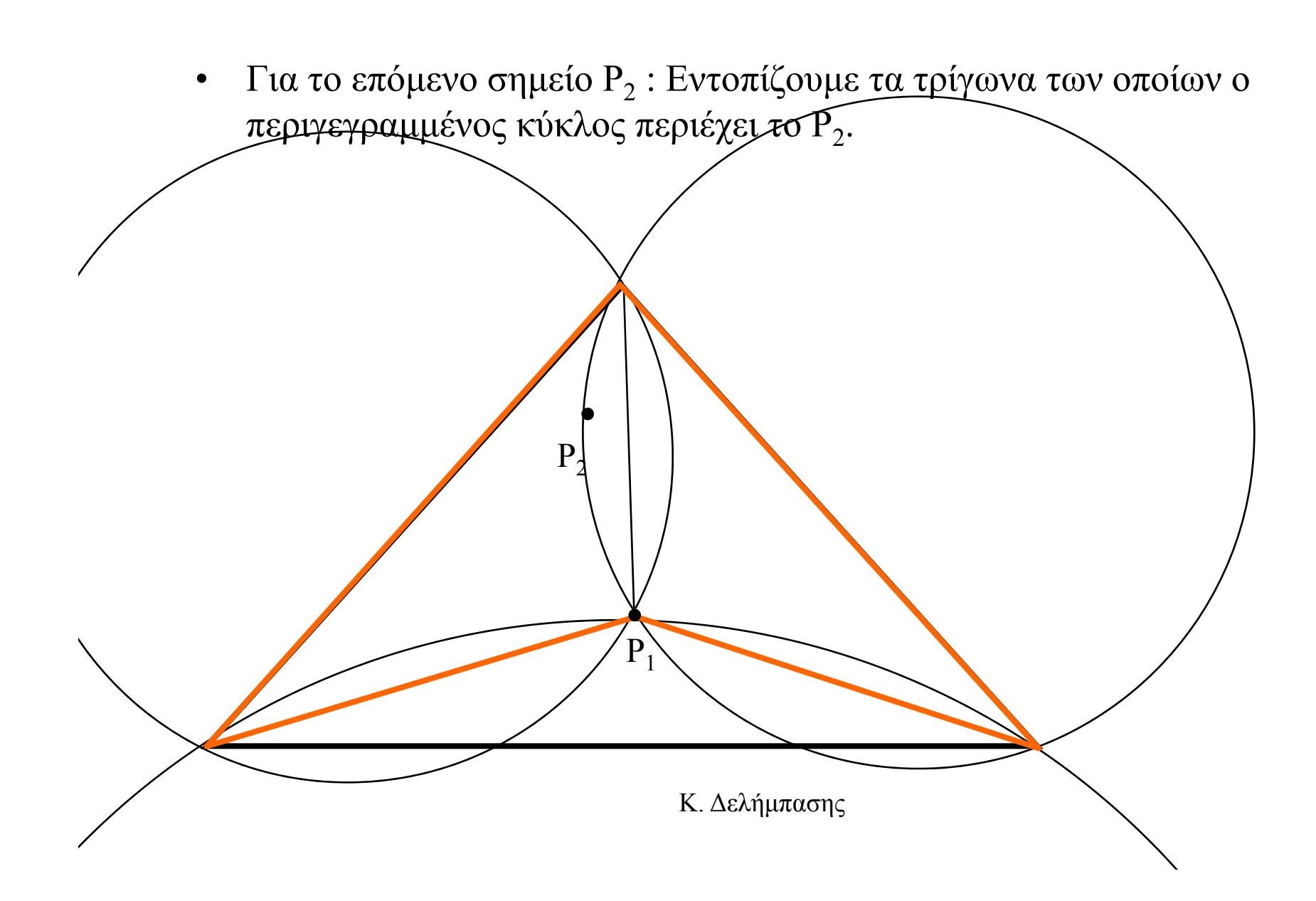

 $\bullet$  Διαγράφουμε τα τρίγωνα αυτά και δημιουργούμε νέα συνδέοντας το  $\mathrm{P}_2$  με όλα τα σημεία των διαγραμμένων τριγώνων.

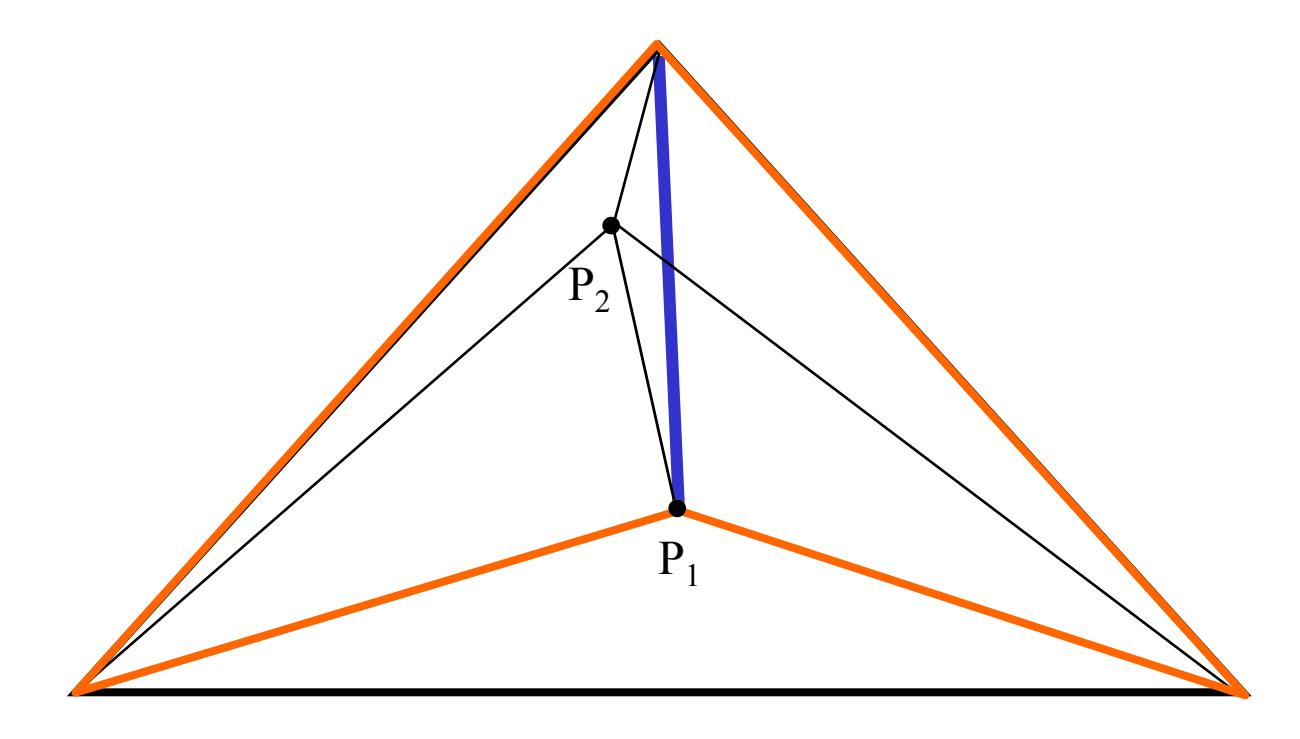

Κ. Δελήμπασης

 $\bullet$ • Για το επόμενο σημείο  $\text{P}_3$  : Εντοπίζουμε τα τρίγωνα των οποίων ο περιγεγραμμένος κύκλος περιέχει το P<sub>3</sub>.

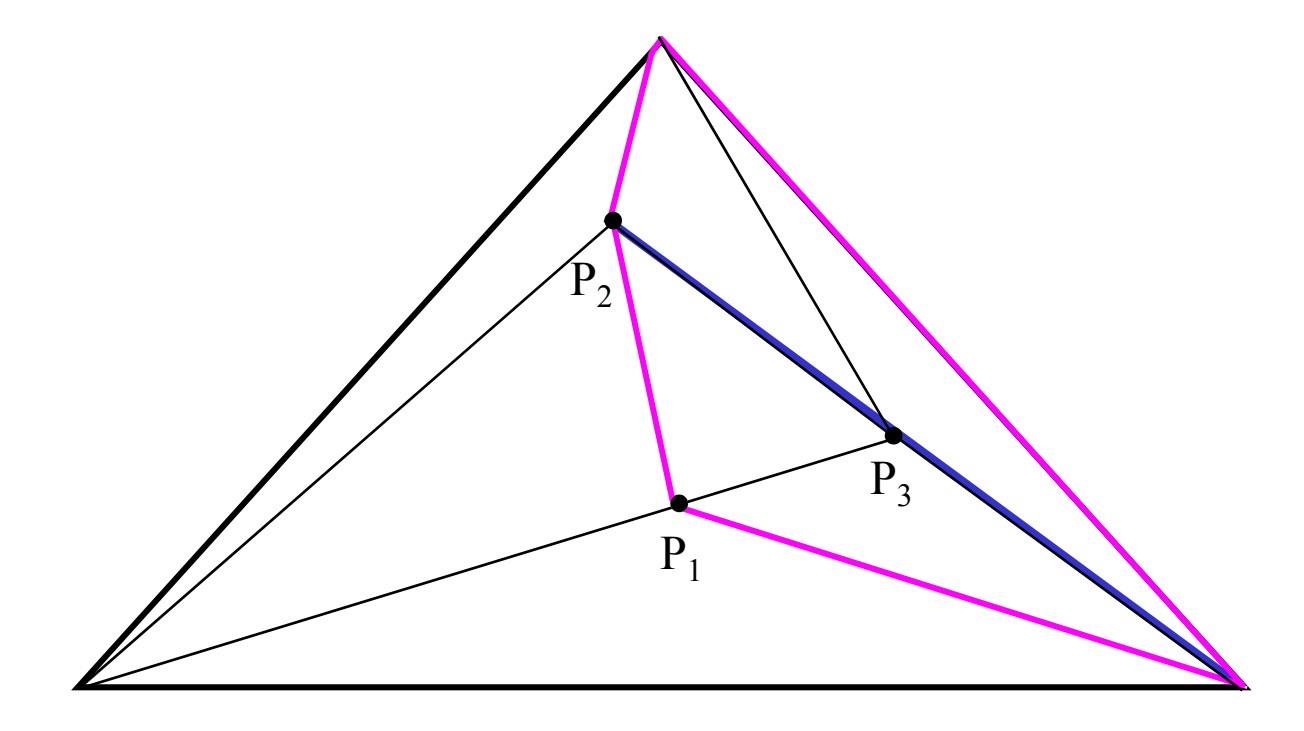

 $\bullet$ • Για το επόμενο σημείο  $\text{P}_3$  : Εντοπίζουμε τα τρίγωνα των οποίων ο περιγεγραμμένος κύκλος περιέχει το P<sub>3</sub>.

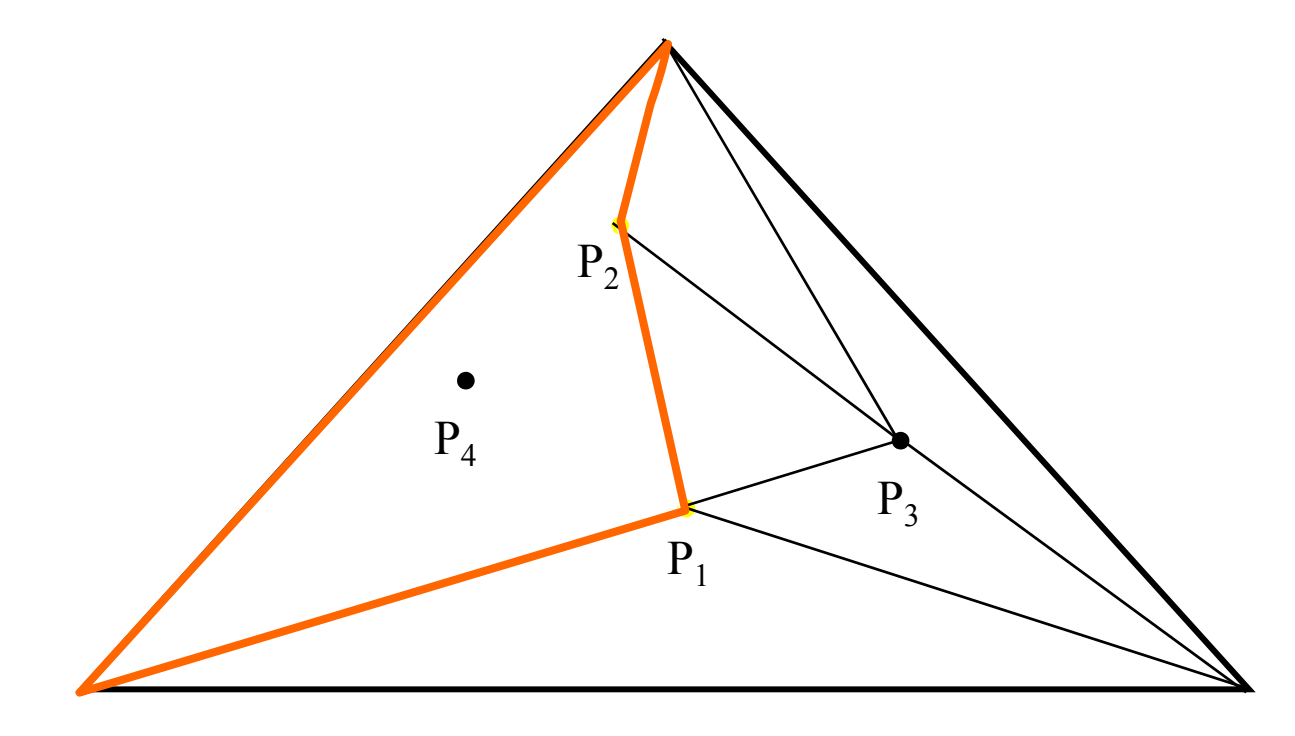

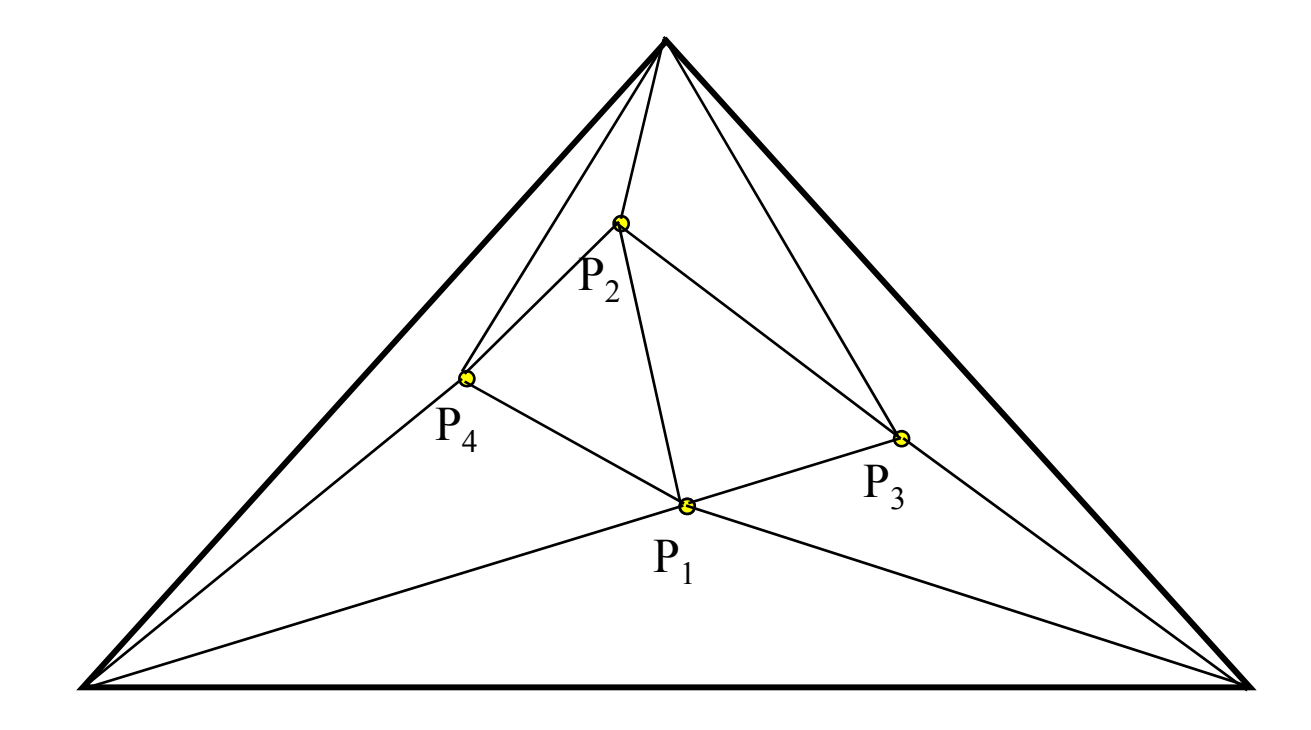

Κ. Δελήμπασης

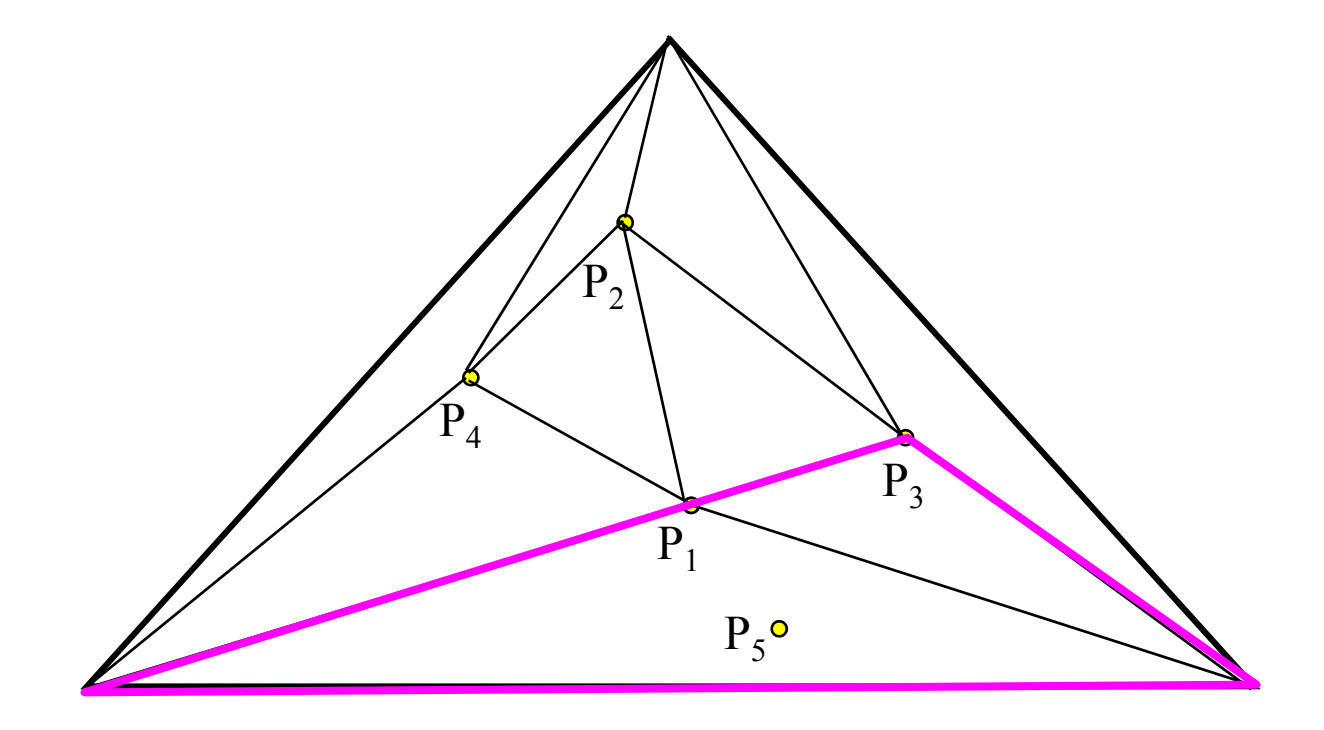

Κ. Δελήμπασης

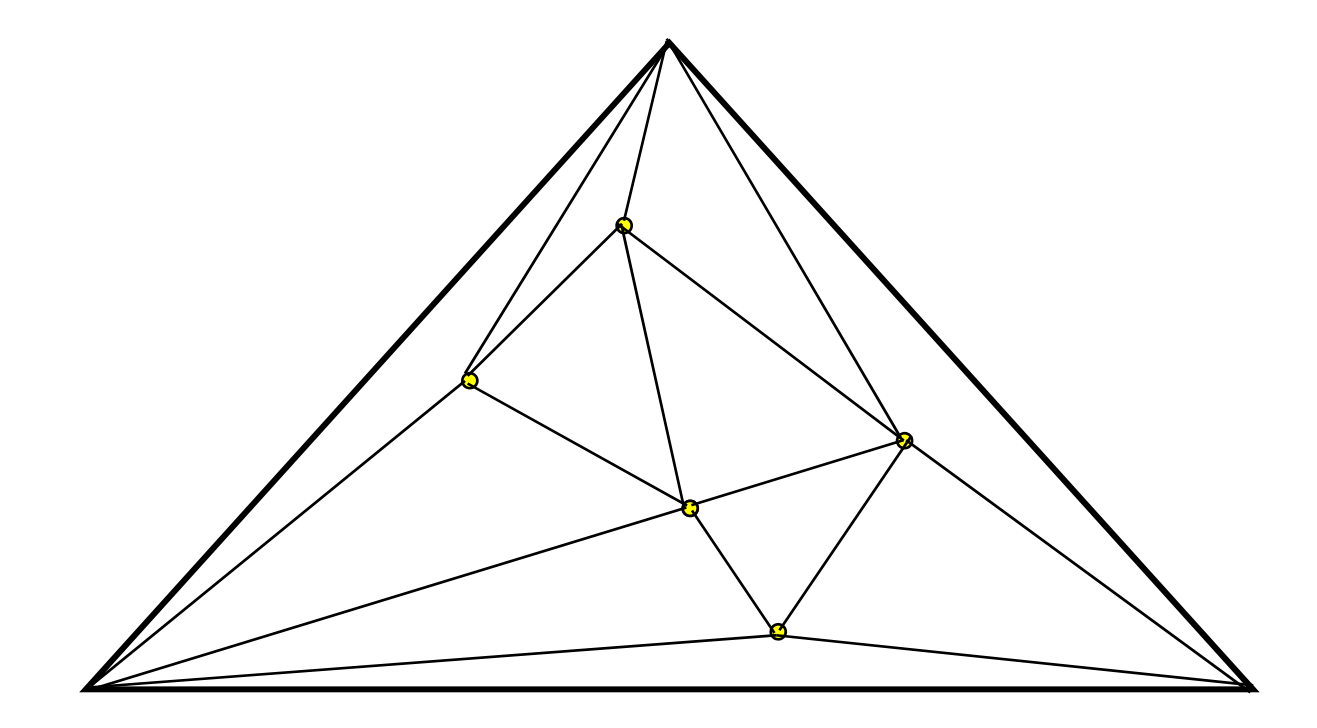

Κ. Δελήμπασης

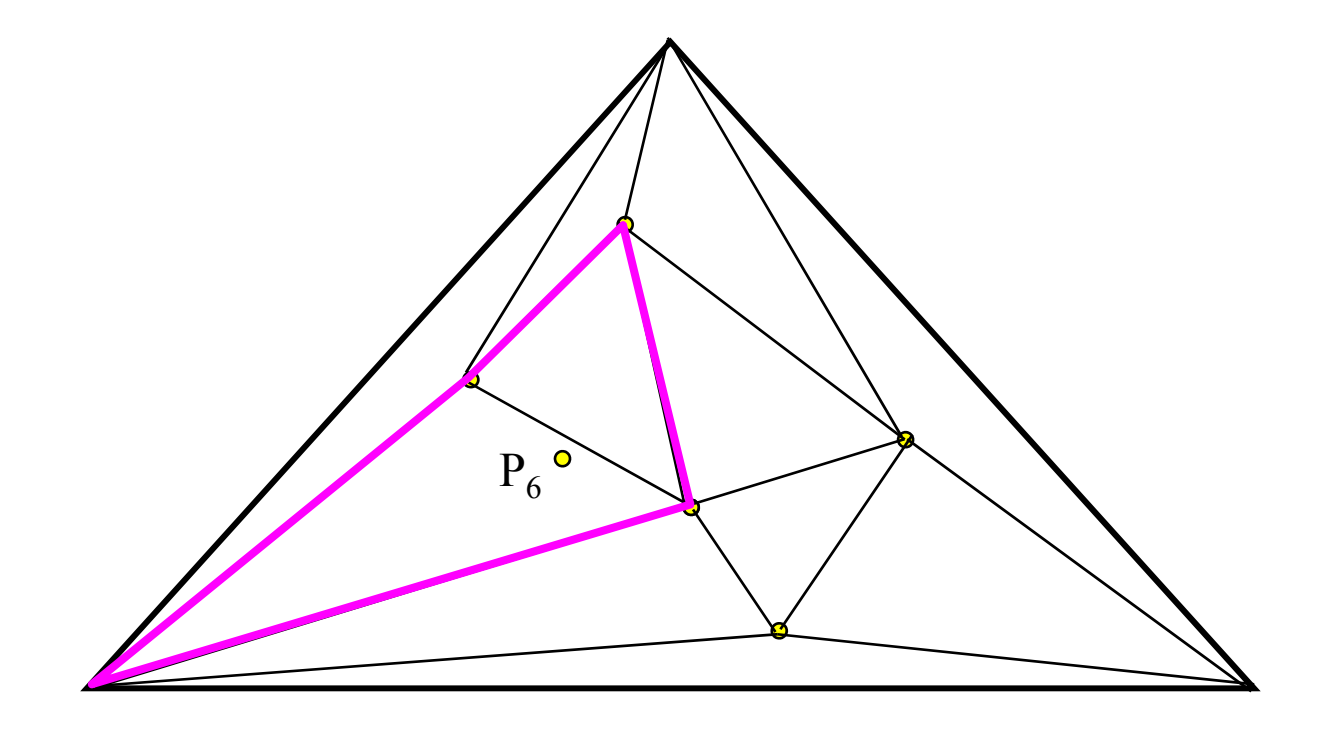

Κ. Δελήμπασης

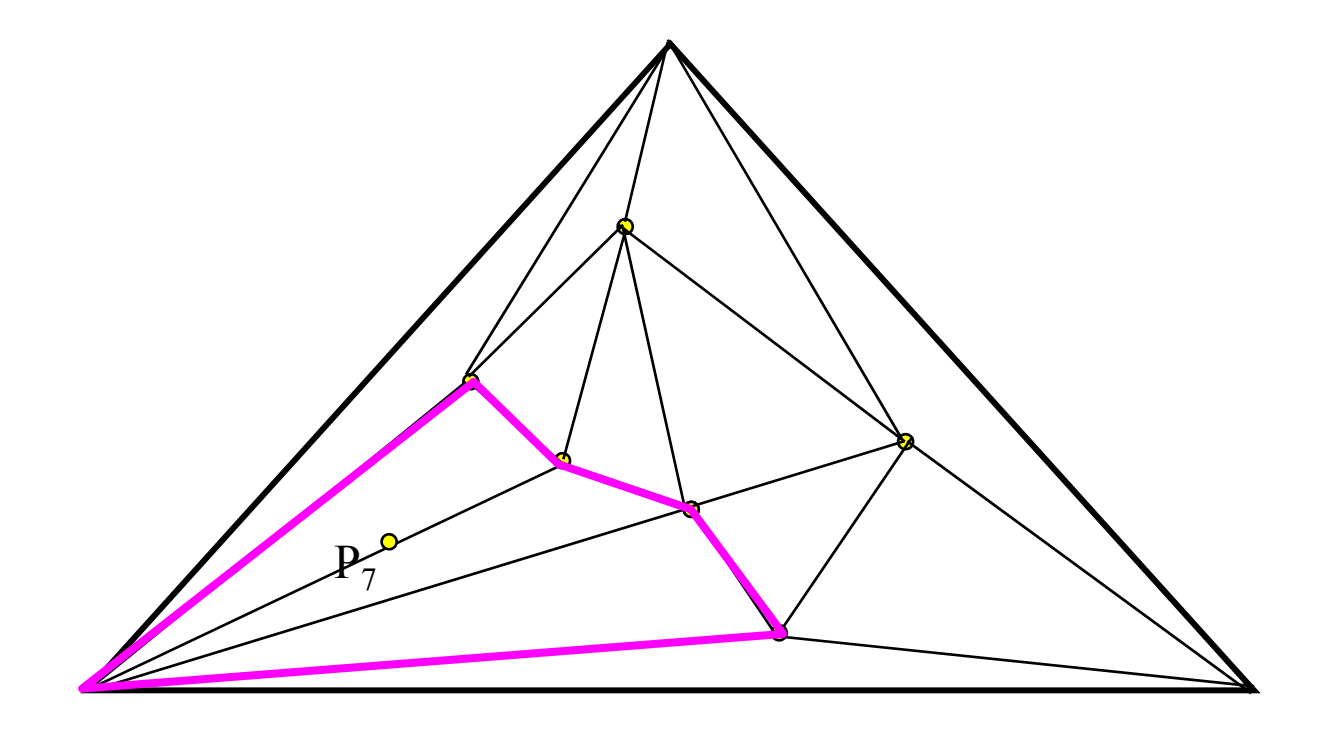

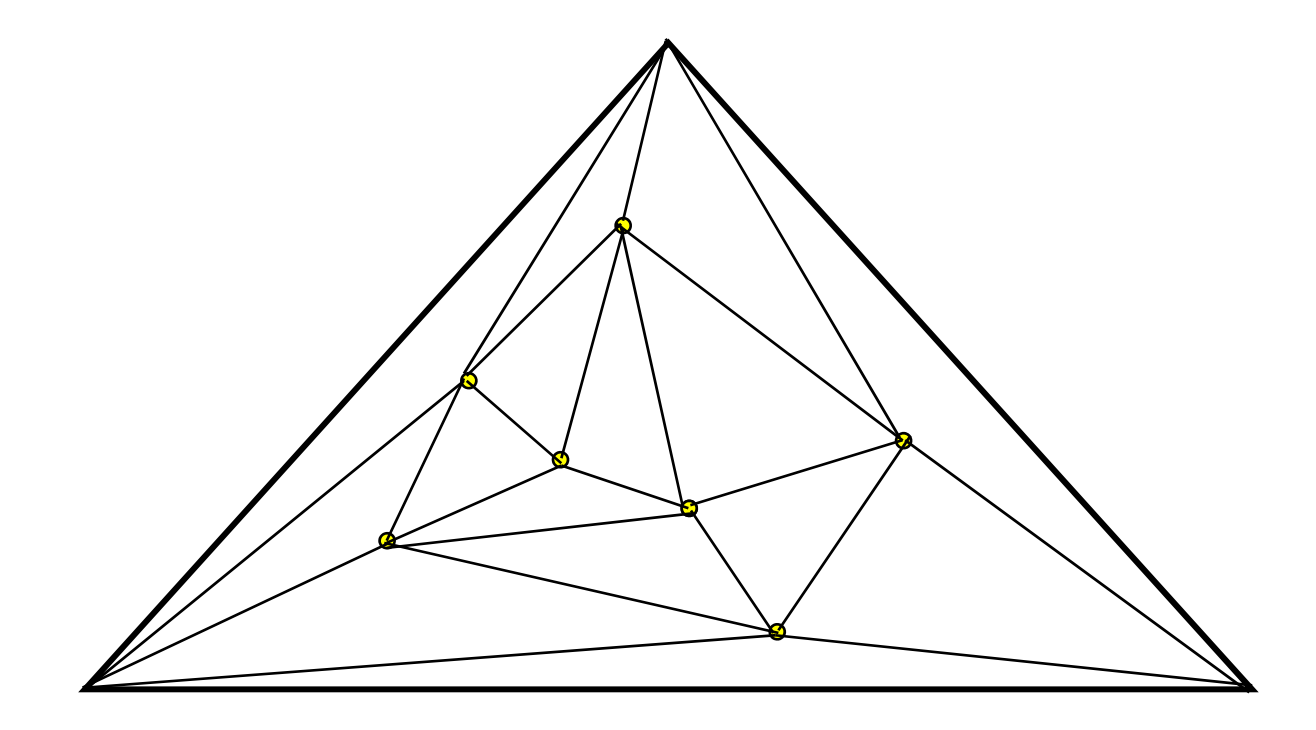

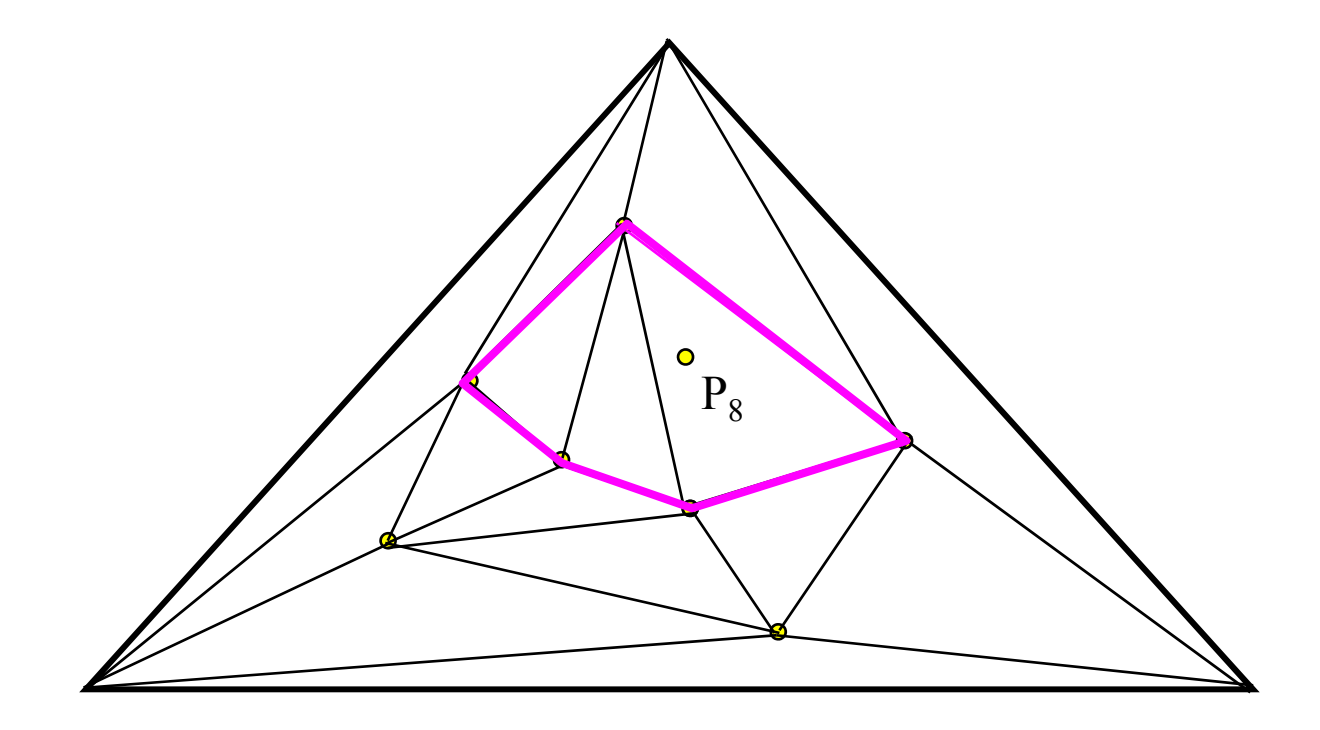

Κ. Δελήμπασης

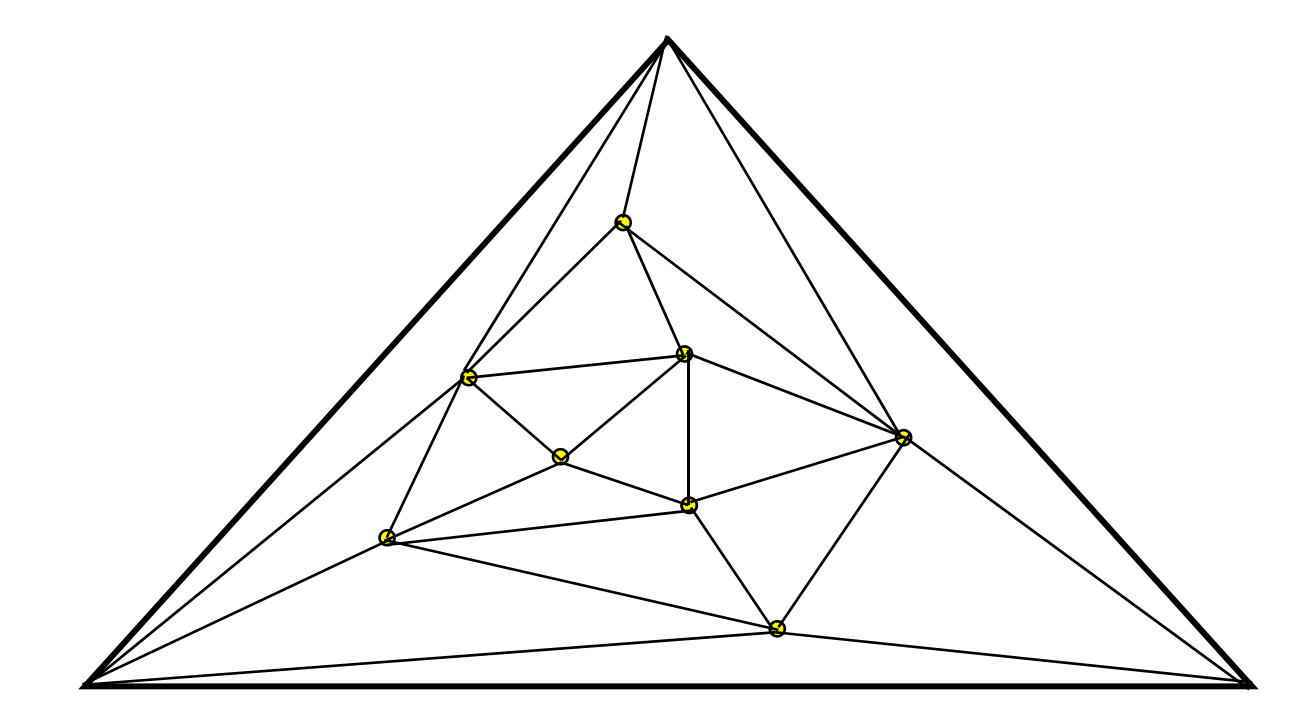

Κ. Δελήμπασης

• Διαγράφουμε τα βοηθητικά σημεία του περικλείοντος τριγώνου και όλες τις συνδέσεις τους

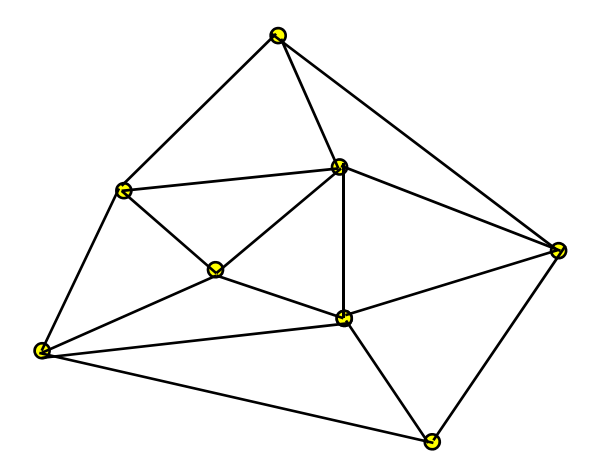

Τριγωνισμός σημείων στο χώρο: <sup>ο</sup> Αλγόριθμος του βηματίζοντος κύβου (Marching Cubes - MC)

- Ο αλγόριθμος MC τριγωνοποιεί επιφάνειες οι οποίες ορίζονται σε τρισδιάστατες (3D) εικόνες.
- Οι επιφάνειες ορίζονται με δύο τρόπους:
	- Είτε η αρχική εικόνα τμηματοποιείται και παράγεται μία δυαδική εικόνα η οποία έχει σε κάθε voxel τιμή 0 αν αυτό ανήκει στο υπόβαθρο και τιμή 1 (ή 255) αν αυτό ανήκει στο αντικείμενο ενδιαφέροντος
	- <del>– 2000 2000 2000 2000 2000</del> Είτε η επιφάνεια ορίζεται στην αρχική εικόνα (με τις «gray level» τιμές των voxel) μέσω της τιμής της Τ0: θεωρούμε ότι η επιφάνεια περνά μόνο από voxel με τιμή ίση με T0. Η επιφάνεια αυτή καλείται ισοεπιφάνεια
- •Ο ψευδοκώδικας του αλγόριθμου ακολουθεί

```
FOR each image voxel
  a cube of length 1 is placed on eight adjacent voxels of
  the image
  FOR each of the cube's edge{
       IF (the one of the node voxels has value greater than
              or equal to t AND the other voxel has value 
              less than t) 
       THEN
              {calculate the position of a point on the 
              cube'sedge that belongs to the isosurface, using 
              linear interpolation}
}
FOR each of the prede®ned cube con®gurations{
  FOR each of the eight possible rotations \{FOR the configuration's complement{
              {compare the produced cube configuration 
              of the above calculated isopoints to the 
              set of predefined cube con®gurations and 
             produce the corresponding triangles}
       }
  }
                           Κ. Δελήμπασης
```
## Βασικές αρχές του αλγόριθμου MC

- • Ένας κύβος με ακμή ίση με 1 voxel ολισθαίνει («βηματίζει») στην 3D εικόνα, έτσι ώστε οι κορυφές του να ακουμπούν σε 8 γειτονικά voxel της εικόνας.
- • Κάθε ένα από τα 8 voxel αναπαρίσταται σαν σφαίρα στα σχήματα που ακολουθούν αν το voxel έχει τιμή <sup>&</sup>gt;Τ0.
- • Ανάλογα με τη διάταξη του κύβου (συνδυασμό των 8 voxel των κορυφών του κύβου με τιμή >Τ0) καθορίζονται τα στοιχειώδη τρίγωνα / πολύγωνα
- •• Ο MC βασίζεται σε 15 διαφορετικές περιπτώσεις, που προκύπτουν μετά από την αρχή της συμπληρωματικότητας και περιστροφές της διάταξης στο χώρο

Οι 15 διαφορετικές διατάξεις του MC και τα αντίστοιχα στοιχειώδη τρίγωνα

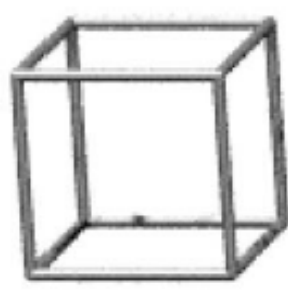

Case 0

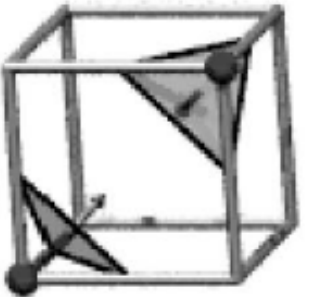

Case 3

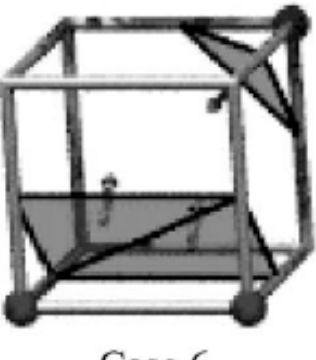

Case 6

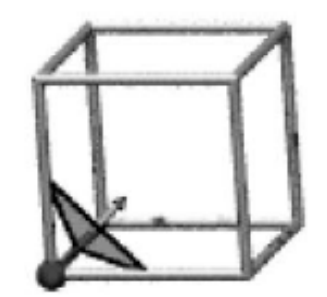

Case 1

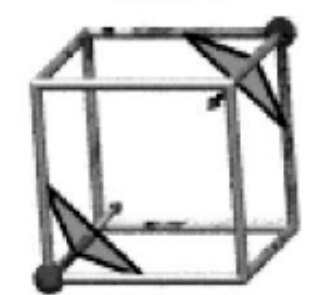

Case 4

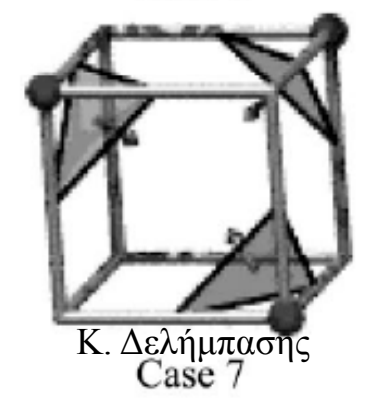

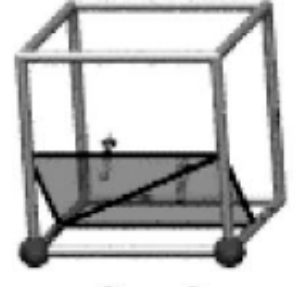

Case 2

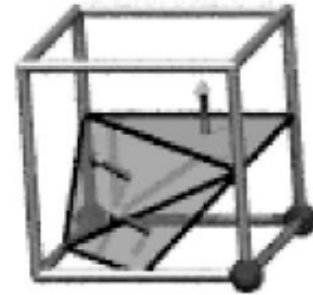

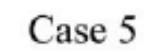

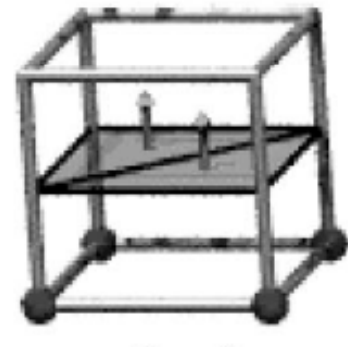

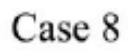

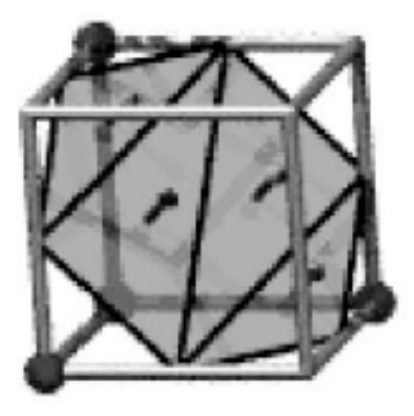

Case 9

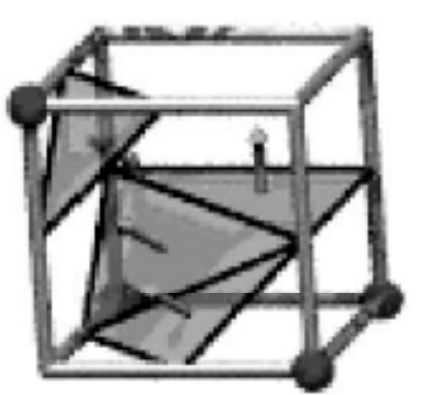

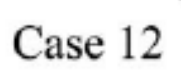

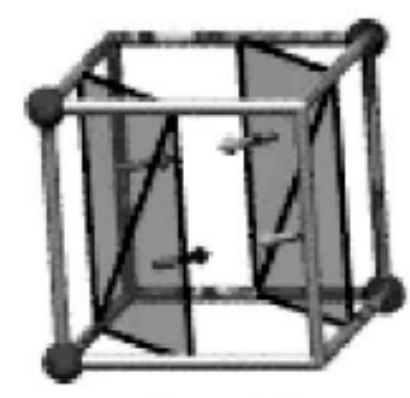

Case 10

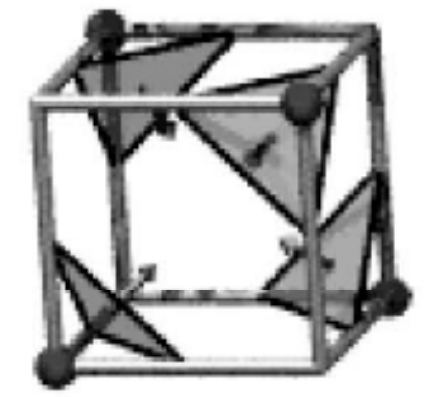

Case 13

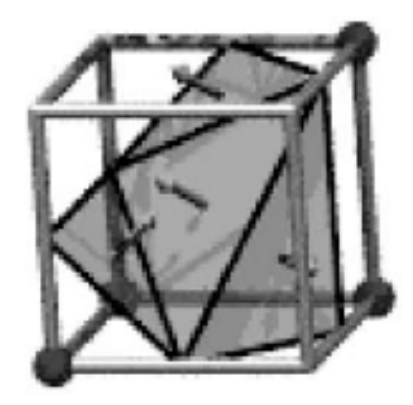

Case 11

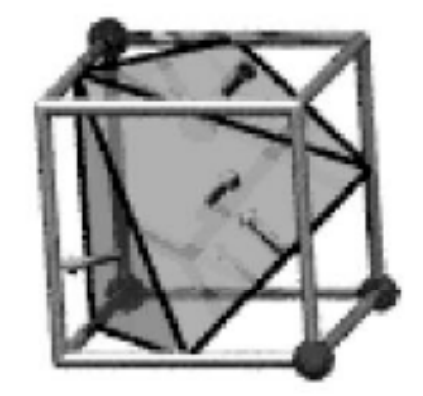

Case 14

 $\bullet$  Η αρχή της συμπληρωματικότητας στον MC: συμπληρωματικές διατάξεις του κύβου παράγουν την ίδια τριγωνοποίηση

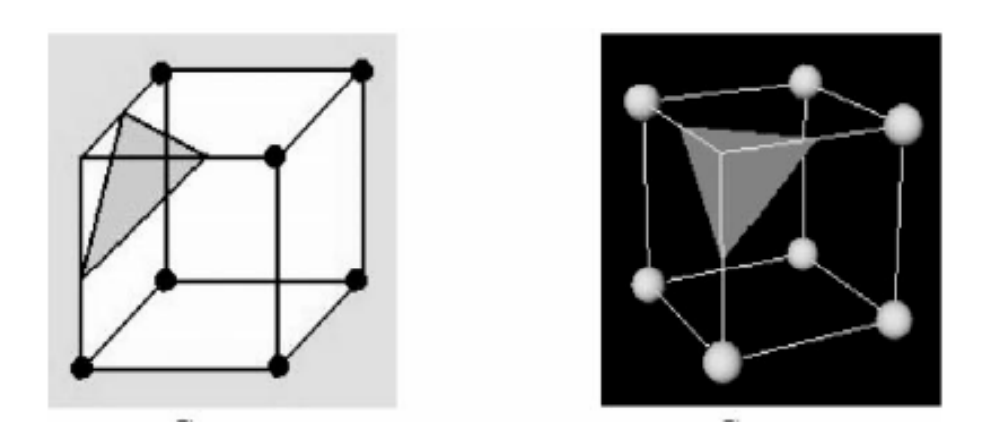

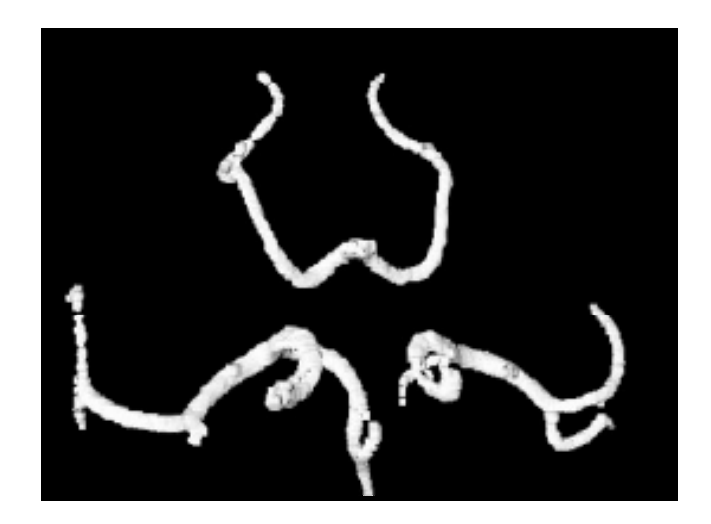

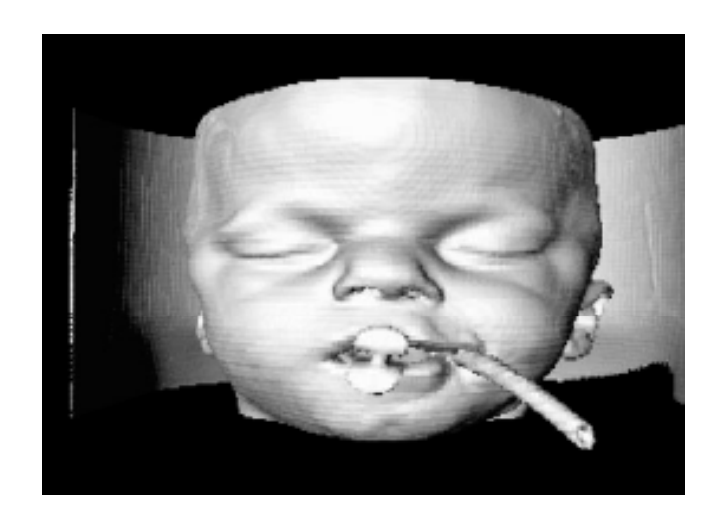

Αποτελέσματα εφαρμογής του MC με δεδομένα CT και MRI. Οι τιμές κατωφλίωσης της ισοεπιφάνειας επιλέχθησαν ώστε να απεικονίζεται αγγεία και δέρμα. Κ. Δελήμπασης

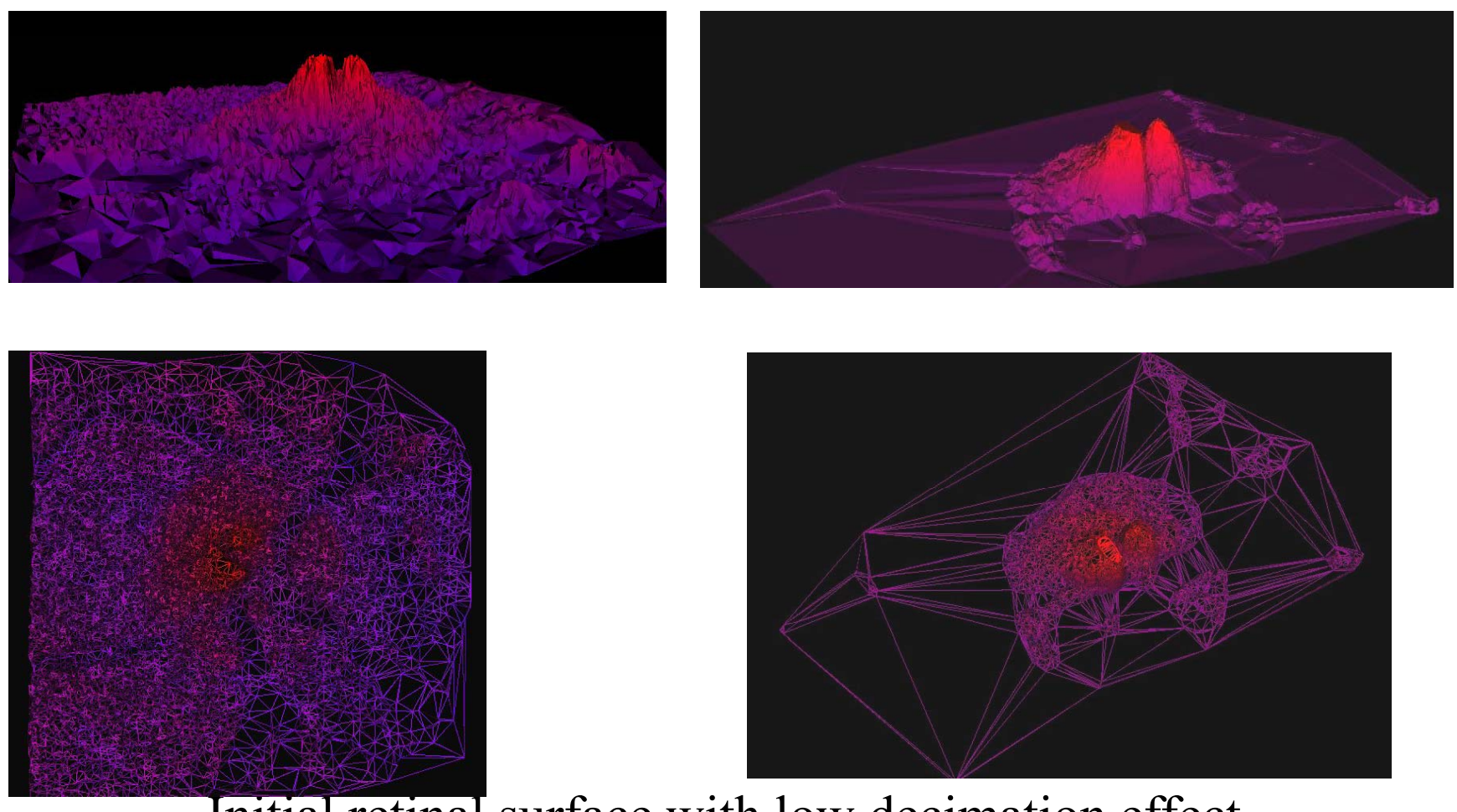

Initial retinal surface with low decimation effect